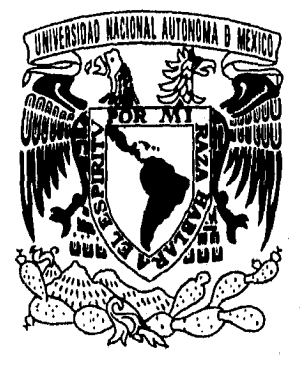

# UNIVERSIDAD NACIONAL AUTÓNOMA DE MÉXICO

ESCUELA NACIONAL DE ESTUDIOS PROFESIONALES ACATLÁN

# "ANÁLISIS Y REFERENCIA SOBRE LA PROGRAMACIÓN EN LENGUAJE **ENSAMBLADOR"**

# **TESINA**

Que para obtener el título de: LICENCIADO EN MATEMÁTICAS APLICADAS Y COMPUTACIÓN

# Presenta: **ARMIDA JUDITH SALAZAR ARAGÓN**

Asesor: FIS. MAT. JORGE LUIS SUAREZ MADARIAGA

Naucalpan de Juárez, Estado de México

Primavera 1996

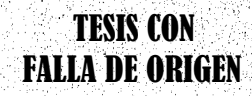

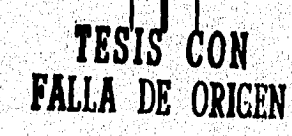

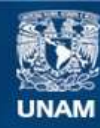

Universidad Nacional Autónoma de México

**UNAM – Dirección General de Bibliotecas Tesis Digitales Restricciones de uso**

# **DERECHOS RESERVADOS © PROHIBIDA SU REPRODUCCIÓN TOTAL O PARCIAL**

Todo el material contenido en esta tesis esta protegido por la Ley Federal del Derecho de Autor (LFDA) de los Estados Unidos Mexicanos (México).

**Biblioteca Central** 

Dirección General de Bibliotecas de la UNAM

El uso de imágenes, fragmentos de videos, y demás material que sea objeto de protección de los derechos de autor, será exclusivamente para fines educativos e informativos y deberá citar la fuente donde la obtuvo mencionando el autor o autores. Cualquier uso distinto como el lucro, reproducción, edición o modificación, será perseguido y sancionado por el respectivo titular de los Derechos de Autor.

ESCUELA NACIONAL DE ESTUDIOS PROFESIONALES "ACATLAN"

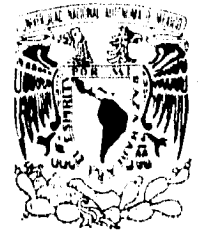

DIVISION DE MATEMATICAS E INGENIERIA PROGRAMA DE ACTUARIA Y M.A.C.

'ZNIVER4DAD NACIONAL AVEN<sup>ON</sup>IA DE MEXICO

SRITA. ARMIDA JUDITH SALAZAR ARAGON Alumna de la carrera de M.A.C. Presente.

Por acuerdo a su solicitud presentada con fecha 20 de febrero de 1995, me complace notificarle que esta Jefatura tuvo a bien asig narle el siguiente tema de Tesina: "ANALISIS Y REFERENCIA SOBRE-LA PROGRAMACION EN LENGUAJE ENSAMBLADOR", el cual se desarrollará como sique:

> **INTRODUCCION** CAP. I Conceptos Fundamentales. CAP. II Ensambladores. CAP. III Programación en Lenguaje Ensamblador. CAP. IV Tópicos Avanzados. CONCLUSIONES. BIBLIOGRAFIA.

Asimismo, fué designado como Asesor de Tesina el FIS. MAT. JORGE LUIS SUAREZ MADARIAGA, Profesor de Esta Escuela.

Ruego a usted tomar nota que en cumplimiento de lo especificadoen la Ley de Profesiones, deberá presentar servicio social duran te un tiempo minimo de seis meses como requisito básico para sus tentar examen profesional así como de la disposición de la Coordicación de la Administración Escolar en el sentido de que se im prima en lugar visible de los ejemplares de la tesina el títulodel trabajo realizado. Esta comunicación deberá imprimirse en el interior de la misma.

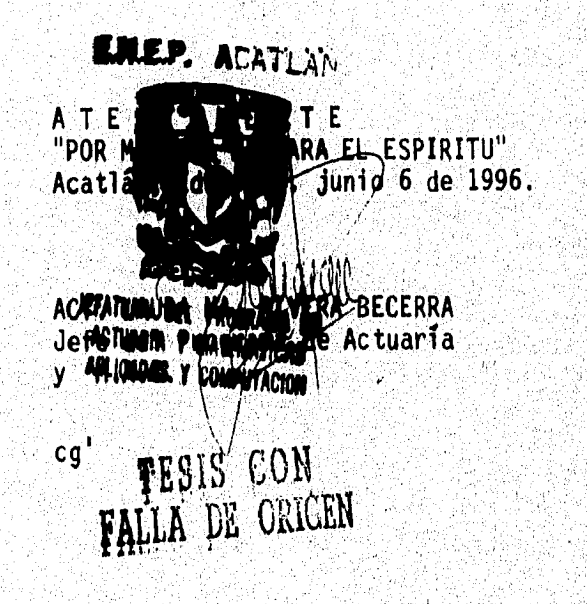

A mis queridos padres,<br>a Toño, Alfredo, Jván, Vladi y<br>Paquito con todo mi amor.

Ante la imperdonable posibilidad, involuntaria de mi parte, de omitir el nombre de alguna persona en la lista de quienes de una manera u otra he obtenido mi acervo; opto por otorgar en forma general mi reconocimiento y gratitud a quienes siempre me alimentaron con sus conocimientos, orientación y amistad.

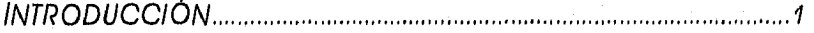

# CAPÍTULO 1

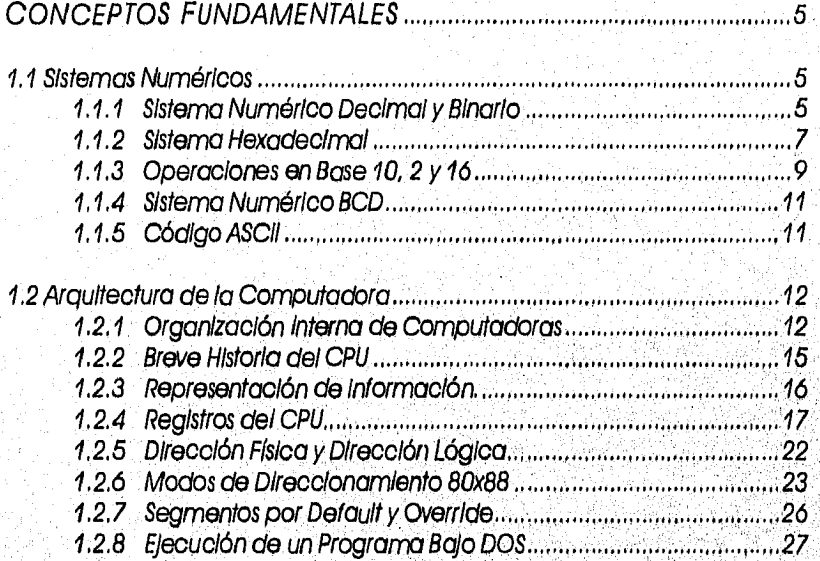

# CAPÍTULO II

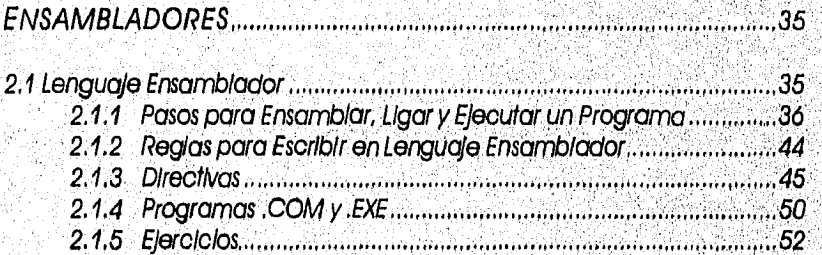

# CAPÍTULO III

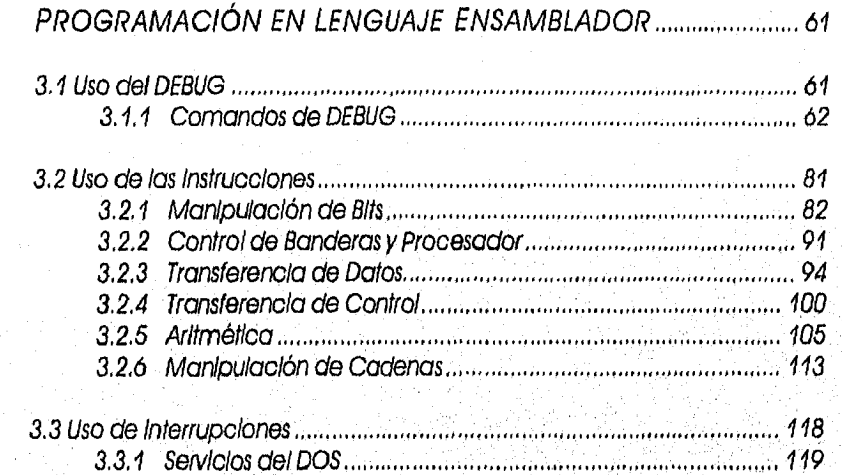

# **CAPÍTULO IV**

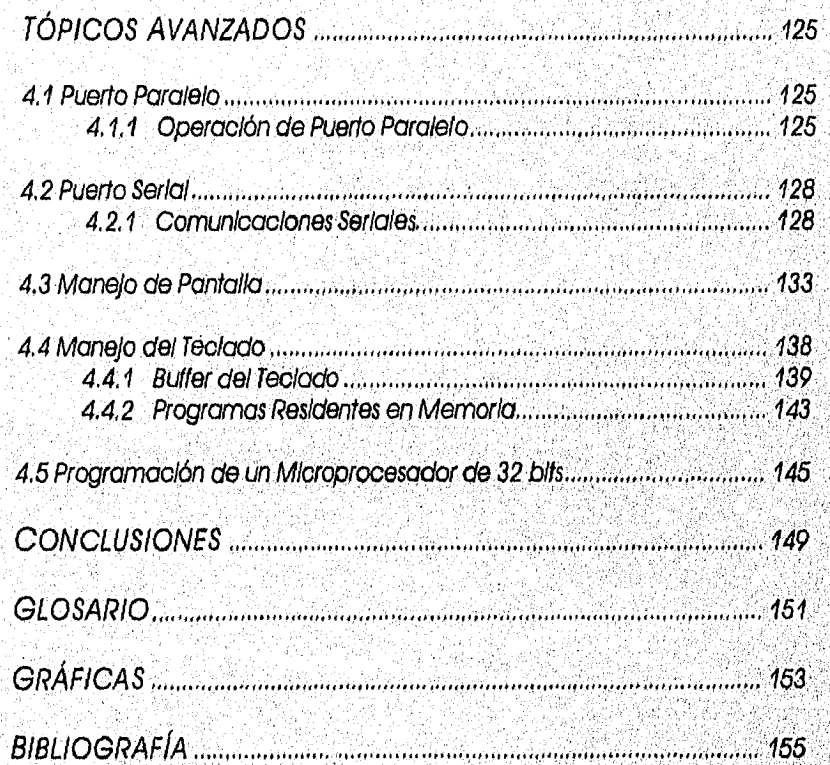

# INDICE

Programar una computadora consiste en especificar una secuencia de tareas para ser ejecutadas por la Unidad Central de Procesamiento (CPU), la cual sólo entiende instrucciones máquina (cadenas de unos y ceros), antes, programar un microprocesador significaba Introducir Instrucciones en Lenguaje Máquina, hasta que los primeros ensambladores permitieron sustituir el Lenguaje Máquina por Lenguaje Mnemónico (nombre asignado a una Instrucción). A menudo los términos de Lenguaje Ensamblador y Lenguaje Máquina son utilizados como sinónimos; sin embargo no es lo mismo, cada sentencia del Lenguaje Ensamblador es traducida a una instrucción en Lenguaje Máquina por el ensamblador.

Para escribir programas en Lenguaje Ensamblador es necesario conocer el conjunto de Instrucciones, las reglas de uso y el Hardware en el que se va a ejecutar, ya que un Lenguaje Ensamblador depende de la arquitectura y de la configuración de la computadora,

El propósito de este trabajo es tratar con un enfoque didáctico, analítico y de referencia, la manera de programar en Lenguaje Ensamblador y aportar al estudiante de Matemáticas Aplicadas una referencla de la programación en Lenguaje Ensamblador, de forma tal que estimule su aprendizaje,

Este trabajo esta enfocado al Microprocesador 8088, ya que el conjunto de instrucciones para los diferentes microprocesadores de Intel tienen mucho en común, y la comprensión del funcionamiento de éste puede ser considerada como la base para el aprendizaje de versiones posteriores,

Como requisitos es que los estudlantes tengan la mínima famIllaridad con la PC, Sistema Operativo DOS y conocimiento de otros lenguajes,

El Capítulo Uno contiene conceptos de sistemas numéricos (binario, decimal, hexadecimal) y la arqultectura de la computadora, Provee una breve historia de la evolución de los microprocesadores y una descripción del trabajo del 8088 como base,

El Capítulo Dos explica el uso del programa DEBUG de DOS el cual permite ver la memorla, introducir programas, y ejecutarlos paso a paso; Introduce a la lógica de las instrucciones y a las interrupciones del DOS y del BIOS

El Capítulo Tres describe el uso del ensamblador MASM de Microsoft para crear programas, los procedimientos para escribir programas, ensamblarlos, ligarlos 'y ejecutarlos, También se explican los detalles de los programas y de los listados generados en cada paso, los requerimientos para programar en Lenguaje Ensamblador, el uso de un prototlpo en general, como una estructura básica para un programa,

El. Capítulo Cuatro provee Información para el manejo del teclado, la Pantalla, el puerto serial, el puerto paralelo. Aunque este trabajo hace enfasis en la programación 16 bits, este Capítulo Introduce a algunos conceptos de la programación de 32 bits,

ı

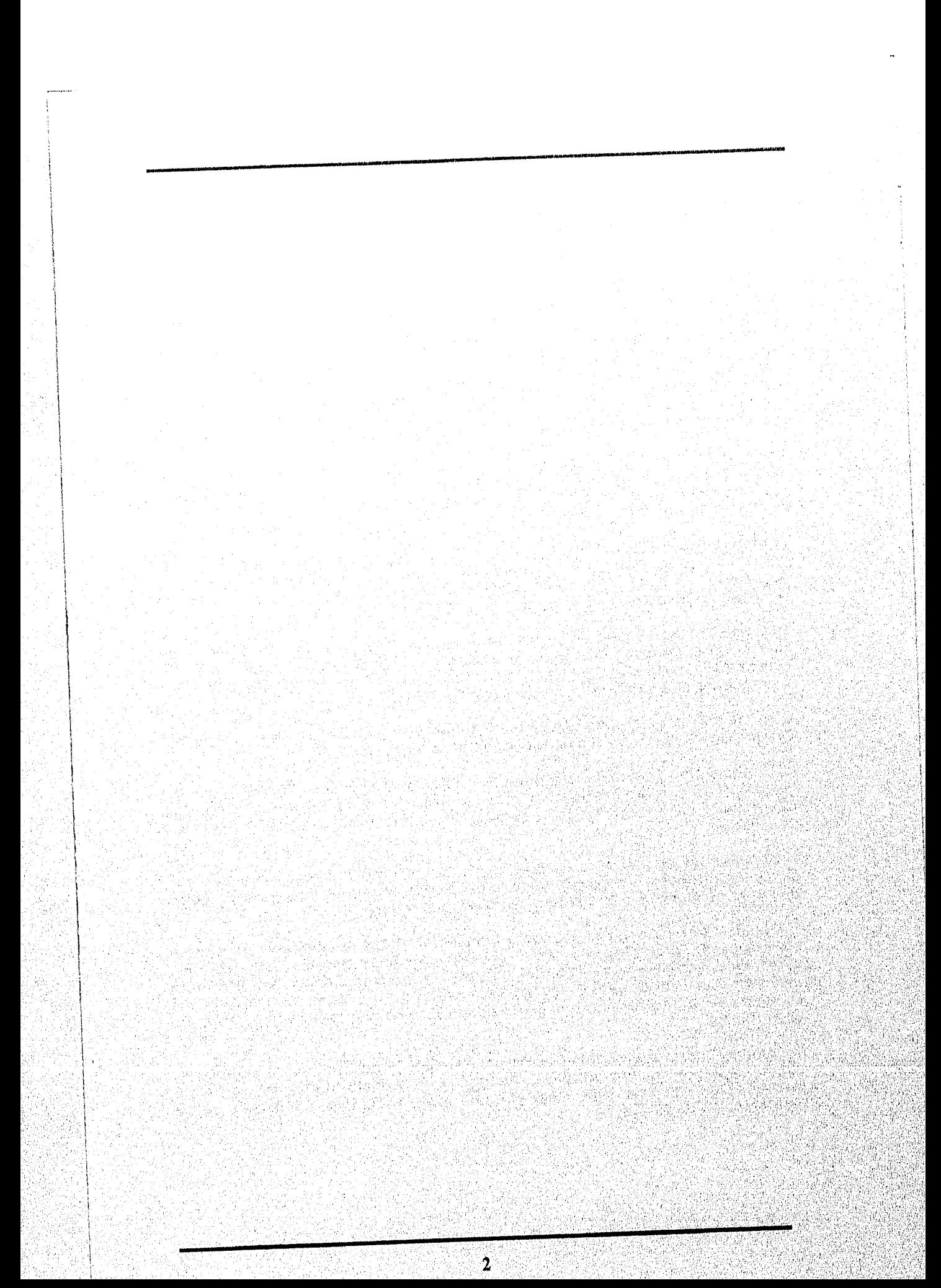

# **CAPÍTULO 1**

# **CONCEPTOS FUNDAMENTALES**

### 1.1 Sistemas Numéricos

- 1.1.1 Sistema Numérico Decimal y Binario<br>1.1.2 Sistema Hexadecimal
- 1.1.2 Sistema Hexadecimal<br>1.1.3 Operaciones en Base
- 1.1.3 Operaciones en Base 10, 2 y 16<br>1.1.4 Sistema Numérico BCD
- 1.1.4 Sistema Numérico BCD<br>1.1.5 Código ASCII
- Código ASCII.

# 1.2 Arquitectura **de** la.Computadora

- 1.2.1 Organización Interna de Computadoras<br>1.2.2 Breve Historia del CPU
- 1.2.2 Breve Historia del CPU<br>1.2.3 Representación de Inf
- 1;2.3 Representación de información<br>1.2.4 Realstros del CPU
- 1.2.4 Registros del CPU<br>1.2.5 Dirección Física v
- Dirección Física y Dirección Lógica
- 1.2.6 Modos de Direccionamiento 80x88<br>1.2.7 Seamentos por Default y Override
- Segmentos por Default y Override
- 1,2,8 Ejecuólón de un Programa Balo DOS

 $\overline{4}$ 

Antonio de Special de Cara (1989), de convertir e

ÿ.

N. Ã

 $\mathcal{N}$ 

i in material and an exploration of the action of the second contract of the second contract of the second second<br>The contract of the contract of the contract of the contract of the contract of the contract of the contract

# **CAPÍTULO 1**

# **CONCEPTOS FUNDAMENTALES**

Para entender el funcionamiento interno de la computadora es necesario entender algunos conceptos básicos del diseño de las computadoras. En éste capítulo se presentan los fundamentos de los sistemas numéricos, de la arquitectura de la computadora y una historia de la familia de procesadores.

# 1.1 SISTEMAS NUMÉRICOS

Aunque los seres humanos utilizan aritmética en base 10 (sistema decimal), las computadoras utilizan el sistema en base 2 (binario).

# 1 ,1 ,1 SISTEMA NUMÉRICO DECIMAL Y BINARIO

#### CONVERSIÓN DE DECIMAL A BINARIO

Un método de convertir del sistema decimal al sistema binario es dividir el númeio decimal entre 2 repetidamente, el método termina hasta que el cociente es cero, entonces los residuos se escriben en orden Inverso para obtener el número binario,

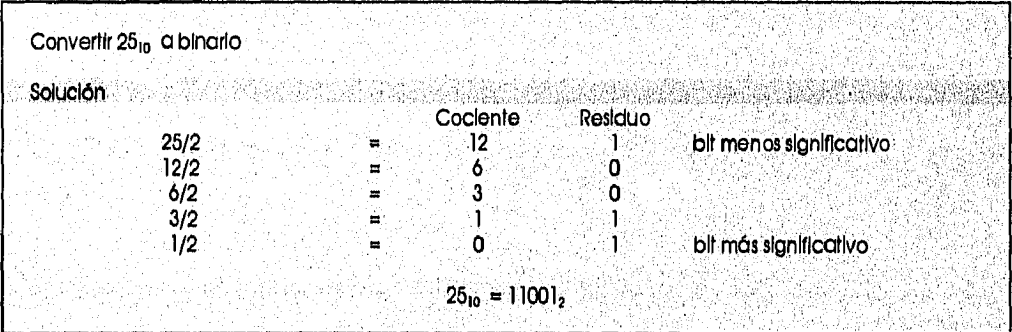

 $\overline{\mathbf{5}}$ 

Kirliebrichte

### CONVERSIÓN DE BINARIO A DECIMAL

Para convertir de binario a decimal, es Importante entender el concepto del valor asociado con cada posición

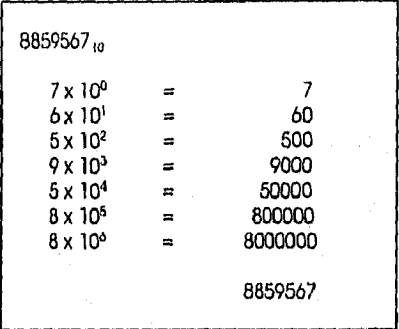

De la misma manera cada posición de un dígito en un número en base 2 tiene un valor asociado a él,

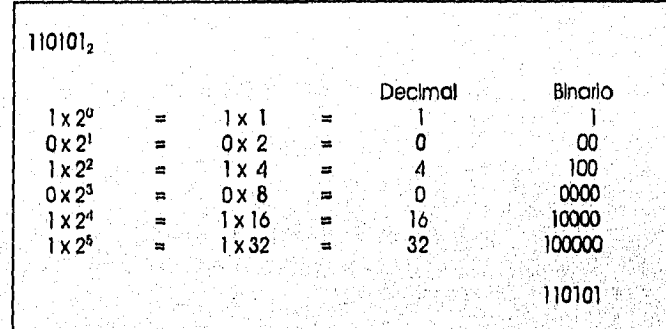

Sumando el valor de cada bit en un número binario se obtiene su equivalente en decimal,

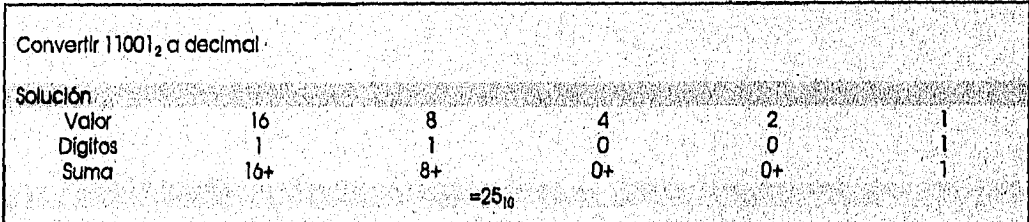

Es posible convertir un número decimal a un número binario asociando el valor de cada dígito

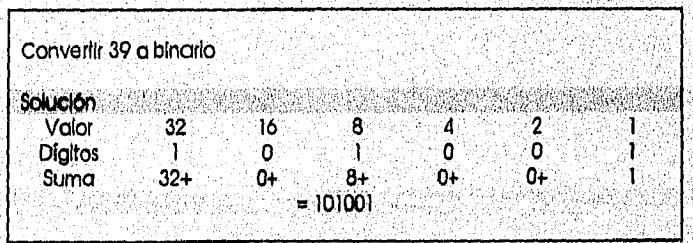

# 1.1.2 SISTEMA HEXADECIMAL

El Sistema Hexadecimal es usado para representar los números binarios, por ejemplo es mucho más sencillo para el hombre representar una cadena de ls y Os como 1000 0101 0001 en su hexadecimal equivalente 851H.

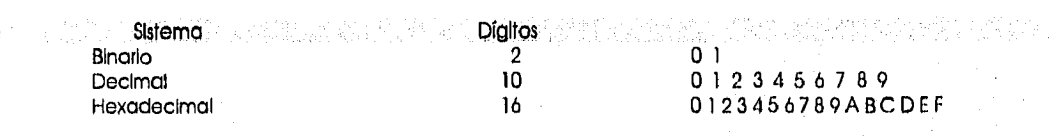

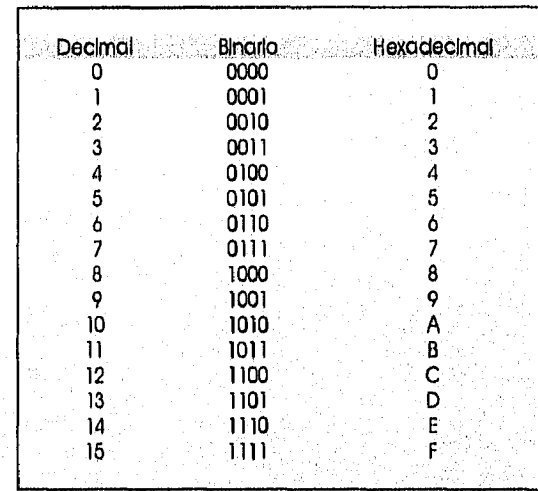

# CONVERSIÓN ENTRE BINARIO Y HEXADECIMAL

Para representar un número binario en su equivalente en hexadecimal, se empieza a agrupar en 4 bits, desde la derecha, cada grupo equivale a un número hexadecimal

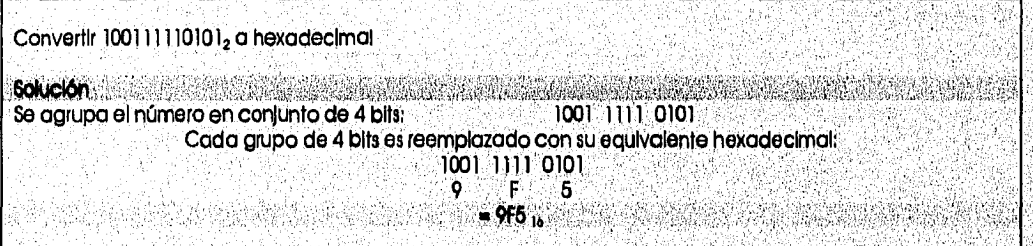

Para convertir un número hexadecimal a binario, cada dígito hexadecimal es reemplazado por su equivalente binario

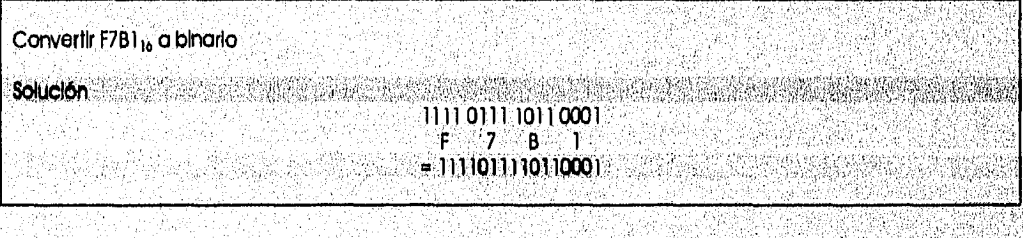

Chair Ship Horn Mary Physician and a

### CONVERSIÓN DE DECIMAL A HEXADECIMAL

#### Se puede hacer de dos maneras:

Un método es primero convertir el número decimal a binario y después a hexadecimal, Otro método es convertir directamente de decimal a hexadecimal dividiendo repetidamente.

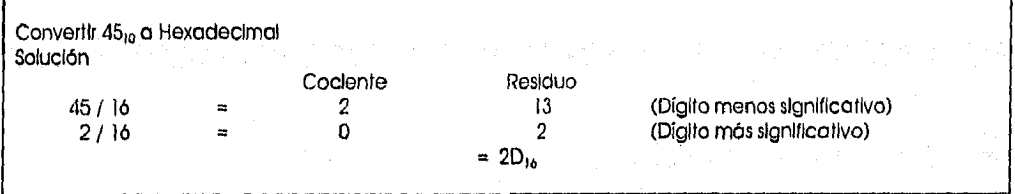

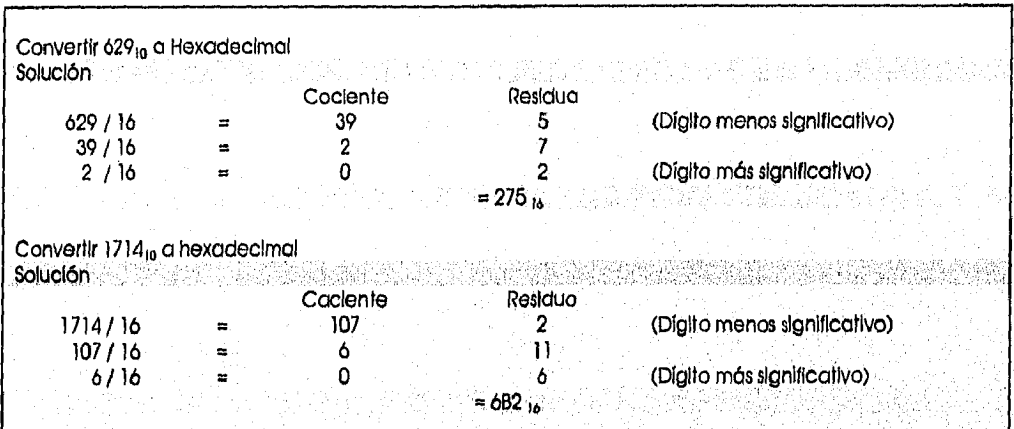

### CONVERSIÓN DE HEXADECIMAL A DECIMAL

#### Se puede hacer de dos maneras:

Un método es primero convertir el número hexadecimal a binario y después a decimal, Otro método es convertir directamente de hexadecimal a decimal sumando el valor asociado de<br>todos los dígitos.

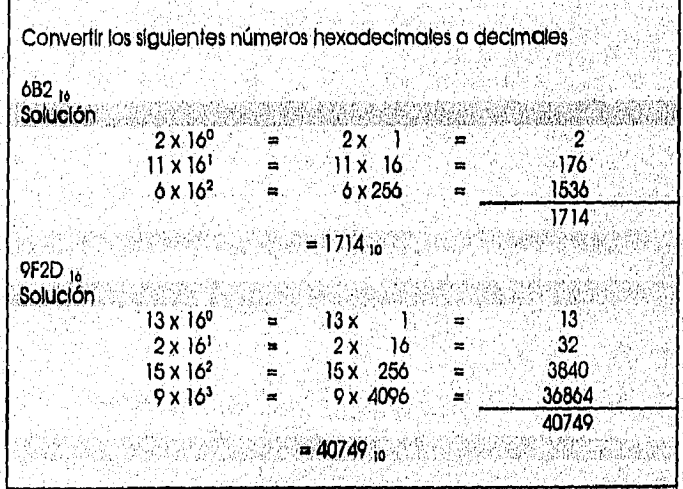

A PARANG TANGGARAN ANG PARAMA

W

# 1 .1 . 3 OPERACIONES EN BASE 10, 2 *Y* 16

En cada base cuando se le suma un uno al dígito más alto, ese dígito se convierte en cero y se acarrea un uno a la siguiente posición. Por ejemplo en decimal  $9 + 1 = 0$  con un acarreo a la siguiente posición, en binario, 1 + 1 = 0 con un acarreo; similarmente en hexadecimal, F + 1 = 0 con acarreo,

#### SUMA DE NÚMEROS BINARIOS Y DECIMALES

La suma de números binarios y decimales es un proceso sencillo;

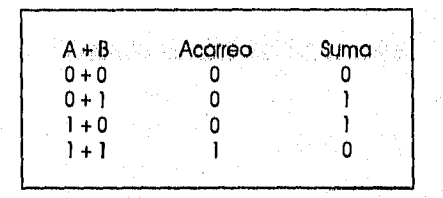

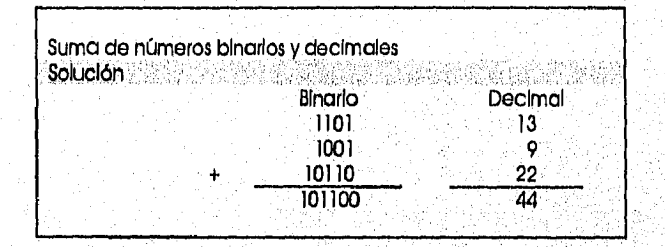

Las computadoras realizan una suma para Implementarla resta de números binarios, es decir para efectuar x - z, toma el complemento a dos de z y lo suma a x.

#### COMPLEMENTO A 2

Un número binario negativo contiene un 1 en el primer bit (el más significativo),

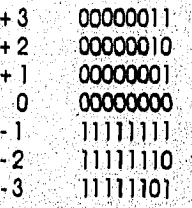

Para encontrar el complemento a 2 o el negativo de un número binario es necesario invertir todos los bits y sumar un 1 al resultado. Invertir bits es cambiar 1s por Os y Os por 1s.

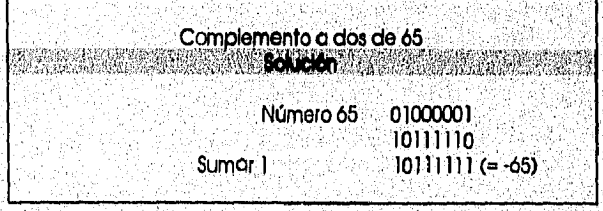

فالمستعين والمتعادي ومتعادي والمستحدث

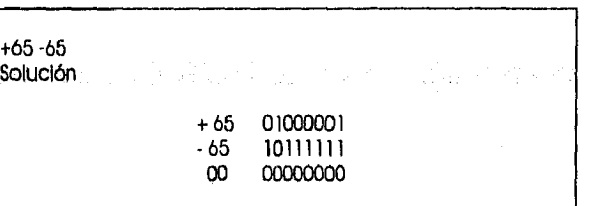

# SUMA Y RESTA DE NÚMEROS HEXADECIMALES

### Suma de números hexadecimales

Se empleza por los dígitos menos significativos, se suman y si el resultado es menor que 16, se escribe en esa posición, SI es más grande que 16, se le resta 16 para obtener el dígito y el acarreo,

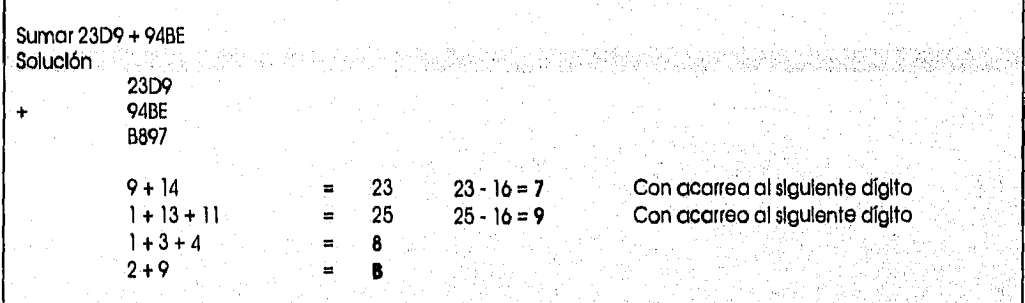

# Resta de números hexadecimales

En la resto de dos números hexadecimales, si el segundo dígito es más'grande que el primero, se le suma 16 del dígito anterior.

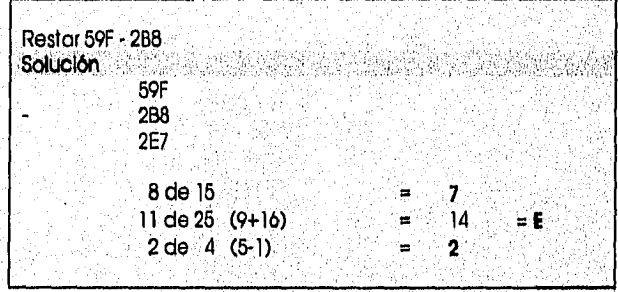

网络麻

#### $1.1.4$ **SISTEMA NUMÉRICO BCD**

Los números binarios de 0 al 9 son llamados BCD (Binary Code Decimal)

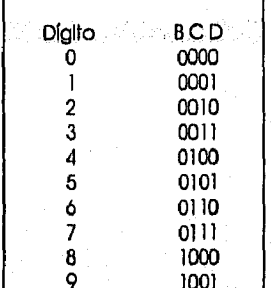

Existen dos términos para los números BCD

**BCD** empacados **BCD** no empacados

**BCD** empacados

Dos números BCD pueden estar en un sólo byte, uno en los 4 blts altos y otro en los 4 blts bajos.

**BCD** no empacados

Los 4 blts más bajos representan el número BCD, los otros 4 blts son 0's.

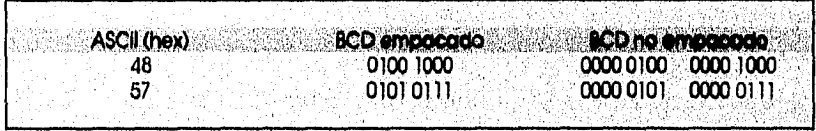

# 1.1.5 CÓDIGO ASCII

Toda la Información en las computadoras es representada por la ausencia o presencia de una señal electrónica, por lo que sólo existen dos diferentes valores 1s y 0s. Se utiliza el término bit (binary digit) para referirnos a la unidad mínima de almacenamiento.

En los años 1960's una representación estándar llamada ASCII (American Standard Code for Information Interchange ) fue establecida. El código ASCII representa los números del 0 al 9, las letras del alfabeto mayúsculas y minúsculas, códigos de control y signos de puntuación, La ventaja de este sistema es que es utilizado por la mayoría de las computadoras y la información puede ser compartida.

#### *CAPiTULO 1*

#### *CONCEPTOS FUNDAMENTALES*

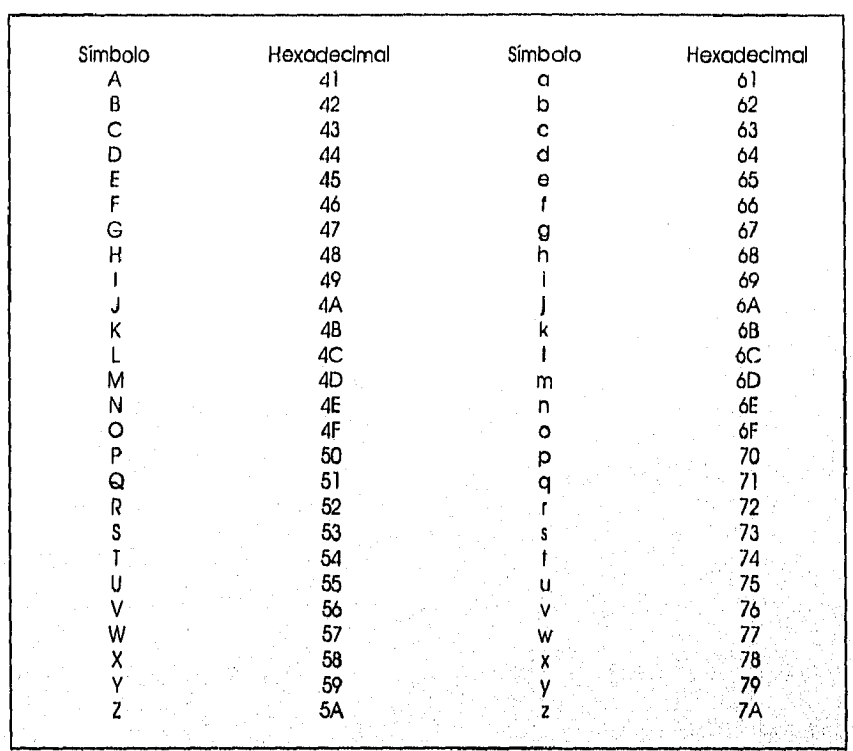

# 1,2 ARQUITECTURA DE LA COMPUTADORA

 $\sqrt{2}$ 

WARTH CHARLES AND ARREST TO THE REAL PROPERTY.

Esta sección es una introducción a la organización y al trabajo Interno de las computadoras de manera general.

# 1.2,1 ORGANIZACIÓN INTERNA DE COMPUTADORAS

El trabajo Interno de una computadora puede estar dividido en tres partes:

CPU (Central Processing Unit), Memoria Periféricos de E/S

EL CPU ejecuta Información grabada en la"memoria, Los periféricos de E/S tales como el teplado' y el monitor proveen la comunicación con el CPU. El CPU esta conectado a la memoria y a los periféricos a través del bus, el cual lleva Información de un lugar a otro. •

01111.~111.1.4.1~110~111M

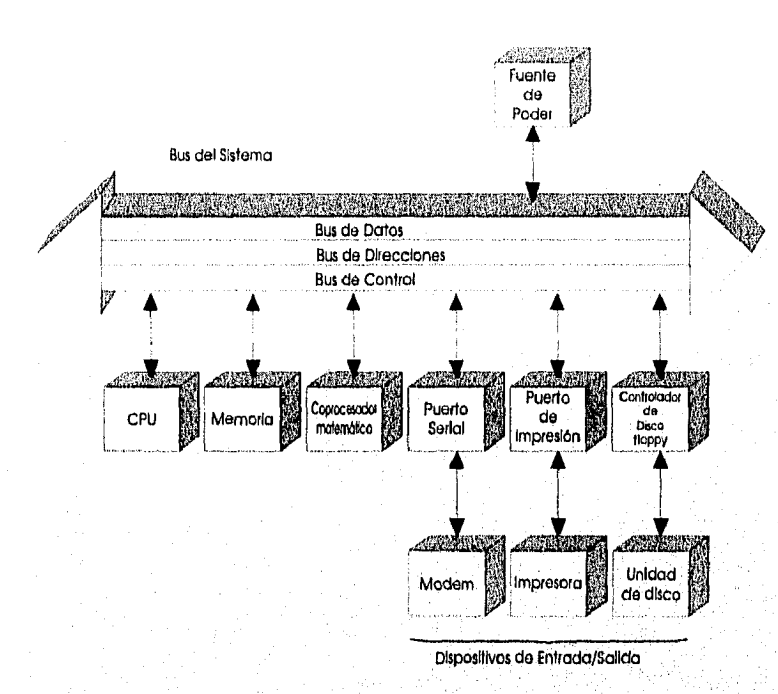

ESTRUCTURA BÁSICA DE UNA COMPUTADORA

En todas las computadoras existen tres tipos de buses:

bus de direcciones bus de datos bus de control

#### Bus de control

El bus de control se utiliza para proveer las señales de escritura y lectura hacia el periférico para Indicar sl el CPU esta enviando o requiriendo información,

#### Bus de datos

Canal interno a través del cual los datos son.enviados hacia y desde el CPU, El tamaño promedio del bus de datos varia entre 8 y 64 bits,

#### Bus de direcciones

Canal Interno a través del cual se transmiten las direcciones de los datos. El número de cables en el canal de direcciones determina la cantidad de memoria que puede ser direcclonable, Por ejemplo, los procesadores 8086/8088 llenen 20 líneas de direcciones y pueden direccionar hasta 1.048,576 bytes

#### CPU

El 8086 representa la argultectura base para los microprocesadores de 16 bits de Intel. Aunque cada microprocesador fiene nuevas características. Una vez que se entiende la arquitectura básica de un 8086, es más sencillo programar en 80286, 80386 o 80486.

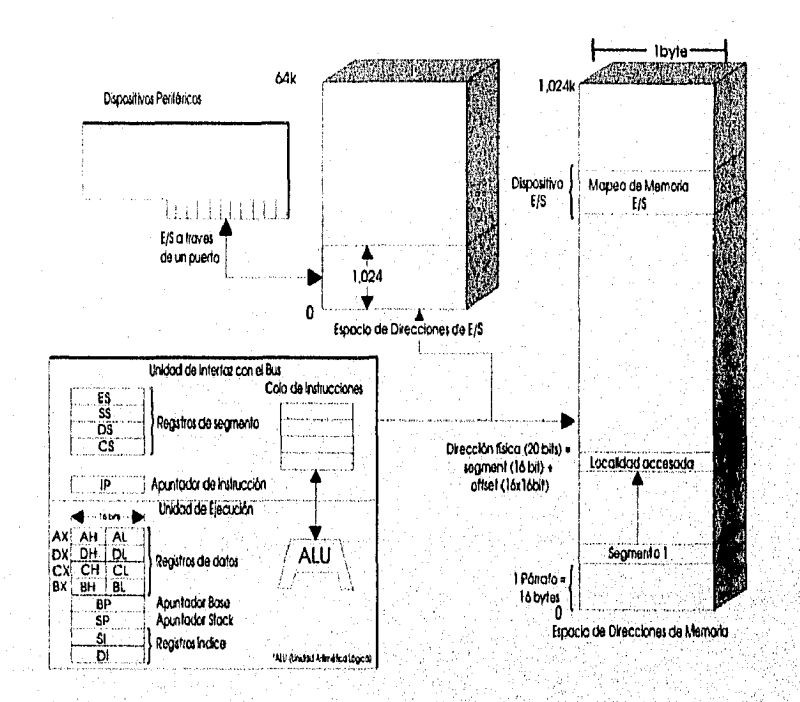

ARQUITECTURA BÁSICA DE UN MICROPROCESADOR 8086

El Microprocesador 8086 tiene dos unidades básicas:

Unidad de interfaz del Bus (Bus Interface Unit), Trae los datos y las instrucciones de la memoria,

Unidad de ejecución (Execute Unit),

and a specification of the decision of the

Decodifica y ejecuta las instrucciones, y contiene la Unidad Lógica Aritmética (ALU), Unidad de Control y los registros

Estas dos unidades operan en paralelo, la unidad de interface del bus continua travendo las Instrucciones, mientras el unidad de elecución procesa la instrucción actual. Existe una área de almacenamiento, conocida como la cola de instrucciones, donde la interface del bus almacena la Instrucción recuperada de la memoria. Esta operación paralela mejora la velocidad de ejecución del microprocesador.

Para que el CPU procese la Información, los datos deben ser grabados en la memoria RAM (Random Access Memory) o en la memoria ROM (Read Only Memory),

La función de la ROM en las computadoras es proveer información o programas que son esenciales para el funcionamiento de la computadora. La información en la ROM es permanente, no se pierde cuando se apaga la computadora.

La RAM es utilizada para almacenamiento temporal, los datos se pierden cuando la computadora se apaga, por esta razón se le conoce también como memoria volátil.

*CAPÍTULO I* 

El CPU utiliza registros para grabar información temporalmente, Los registros pueden ser de 8 bits, 16 bits, 32 bits o 64 bits dependiendo del CPU.

#### 1.2.2 BREVE HISTORIA DEL CPU

En los años 40's, los CPU fueron diseñados utilizando tubos de vacío, eran voluminosos y gastaban mucha energía. En los años 50's los transistores reemplazaron el uso de tubos de vacío en el diseño de los computadoras. En 1959 se inventó el primer circuito Integrado, en los años 60's el uso de circuitos integrados en el diseño de tarjetas del CPU se hizo más común, fue hasta los años 70's que un CPU fue puesto en un sólo circuito integrado. El primer CPU en un circuito fue Inventado por Intel en 1971. Este CPU es llamado microprocesador. El primer microprocesador, el 4044, tuvo un bus de datos de 4 bits. Los avances en la fabricación de circuitos integrados hicieron posible el diseño de procesadores con bus de datos de 8 bits y bus de direcciones de 16 bits.

### CICS y RISC

Hasta los años 80's, todos los CPU's seguían el diseño de CICS (Complex Instruction Set Computer), el cual se refiere a CPU's con un conjunto de instrucciones muy extenso, Después la arquitectura de diseño fue RISC (Reduced instruction Set Computer), que se refiere a CPU's con un conjunto reducido de instrucciones, La mayoría dé los programas utilizan generalmente unas pocas instrucciones, y si se acelera la ejecución de esas instrucciones se mejora el rendimiento, Los chips RISC con más baratos *de* producir,

#### HISTORIA DE LA FAMILIA 80x86

#### Microprocesadores 8080/8085 y 8086

En 1978, Intel Introdujo un microprocesador de 16-bits, llamado 8086,

#### Microprocesadores 8086 y 8088

El Microprocesador 8086 con un bus datos de 16 bits internamente y externamente, lo que • significa que todos los registros son de 16 bits y el bus de datos es de 16 bits para transferir datos del CPU,

#### Microprocesador 8088

En 1981

#### Microprocesadores 80286, 80386 y 80486

En 1982, Intel Introdujo el Microprocesador 80286, Con bus de datos de 16 bits interno y externo: 24 líneas de direcciones, lo cual permiten 16 megabytes de memoria (224) y la memoria Yirtlicil. Este microprocesador puede operar en modo real o modo protegido,

En 1985, Intel Introdujo el 80386 (80386DX) con un bus de datos de 32 bits Interno y 'externo; un bus de 32 bits, que permite una memoria mayor de 4 •gigabas de 32 bits, que permite una memoria mayor de 4 •gigabytes (23º). fue incrementada a 64 terabytes  $(2<sup>46</sup>)$ .

Después Introdujo el 386SX, el cual es internamente idéntico que el bus de 8036 pero flene bus de datos externo de 16 bits y un bus de direcciones de 24 bits el cual da una capacidad de 16 megabytes de memoria  $(2<sup>24</sup>)$ ,

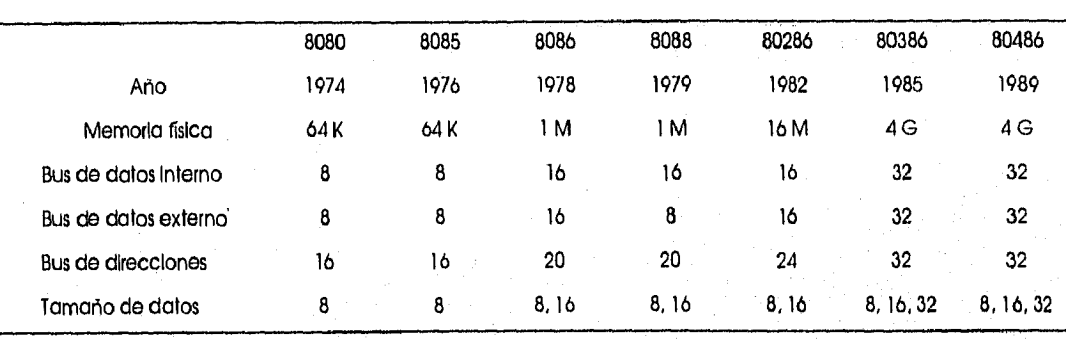

En 1989 introdujo 80486 con características adicionales como la memoria cache,

1,2.3 REPRESENTACIÓN DE INFORMACIÓN,

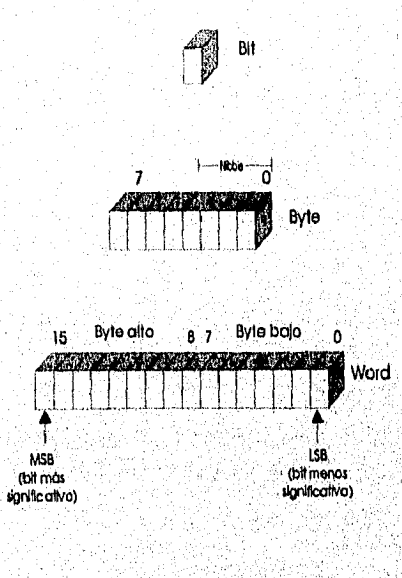

#### *UNIDADES DE ALMACENAMIENTO*

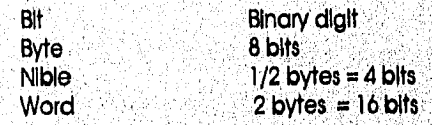

éelala

stration of the Program Complete in the

**Bial** 

 $\label{eq:3} \frac{1}{2} \frac{1}{2} \frac{$ 

Cada word y cada byte dentro de la memoria tiene una dirección. En el CPU 8086, el byte menos<br>significativo de la palabra está en la dirección más baja.

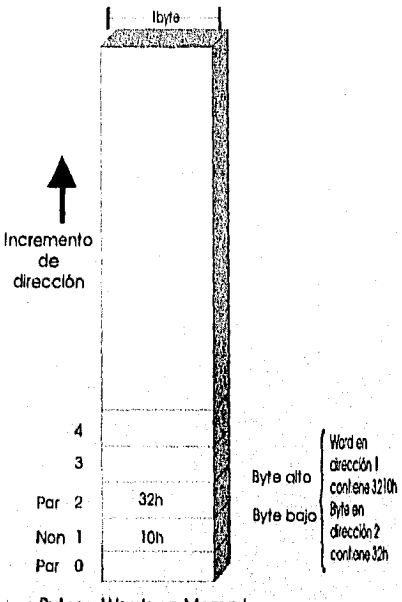

Bytes y Words en Memorla

ALMACENAMIENTO EN MEMORIA

 $1.2.4$ **REGISTROS DEL CPU** 

جسس**ہ 16 bits** \_\_ byte \_\_\_ byte \_

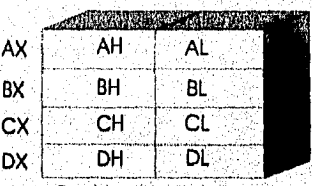

Registros de datos

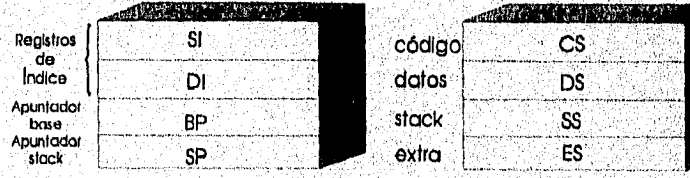

CONJUNTO DE REGISTROS

Los registros se utilizan para almacenar información temporalmente, ésta puede ser de uno o dos bytes del dato que va a ser procesado o la dirección del mismo. Se pueden dividir en seis categorías

Generales

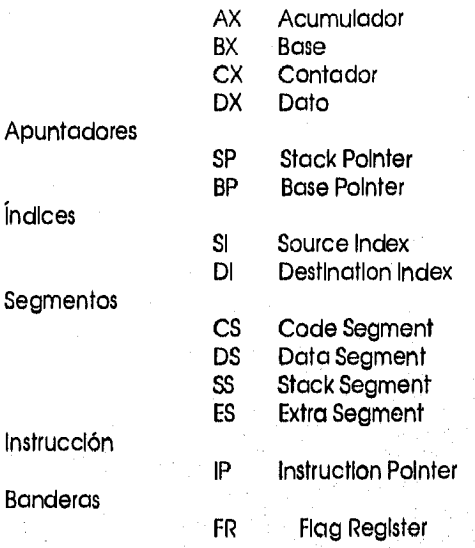

# REGISTROS GENERALES

Los registros AX, BX, CX y DX son utilizados para almacenar cualquier tipo de información. Pero en forma particular:

#### Registro AX

Es el principal registro utilizado en las Instrucciones aritméticas, como acumulador de resultados en algún cálculo, por lo que es llamado acumulador,

#### Registro BX

Es conocido como el registro base ya que puede ser utilizado como indice para dlrecclonar alguna localidad de memoria,

#### Registro CX

Es conocido como contador, ya que puede contener un valor que controle el número de veces que un ciclo se va a repetir, o en la rotación de bits,

#### Registro DX

Es conocido como registro de datos. y se utiliza para datos de propósito general

#### REGISTRÓ APUNTADORES

#### Registro SP

El Stack Pointer esta asociado con el registro SS y provee un offset que se refiere a la palabra que está siendo procesada en el stack. EL 80386/486 soporta un registro extendido de 32 bits llamado ESP'

เพลเดียวเดียวของกับวัน เรียกเขากับวันดี

#### Registro BP

Apuntador de propósito general utilizado para direcclonar datos dentro del segmento del stock.

#### REGISTROS INDICES

#### Registro SI

Es requerido para algunas operaciones de cadena, En este contexto, el registro SI es asociado con el registro DS, EL 80386/486 soporta un registro extendido de 32 bits llamado ESI

#### Registro DI

Es requerido para algunas operaciones de cadena, En este contexto, el registro Si es asociado con el registro ES, EL 80386/486 soporta un registro extendido de 32 bits llamado EDI

#### REGISTROS DE SEGMENTOS

#### Registro CS

Este registro contiene la dirección inicial del segmento de código del programa.

#### Registro DS

Este registro contiene la dirección Inicial del segmento de datos del programa.

#### Registro SS

Este registro permite la Implementación de una stack en la memoria; utilizado para almacenamiento temporal de direcciones y 'datos. Contiene la dirección • de inicio del'. segmento de stock del programa. Esta dirección más el offset contenido' en el registro SP (Stock Pointer) Indican la palabra actual del stock que esta siendó drecClonacla.

#### Registro ES

Algunas operaciones de cadenas utilizan este registro. Es asociado con el registro DI.

#### **INSTRUCCIONES**

#### Registro IP

Este registro contiene la dirección de desplazamiento de la instrucción que se va a ejecutar,

### REGISTRO DE BANDERAS

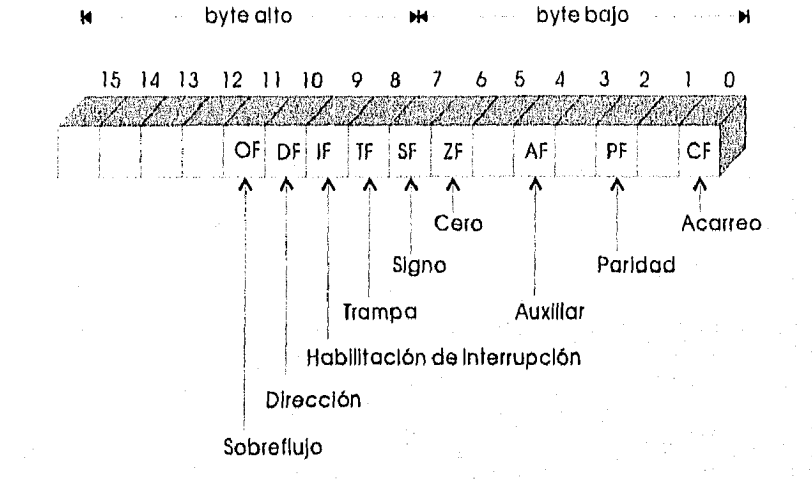

#### *REGISTRO DE BANDERAS*

El registro de banderas es un registro de 16 blts, pero sólo algunos bits son utilizados, los restantes están indefinidos o reservados por intel, Seis de las banderas son llamados de estado ya que Indican que resulta después de que una Instrucción fue ejecutada: CF, PF, AF, ZF, SF, y OF. Las tres restantes son conocidas como de control ya que son utilizadas para controlar la operación de las instrucciones antes de que sean ejecutados: DF, IF, TF,

#### BANDERAS DE ESTADO

Bandera de Acarreo

**CF** (Carry Flag)

Esta bandera se enciende cuando existe un acarreo ya sea del dígito 7 después de una operación de 8 bits o del dígito 15 después de una operación **de** 16 bits.

Bandera de Paridad

#### **PF** (Parlty Flag)

Después de ciertas operaciones, la paridad del resultado del byte más bajo se verifica, SI el byte tiene un número par de 1's, la bandera de paridad se inicializa con 1; de otra manera se limpia,

Bandera AuxIllar

#### **AF (Auxillary Carry Flag)**

Si existe un acarreo del dígito 3 al dígito 4 en una operación, este bit se enciende de otra manera se limpia, Esta bandera es utilizada por las instrucciones que ejecutan aritmética BCD (Blnary Code Decimal),

TARA PERSONAL MENGENYA ANG

Bandera de Cero

#### ZF (Zero Flag)

Esta bandera tiene valor de 1 si el resultado de una operación aritmética o lógica es cero; de otra manera su valor es O.

#### Bandera de Signo

#### SF (Sign Flag)

La representación binaria de números con signo utilizan el bit más significativo como bit de signo. Después de operaciones lógicas y aritméticas se copla el valor de este bit a SF, Indicando el signo del resultado,

#### Bandera de Sobreflulo

#### **OF** (Overflow Flag)

Esta bandera tiene valor de 1 si el resultado de una operación de números con signo es demasiado largo, causando que el bit alto tenga un sobreflujo (overfiow) en el bit de signo,

#### BANDERAS DE CONTROL

#### Bandera de Trampa

**TF** (Trap Flag)

Cuando esta bandera tiene valor de 1 permite que el programa se ejecute instrucción por Instrucción, Se utiliza para propósitos de depuración,

Bandera de interrupción

**IF** (Interrupt Flag)

Este bit se enciende o se apaga para permitir o no interrupciones de peticiones externas.

#### Bandera de Dirección

#### **DF** (Direction Flag)

Este bit se utiliza para controlar las operaciones de cadenas.

#### SEGMENTO

Un segmento es un área de memoria que incluye hasta 64 K bytes y empieza en una dirección divisible por 16. El tamaño del segmento de 64k bytes es debido a que los Microprocesadores 8085 podían direccionar un máximo de 64K bytes de memoria física ya que sólo tenía. 16 pins para las líneas de dirección (2<sup>16</sup> = 64K). Por compatibilidad esta característica esta dentro del diseño de 8088/86. En 8085 solo existía 64K bytes de memoria para todo el código, los datos y el stack, en un 8088/86 existen 64K bytes de memoria asignada a cada categoría, y tiene un rango de 1 megabyte de memoria por sus 20 pins de direccionamiento.  $(2^{20} = 1$  megabyte).

#### Segmento de Código.

Contiene las instrucciones en Lenguaje Ensamblador que se ejecutan para realizar las tareas.

KASI SECOLAR YANG SEBAGAI PARA BAGAI K

#### Segmento de Datos,

Es utilizado para almacenar Información necesaria para ser procesada por las instrucciones del segmento de código.

Segmento Extra,

Es utilizado para algunas operaciones de cadenas.

#### Segmento de Stack

Es utilizado para almacenar Información temporalmente,

El stock es un área de memoria de escritura y lectura utilizada por el CPU para almacenar Información, El CPU necesita esta área ya que existe un número limitado de registros. La principal desventaja es el tiempo de acceso debido a que es memoria RAM toma más tiempo de acceso que los registros.

### Acceso al Stack

Como el stock es una sección de la RAM existen registros en el CPU, para apuntarla, Los dos principales registros utilizados para accesar el stack son el registro SS (Stack Segment) y el registro SP (Stock Pointer). Todos los registros del CPU excepto los registros de los segmentos y el SP pueden ser almacenados en el Stock

El grabar registros del CPU en el stock se llama *push* y el cargar los contenidos del stock en los registros del CPU se le llama *pop,* 

En los Microprocesadores 80x86 el SP apunta la localidad de memoria actual utilizada en el tope del stock, cuando un dato es metido al *stock* se decremento y cuando es sacado se Incrementa,

# 1 .2.5 DIRECCIÓN FÍSICA Y DIRECCIÓN LÓGICA

En la literatura de Intel de 8086, existen tres tipos de direcciones;

#### DIRECCIÓN LÓGICA,

Consiste en el valor de la dIrección del segmento y la dirección de desplazarniento,

#### DIRECCIÓN DE DESPLAZAMIENTO.

Es la localización dentro de un rango de segmento de 64K byte, de 0000H a FFFFh,

#### DIRECCIÓN FÍSICA.

Es la dirección 20 bits que se presenta en los Microprocesadores 8086. Tiene un rango de **000000H** a FFFFFH para 8086, 286, 386 y 486 CPU's en modo real

Para ejecutar un programa, el 8086 busca las instrucciones del segmento código. Las direcciones lógicas de una instrucción consisten en CS (Code Segment) y de IP (instruction Pointer), con un, formato CS:IP, La dirección física para la localización de una Instrucción es generada moviendo el CS un dígito hexadecimal a la Izquierda y súmando el IP. IP contieno el valor de la dirección de .<br>desplazamiento,

Para la dirección lógica CS:IP 2500:95F3H la dirección física será 25000 + 95F3 = 2E5F3:

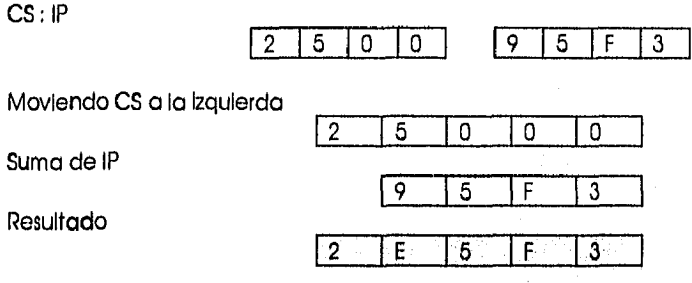

# 1 .2.6 MODOS DE DIRECCIONAMIENTO 80x88

El CPU puede accesar operandos de diversas maneras, llamadas modos *de* direccionamlento. El número de modos de direcclonarniento es determinado cuando se diseña el microprocesador y no puede ser modificado.

Los procesadores 80x86 proveen siete distintos modos:

Registro. Inmediata Directo, Registro Indirecto. Con base. Con indice, Con base e índice.

MODO DE DIRECCIONAMIENTO POR REGISTRO.

Implica el uso de registros para manipular el dato. Cuando se ejecuta este modo de direccionarniento no se acceso a la memoria.

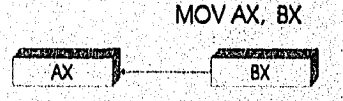

*DIRECCIONAMIENTO POR REGISTRO,* 

MODO DE DIRECCIONAMIENTO INMEDIATO.

El operando fuente es constante. Puede ser utilizada para cargar información en cualquier registro excepto en los registros de segmentos yen los registros de banderas.

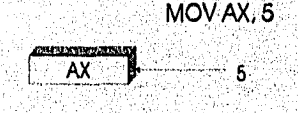

*DIRECCIONAMIENTOINMEDIATO* 

**TELESIA BULGOROBISKA** 

MODO DE DIRECCIONAMIENTO DIRECTO.

En este modo el dato se encuentra de alguna jocalidad de memoria.

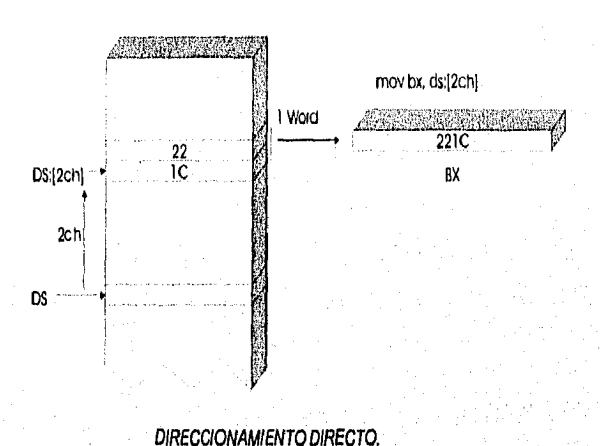

MOVBX, DS: (2Ch)

MODO DE DIRECCIONAMIENTO INDIRECTO POR REGISTRO

La dirección de memoria de la localidad donde el dato reside está en un realstro, Los realstros utilizados para este propósito son SI, DI, y BX. Se debe utilizar DS para generar la dirección física, si estos tres registros son utilizados como apuntadores, es decir, que contienen el desplazamiento de la localidad de memoria,

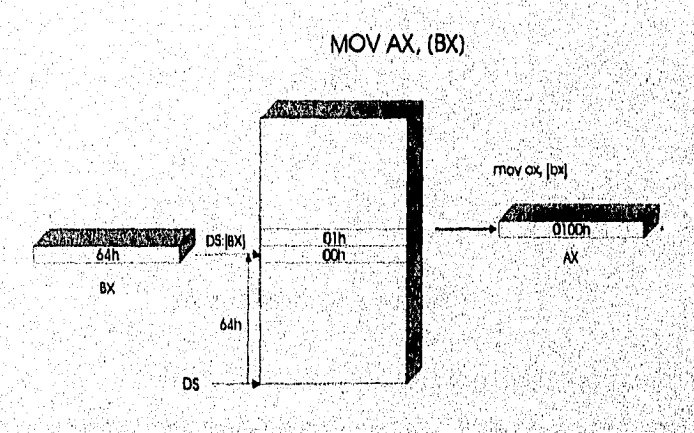

DIRECCIONAMIENTO INDIRECTO POR REGISTRO

# **MODO DE DIRECCIONAMIENTO CON REGISTRO BASE**

Los registros base BX y BP así como un valor de desplazamiento, son usados para calcular cual es la dirección efectiva. Los segmentos por default utilizados para calcular la dirección física son DS para BX y SS para BP.

What a greater week your people should

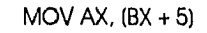

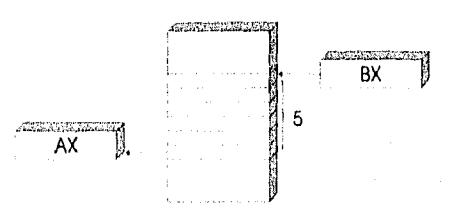

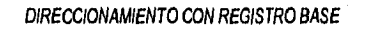

### MODO DE DIRECCIONAMIENTO CON INDICE

Trabaja Igual que el modo anterior excepto que se utilizan los registros SI y DI para las direcciones de desplazamientos,

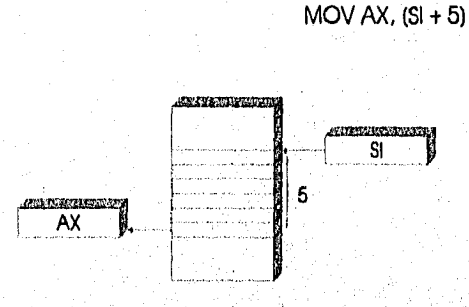

*DIRECCIONAMIENTO* CON *INDICE* 

MODO DE DIRECCIONAMIENTO CON INDICE Y BASE

Se utlilza un registro base y un registro índice,

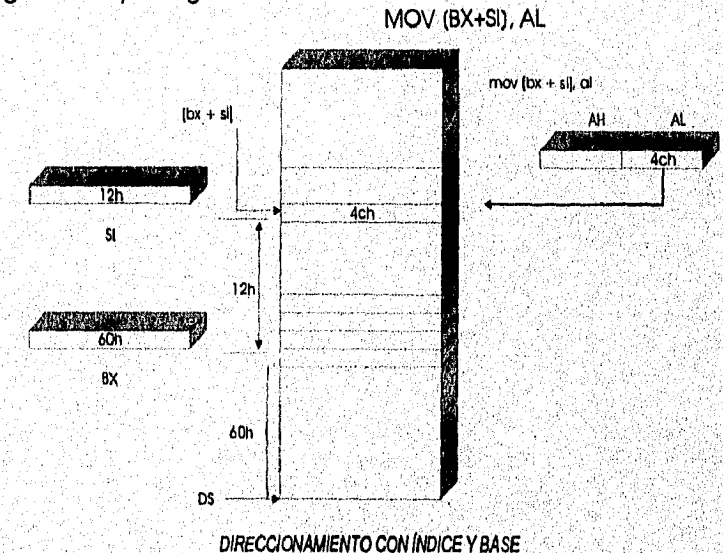

# 1.2.7 SEGMENTOS POR DEFAULT Y OVERRIDE

Los registros de desplazamiento por default que se pueden utilizar con los cuatro registros de segmento de 80x86 son

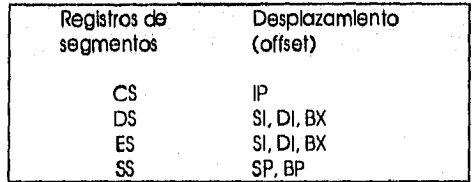

Los CPU 8086 Permiten al programa cambiar los segmentos por default y utilizar cualquier otro registro de segmento, especificándolo en el código.

Resumen de modos de dIreccionamiento

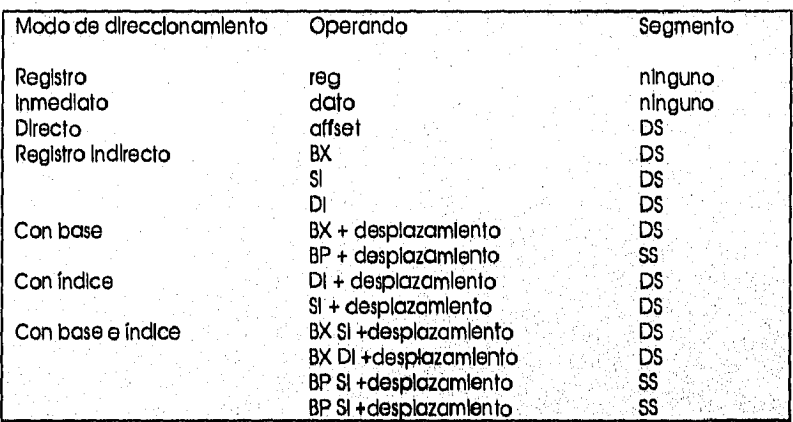

 $\hat{\mathcal{O}} \in \text{Diff}_{\mathcal{A},\mathcal{G}}$ 

#### 1.2.8 EJECUCIÓN DE UN PROGRAMA BAJO DOS

Se puede visualizar el sistema operativo, el CPU, la memoria ROM, la memoria RAM, los periféricos de la siguiente manera:

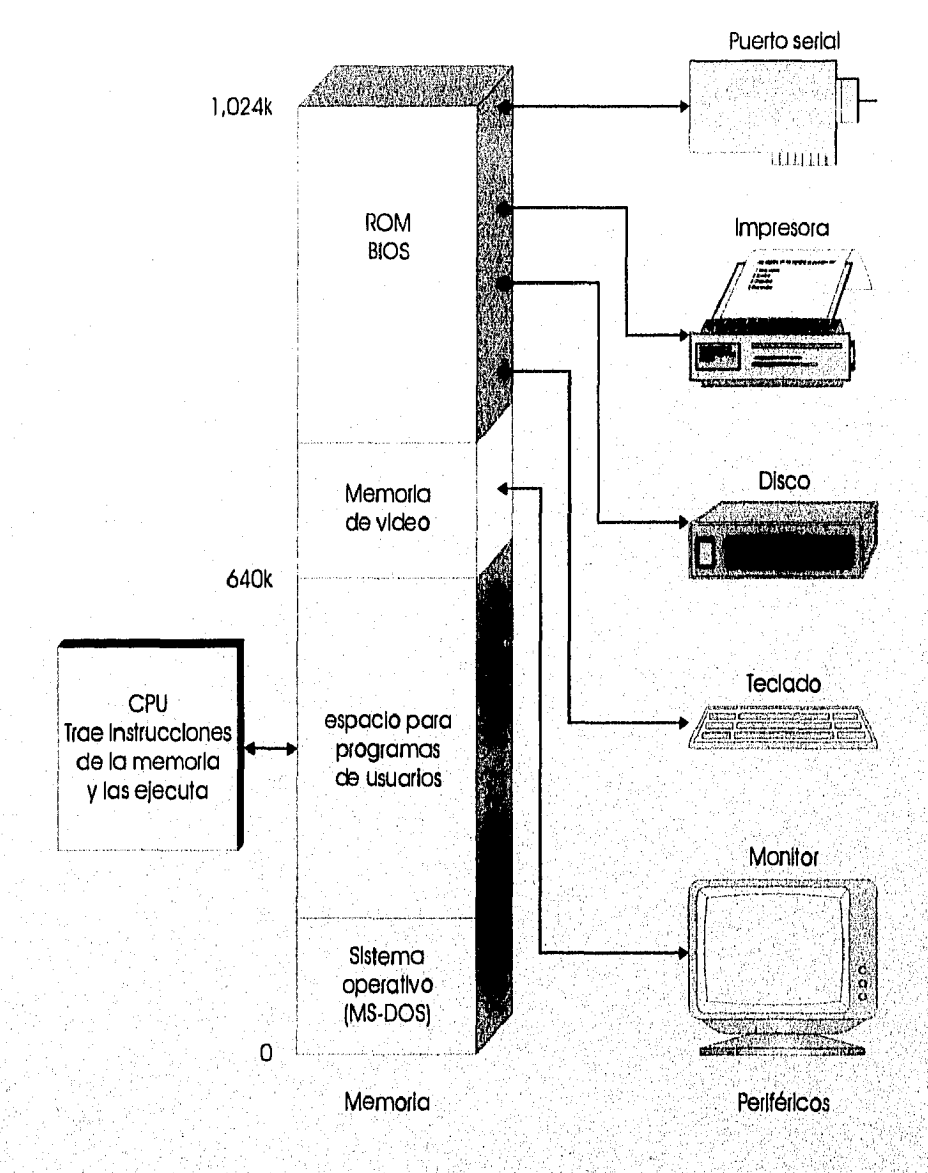

#### *SISTEMA OPERATIVO*

Sin embargo un aspecto Importante que el programador de Lenguaje Ensamblador necesita conocer es qUé pasa en la memoria cuando un programa se esta ejecutando, Para entender que' espera un programa del sistema operativo es necesario conocer los pasos que se generan cuando se enciende la PC hasta que aparece el prompt del DOS.

Cuando se enciende un sistema basado en Intel 8086, se empleza ejecutar el código que se encuentra en la dirección CS:IP = FFFF:0000 en la memoria ROM, éste código tiene rutinas que examinan la Integridad del Hardware del sistema y es conocido como POST (Power-On Self Test).

Una vez que el POST se termina con éxito, se ejecuta una rutina que copla el sector del boot de la unidad de disco A o del disco duro en la memoria RAM, este sector contiene Información del sistema operativo y un programo que busca los archivos 10.SYS y MSDOS,SYS para cargarlos en la memoria,

El código de I0,SYS consiste en dos partes:

EL BIOS DOS incluye los manejadores, que son códigos que proveen mecanismos para comunicar dispositivos como el teclado, la pantalla, los puertos seriales y las unidades de disco.

EL SYSINIT ejecuta la InIclailzacIón del kernel del Sistema Operativo y pocesa el archivo CONFIG,SYS, asignando memoria para las líneas especificadas en BUFFER= y FiLES= cargando los manejadores especificados en la declaración DEVICE=.

Después SYSINIT carga y ejecuta el COMMAND,COM que tiene una parte de Inicialización que ejecuta los comandos del archivo AUTOEXEC,BAT.

#### Ejecución de un programa bajo DOS

El COMMAND,COM carga y ejecuta los archivos con extensión ,COM y ,EXE: Primero asigna la memoria necesaria para el programa, construye un bloque de 256 bytes conocido como el PSP (Prograrn Segment Preflx) al principio de la memoria asignada, y carga el programa inmediatamente después del PSP. InIcializa los registros del CPU y transfiere el control al inicio del programa cargando CS:IP con la dirección de la primera instrucción del programa,

•L•

#### ÁREA DEL PSP (PROGRAM SEGMENT PREFIX)

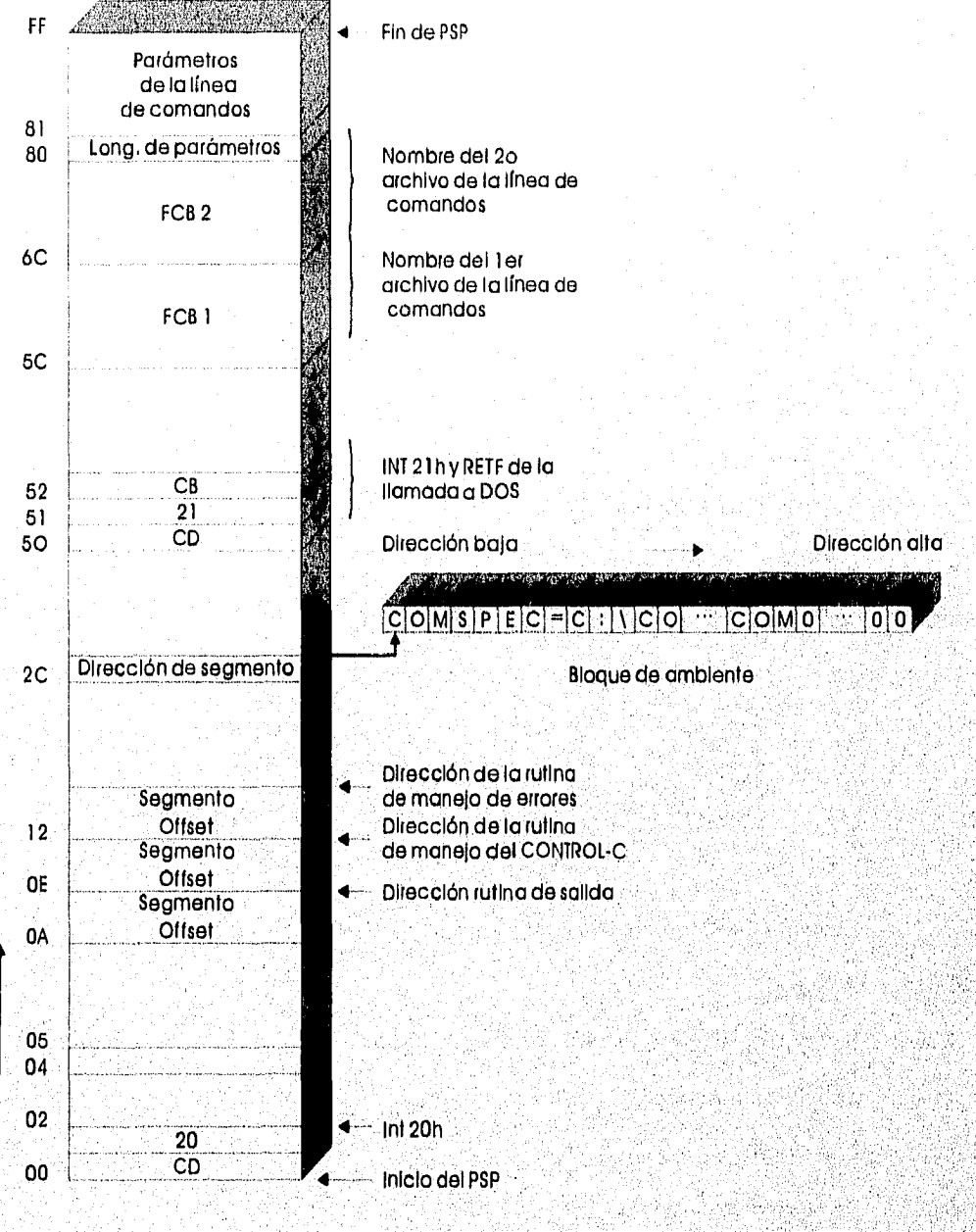

**AREADEPSP** 

El PSP es una estructura utilizada para almacenar Información relacionada con el programa. Es un bloque de 256 bytes que DOS inserta antes de un programa EXE o un COM cuando lo carga en memoria. El PSP se crea en el offset O, el programa en el 'offiet 100H **del segmento.** El PSP contiene los siguientes campos de acuerdo a su posición relativa:

**29**
#### *CONCEPTOS FUNDAMENTALES*

#### 00-01 instrucción INT 20H

La primera palabra del PSP es el código máquina de la interrupción 20H, Este comando es usualmente el último que se ejecuta en un programa,

02-03 Dirección del segmento del último párrafo de memoria asignada al programa.

04-09 Reservado

0A-0D Dirección INT 22H

En CS:000A está la dirección de término, La cual es la dirección de control que se regresa cuando se termina un programa. Utilizando esta dirección es posible hacer llamados a otros procesos en lugar de regresar a DOS,

0E-11 Dirección INT 23H

Dirección de la rutina de manejo del CONTROL-C

12-15 Dirección INT 24H

Dirección de la rutina de manejo de errores

16-17 Reservado

18-2B Tabla predeterminada para el manejo de archlvos

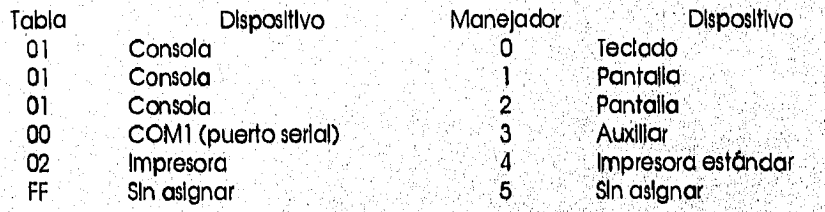

2C-2D Dirección del segmento del amblente del programa

2E-31 Reservado

32-33 Longitud de la tabla para el manejo de archivos,

34-37 Apuntador a la tabla

38-4F Reservado

50-51 Uamada a las funclones DOS

52-5B Reservado

5C-6B Primer archlvo de la linea de comandos

6C-7F Segundo archivo de la línea de comandos (5 existe)

80-81 Longitud de parámetros

FF Parámetros

#### *CONCEPTOS FUNDAMENTALES*

Un archivo .COM en memoria tiene un PSP de CS:0000 a CS:00ff, seguido del programa en CS:0100, Cuando un archivo .COM se carga, todos los registros CS,DS,ES y SS están en el mismo segmento. DOS coloca el stack al final del segmento, en general los últimos 25ó bytes de la dirección CS:FFOO a CS:FFFF,

# CONCEPTOS FUNDAMENTALES

<sub>an</sub>g <sub>an</sub>a isanarao yang ng gangga ang pasang

# **CAPÍTULO II**

 $\mathcal{A}^{(j)}(\mathbf{x},t_{\mathbf{x}^j}) = \frac{1}{2} \sum_{i=1}^j \sum_{j=1}^j \sum_{j=1}^j \sum_{j=1}^j \sum_{j=1}^j \sum_{j=1}^j \sum_{j=1}^j \sum_{j=1}^j \sum_{j=1}^j \sum_{j=1}^j \sum_{j=1}^j \sum_{j=1}^j \sum_{j=1}^j \sum_{j=1}^j \sum_{j=1}^j \sum_{j=1}^j \sum_{j=1}^j \sum_{j=1}^j \sum_{j=1}^j \sum_{j=1}^j \sum_{j=1}$ 

# **ENSAMBLADORES**

# 2.1 Lenguaje Ensamblador

- 2,1.1 Pasos para Ensamblar, Ligar y Ejecutar un Programa<br>2.1.2 Regias para Escribir en Lenguale Ensamblador
- 2.1.2 Regias para Escribir en Lenguaje Ensamblador<br>2.1.3 Directivas
- 2.1.3 Directivas<br>2.1.4 Programas
- 2.1.4 Programas .COM y .EXE
- 2,15

# **CAPÍTULO II**

# **ENSAMBLADORES**

Este capítulo es una introducción al Lenguaje Ensamblador utilizando un producto llamado MASM de Microsoft, Se describe en que consiste las herramientas provistas por este producto y los pasos necesarios para desarrollar en Lenguaje Ensamblador,

### 2.1 LENGUAJE ENSAMBLADOR

Un Ensamblador es un programa que traduce instrucciones de Lenguaje Ensamblador a Lenguaje Máquina,

Para traducir código, el ensamblador lee el archivo fuente por lo menos una vez. La mayoría de los ensambladores requieren de dos lecturas para crear el archivo objeto,

Durante la prlmera pasada, el ensamblador lee el programa fuente, y construye una tabla de símbolos de los nombre y etiquetas utilizadas en el programa y se determina el total de código que va a ser generado.

Durante la segunda pasada, el ensamblador utiliza la tabla de símbolos construida en el primera lectura y completa el códlgo objeto para cada Instrucción,

El ensamblador que se utiliza en este trabajo es el MASM de Microsoft que es uno de los más conocidos, este ensamblador es *de* dos pasadas (lecturas).

33

# 2.1.1 PASOS PARA ENSAMBLAR, LIGAR Y EJECUTAR UN PROGRAMA

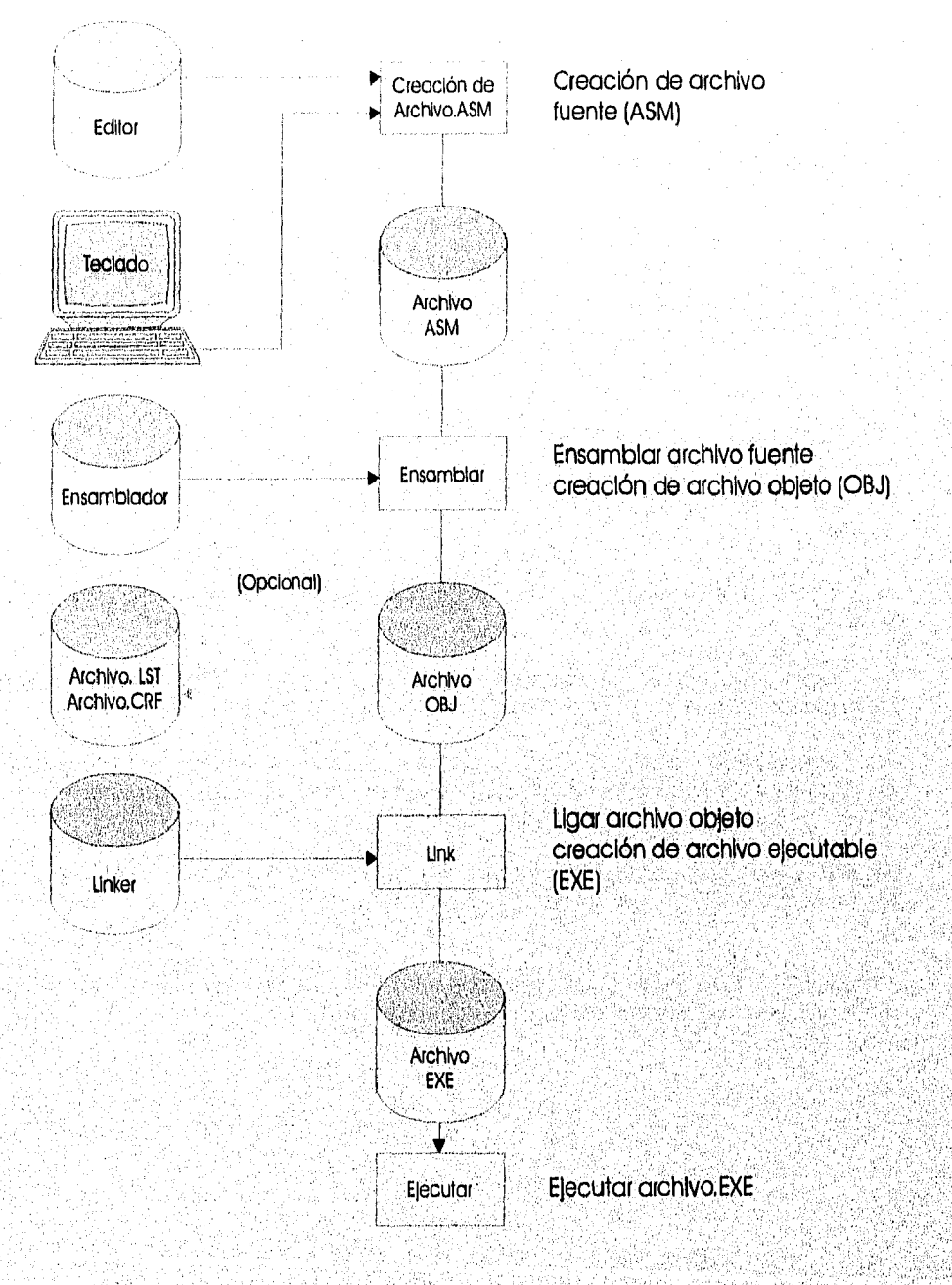

CREACIÓN DE PROGRAMAS

Se necesitan por lo menos tres herramientas para escribir programas en Lenguaje Ensamblador:

Un editor de texto El ensamblador MASM El ligador LINK

MASM provee una serle de herramientas para ensamblar, ligar con librerías y crear el archivo ejecutable.

#### CREACIÓN DE ARCHIVO FUENTE

Escribir el archivo fuente con las Instrucciones en Lenguaje Ensamblador, con cualquier editor que produzca archivos ASCII.

#### ENSAMBLAR EL ARCHIVO FUENTE

Para ensamblar el archivo fuente utilizando el Ensamblador de Microsoft (versiones anteriores a &O), desde el prompt del DOS se escribe:

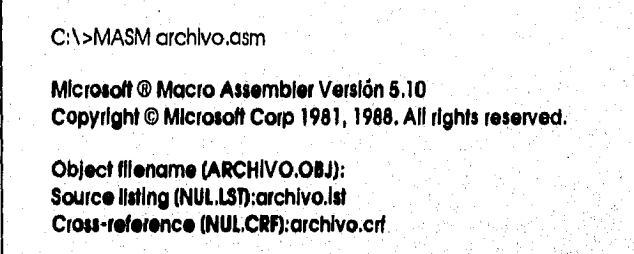

**Los archivos utilizados en, este proceso** son;

#### Archivo Fuente

Es el archivo creado con un editor, éste contiene Instrucciones en Lenguaje Ensamblador y **usualmente tiene** extensión ,ASM.

#### Archivo Objeto

Después de ensamblar el archivo fuente resulta un archivo binario con código máquina e **Instrucciones para el linker y su extensión por default es <sub>.</sub>OBJ** 

El archivo ,LST contiene todos los opcodes, direcciones, y errores **que** el MASM detecta,

El archivo **.CRF provee una lista alfabética de todos** los símbolos y etiquetas utilizadas en el<br>programa así como el número de línea del programa donde son utilizadas.

La creación del archivo ,LST y del archivo .CRF es opcional.

#### LIGAR ARCHIVO OBJETO

Para ligar un archivo utilizando las herramientas de Microsoft (versiones anteriores a la 6.0) se escribe desde el prompt de DOS:

C; \ >LINK archlvo.obj

**Microsoft ® Overlay Linker Versión 3,64 Copyright © Microsoft Corp 1981, 1988, All rights reserved.** 

**Run File (ARCHIVO.EXE): Lid lile (NUL.MAP):**  Librarles (.LIB):

**Los archivos** utilizados en este proceso son:

Archivo Ejecutable,

Run File se refiere al archivo ejecutable con la extensión por default .EXE. LINK utiliza el primer archivo objeto como el nombre del archivo ejecutable.

List file (.MAP) es el archivo que muestra el nombre de cada segmento del programa, donde empieza, donde termina y su longitud en bytes. El nombre por default NUL,MAP significa que LINK no generará algún archivo map

ENSAMBLAR Y LIGAR CON EL ENSAMBLADOR DE MICROSOFT VERSIÓN 6,0 O POSTERIORES:

En la versión 6,0 Microsoft combina el ensamblador y el ligador en un simple comando: ML

Para ensamblar y ligar un archivo solo se tiene que escribir ML archivo.asrn

Lo que generará los archivos;

archlvo.obj archivo.exe

Para crear los archivos LST, MAP y CRF se utilizan las opciones

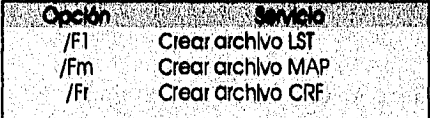

SI se desea sólo ensamblar sin ligar se utiliza la opción /c

A continuación se analizan los archivos creados en **cada paso** al escribir un programa en **Lengua**] Ensamblador. El programa utilizado despliega en la pantalla el mensaje;

Escuela Nacional de Estudios Profesionales, Acatián,

El programa escrIbe.ASM creado con el editor sería;

; Escribe ; Propósito ; Este programa despliega un mensaje en la pantalla SSEG SEGMENT STACK DB 32 DUP("STACK--=') SSEG ENDS DSEG SEGMENT MSG DB "Escuela Nacional de Estudios Profesionales, Acatián",ODH,OAH,"\$" DSEG ENDS CSEG SEGMENT 'CODE' ASSUME CS:CSEG, SS:SSEG, DS:DSEG PPAL PROC FAR PUSH DS MOV AX,00H PUSH AX MOV AX,DSEG MOV DS,AX LEA DX,MSG MOV AH,09H INT 21H RET PPAL ENDP CSEG ENDS END PPAL

#### Descripción.

Todos los programas deben terminar con la, directiva END, la cual tiene dos propósitos: indicar el fin del programa y decirle al ensamblador donde se empezará a ejecutor el programa.

En el programa escribe,asm el operando de la directiva END es PPAL, lo cual le indica al ensamblador que la ejecución debe empezar con la instrucción con el nombre PPAL.

La directiva SEGMENT marca el empiezo de un segmento; la directiva ENDS señala el final de cada segmento. Cada segmento debe tener un nombre, en el programa el segmento del stack se InIcializa con las líneas

> **SSEG SEGMENT STACK SSEG ENDS**

El segmento de datos;

**DSEG SEGMENT DSEG ENDS** 

El segmento de código;

รางการเกรา เพื่อมีควา

#### **CSEG SEGMENT 'CODE' CSEG ENDS .** -

En la definición del segmento de stack en la línea:

**DB 32 DUP("STACK\_\_\_")** 

La directiva **D8** (define byte) reserva 32 bytes de memoria, **DUP** (duplicar) InIcIaliza el área con la cadena STACK---

En la definición del segmento de datos en la línea:

#### **MSG** DB "Escuela Nacional de Estudios Profesionales, Acatlán", ODH, OAH, "\$"

La directiva **DB** (define byte) le dice al ensamblador el número de bytes para reservar en la memoria y los InIcializa la cadena de caracteres,

En el segmento de código la línea;

#### **ASSUME CS:CSEG, SS:SSEG, DS:DSEG**

Le Indica al ensamblador que cuando el programa se ejecuta, el registro CS contiene la dirección del nombre CSEG; SS contiene la dirección de SSEG; y DS contiene la dirección de DSEG

Así como todos los segmentos tiene directivas que indican donde empiezan y donde terminan, *en*  las líneas:

#### **PPAL PROC FAR PPAL ENDP**

Las directivas **PROC** y **ENDP** Indican donde empieza y donde termina el procedimiento *PPAL* 

La directiva **FAR** le Indican al ensamblador que el procedimiento va a ser llamado desde otro segmento.

La última instrucción del procedimiento PPAL es RET la cual regresa el control al procedimiento que lo llamo, en este caso se regresa el control a DOS. La dirección dé retorno se encuentra en'él 5TACk

> PUSH DS MOV AX,00H

Después de ensamblar el archivo fuente se obtiene el archivo escribe. LST que despliega dos partes:

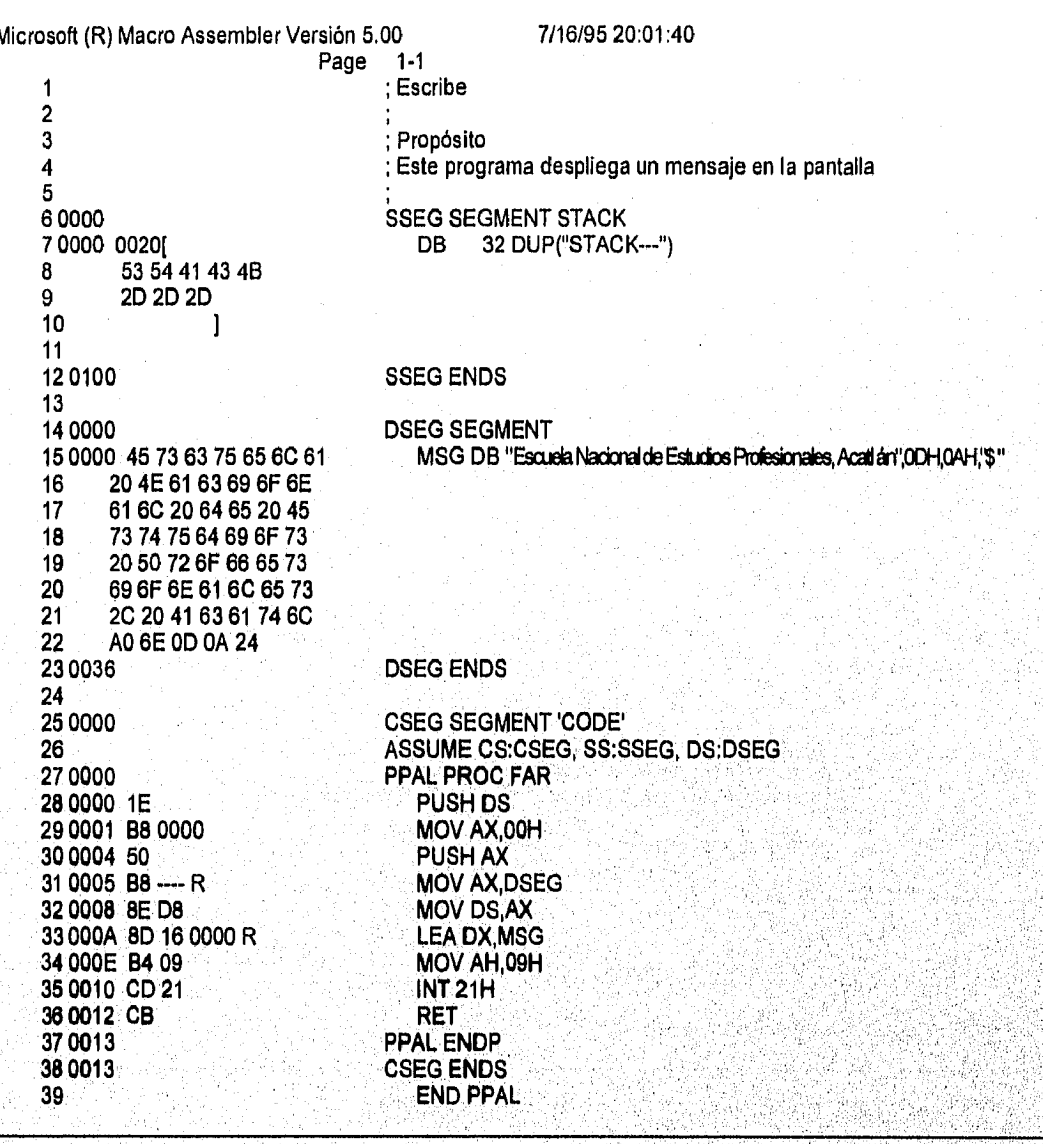

#### Descripción

En esta parte del archivo "LST el programa aparece a la derecha y la traducción en Código Máquina a la izquierda, todos los números en la traducción están en hexadecimal. Los primeros cuatro dígitos hexadecimales son el offset dentro del segmento, a la derecha de este offset están los números hexadecimales que representan la instrucción en lenguaje hexadecimal de esa linea,

El ensamblador empleza cada nuevo segmento en el offset 0000H (cero) y puede llegar hasta FFFFH lo que da un tamaño máximo de segmento de 64K bytes.

41

the the contribution of the contribution of the contribution of the contribution of the contribution of the contribution of the contribution of the contribution of the contribution of the contribution of the contribution o

**Saddered** 

#### **CAPITULO** li

#### ENSAMBLADORES

**La segunda parte:** 

Microsoft (R) Macro Assembler Versión 5.00 7/16/95 20:01:40 Symbols-1 Segments and Groups:<br>N a m e N a m e Length Align Combine Class CSEG 0013 PARA NONE 'CODE' DSEG ............... 0036 PARA NONE<br>SSEG :............. 0100 PARA STACK SSEG 0100 PARA STACK Symbols: Name Type Value<br>...... LBYTE 0000 Attr MSG L BYTE DSEG  $1.1.1.1.1.1$ CSEG Length = 0013 PPAL .............. FPROC 0000<br>@FILENAME ........... TEXT uno  $@$ FILENAME  $\dots\dots\dots$ 28 Source Lines 28 Total Lines 8 Symbols 50634 + 332086 Bytes symbol space free O Warning Errors O Severo Errors

#### Descripción

Esta parte contiene Información acerca de los nombres que se definieron en el programa y un resumen de total de líneas y errores,

Es posible crear un reporte de referencias cruzadas a partir de la información del archivo-.CRF utilizando el programa CREF,EXE que viene con el ensamblador

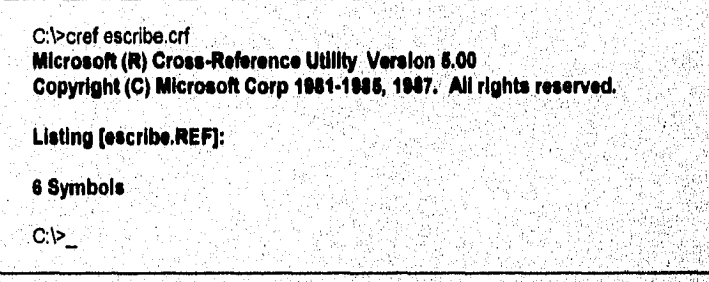

El archivo que se genera (escrIbe.ref) es:

나는 사람들이 아니?

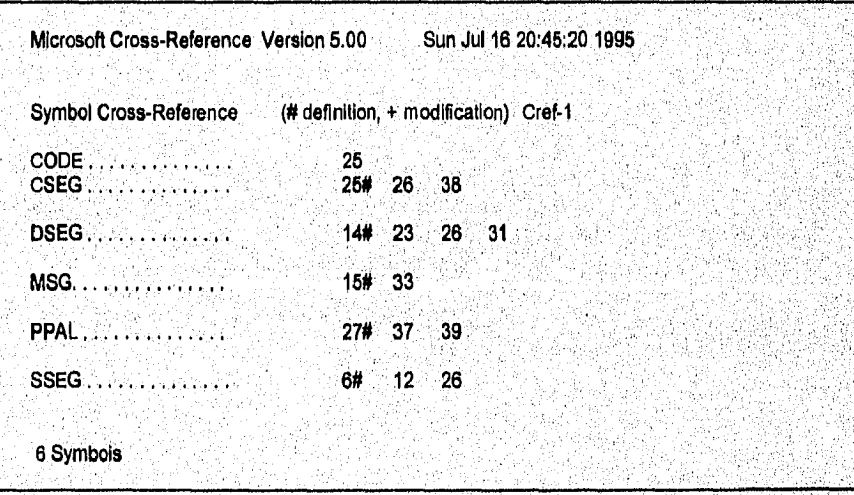

#### Descripción

Este archivo contiene todos los nombres utilizados en el programa, en orden alfabético y el número de línea donde se hace referencia a éstos.

El archivo escrIbe.map generado por el linker es:

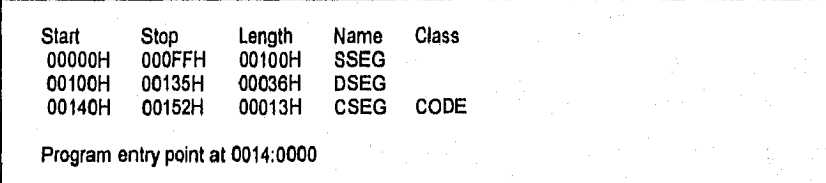

#### Descripción

Este archivo despliega cada segmento en el orden que son cargados en la memoria, La longitud de los segmentos en bytes y la dirección relativa de inicio y fin de cada segmento.

#### Uso DE ARCHIVOS BATCH

El uso de Archivos BATCH es muy útil al desarrollar programas, Un Archivo Batch es un archivo texto con extensión ,BAT que contiene una serle de comandos MSDOS, Puede utilizar argumentos que se encuentran en %1 para el primer argumento, %2 para el segundo argumento, etc,

Un ejemplo sería

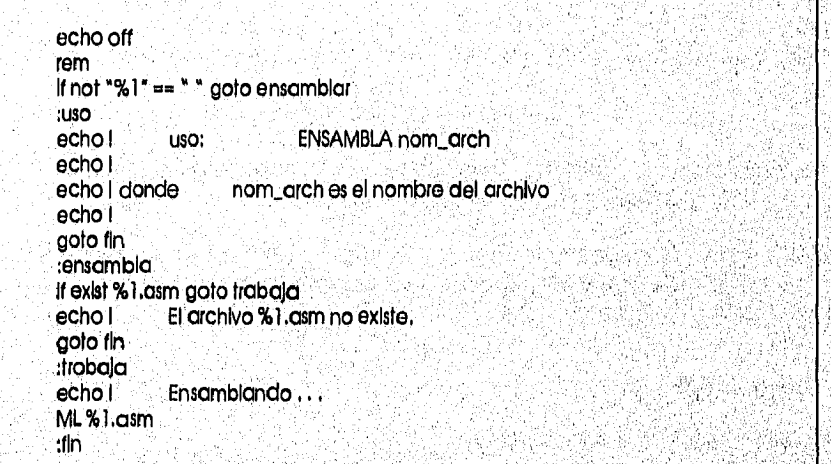

#### Descripción

Este archivo batch revisa si existe algún argumento, verifica que exista el nombre de archivo que está en el argumento y ejecuta el programa.MASM.

ML traduce los archivos fuente en archivos objetó, El sistema operativo no puede ejecutar estos archivos. ML invoca el ligador LINK para combinar uno o más archivos objeto dentro de un archivo ejecutable,

en e Santa e a lega asión

El siguiente comando ensambla y liga el archivo prueba,asm

#### ML PRUEBA.ASM

y produce los archivos PRUEBA,OBJ y PRUEBA,EXE,

# 2,1,2 REGLAS PARA ESCRIBIR EN LENGUAJE ENSAMBLADOR

Los programas en Lenguaje Ensamblador consisten en una secuencia de declaraciones, Existen tres tipos de declaraciones: comentarios, Instrucciones y directivas,

Los comentarlos son Ignorados por ensamblador, son útiles para documentar y explicar la lógica de los programas.

Las Instrucciones son aquellas que le dicen a la computadora que hacer, Una Instrucción es una declaración que va a ser traducida en Lenguaje Máquina,

*Una* directiva es una declaración que provee direcciones al ensamblador, Algunas veces son llamadas pseudo operaciones, Las directivas no son traducldas a Lenguaje Máquina,

Las reglas para escribir en Lenguaje Ensamblador dependen del ensamblador que se este utilizando pero en general:

Cada línea puede contener solo una declaración

Una declaración puede empezar en cualquier posición de la línea

Es posible utilizar mayúsculas o minúsculas. El ensamblador solo hace distinciones en cadenas de caracteres que están entre comillas.

El formato de los comentarlos es simple: solo deben empezar con un punto y coma. Las Instrucciones y las directivas tienen tres partes: una etiqueta o nombre, un opcode o mnemónico y un operando separados por lo menos por un espacio o una fabulación, en emp<br>partes:<br>nos por<br>code (<br>er un c<br>opcion

(etiqueta:), opcode (operandos)

Todas las Instrucciones o directivas deben tener un opcode, pero no todas un operando o un nombre, Los paréntesis indican que el campo es opcional.

La etiqueta permite al programa referirse a una línea de código por un nombre. El opcode es la parte que identifica una operación especifica. El operando es la parte que representa el Valor en el cual la instrucción o directiva actúa,

#### REGLAS PARA NOMBRES

Es posible utilizar letras, dígitos y los caracteres  $?$  \$ $\_$  @. El primer caracter de un nombre no debe ser algún dígito. Pueden ser de la longitud que se quiera, el ensamblador solo utiliza los primeros 31 caracteres. No escribir nombres que sean Iguales a algún opcode.

#### REGLAS PARA NÚMEROS

Se pueden utilizar números en binario, decimal o hexadecimal, para especificar número decimales<br>se utilizan los dígitos 0-9, Para especificar un número hexadecimal se debe annadir al final del número.<br>la lotra "Li", il sem la letra "H", si comienza el número con una letra A-F se debe añadir un cero antes. Para un número binario se utilizan los dígitos  $0 \vee 1$ , y se añade al final del número una "B".

# 2,1.3 DIRECTIVAS

#### CONSTANTES Y VARIABLES

Al definir una constante se especifica el valor con el cual va a ser Iniclalizada:

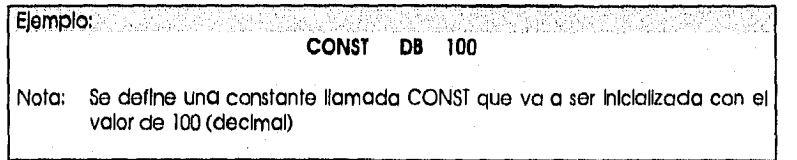

Al definir una variable se especifica que no va a ser InIcIallzada,

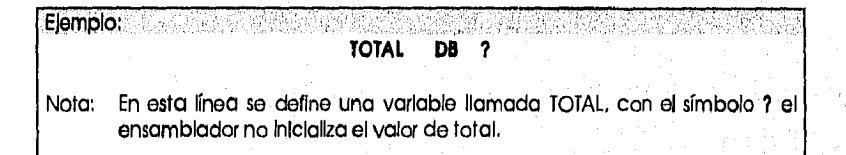

#### TIPOS DE DATOS

Existen varios tlpos de datos:

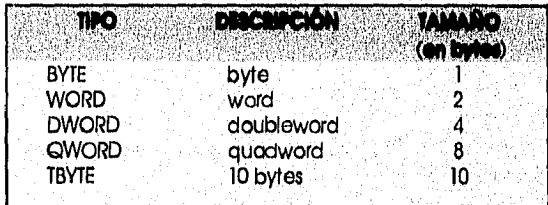

#### DIRECTIVAS PARA DEFINICIÓN DE DATOS

Para definir los datos es necesario utilizar la directiva adecuada para cada tipo de dato, Se escribe el nombre del dato en la parte del nombre de la declaración, Si se requlére definir una variable, se escribe el símbolo ? (pregunta) en la parte del operando de la declaración: si se define una constante se especifica su valor como operando,

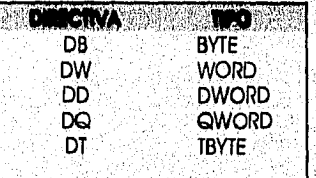

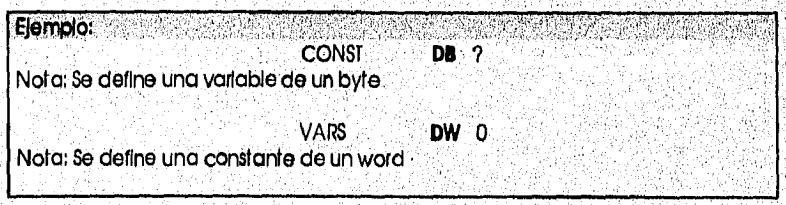

Para definir una variable de más de un byte, word, dword,...se repite el signo 7, el número da veces que se requiera,

> Ejemplo: lista **DD** ?,?,?,?,? Nota: Se define una variable de cinco doubiewords

Para definir una constante de más de un byte, word, dword,..se especifica la lista de valores.

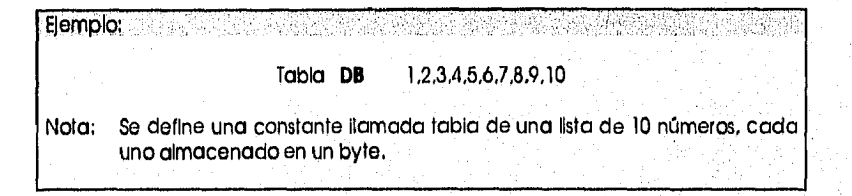

También se pueden definir constantes de caracteres, escribiendo los caracteres entre comillas dobles o simples,

### DIRECTIVA PARA REPETIR VALORES

SI se requiere definir datos de un valor repetido, se especifica el número de valores Idénticos, seguldo de la palabra DUP y el valor entre paréntesls,

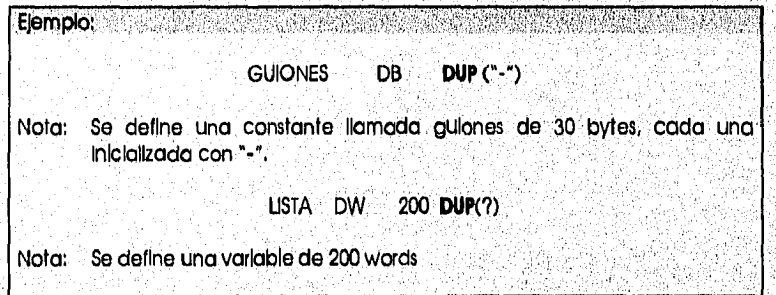

#### **REFERENCIA A DATOS**

Cuando se utiliza el nombre del dato dentro de una instriacción', el 'hombre'se **refiere** al offset:del. primer dato, para referirse al siguiente bloque de datos, es necesario sumar el valor del tamaño en **bytes al nombre de la variable** 

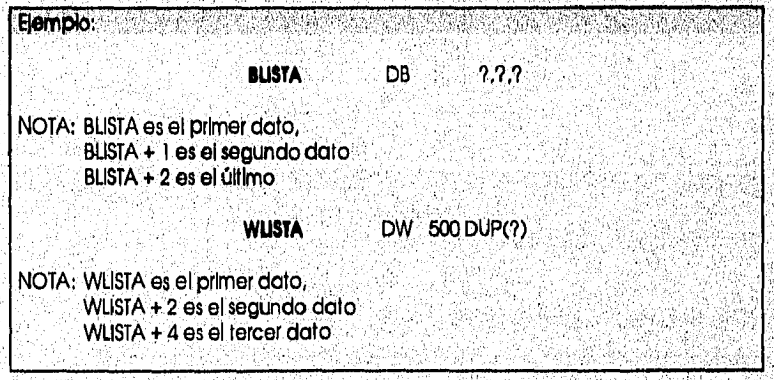

#### USO DE LA DIRECTIVA DB

#### Caracteres

Cada byte puede contener un caracter o un número.

Si se requiere definir una constante de un caracter, se especifica el caracter entre comillas dobles o sencillas, para definir una serle de caracteres se escribe toda la cadena entre comillas o cada caracter entre comillas separados por comas, si se utiliza un caracter que no tenga algún símbolo asociado a él, se especifica el código ASCII del caracter sin comillas.

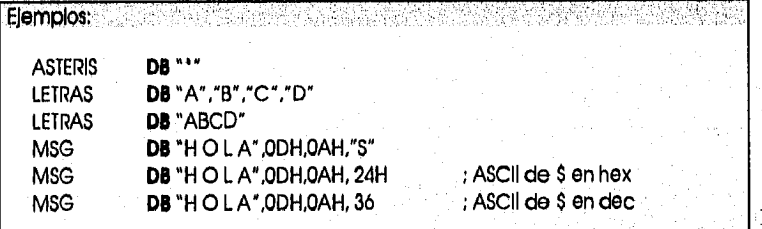

#### Números

El rango de números que pueden estar almacenados en un byte es:

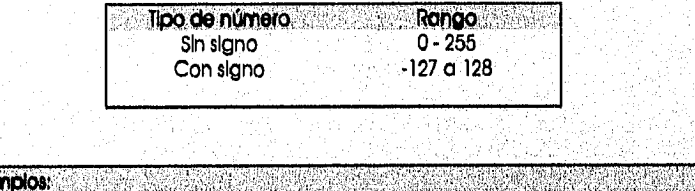

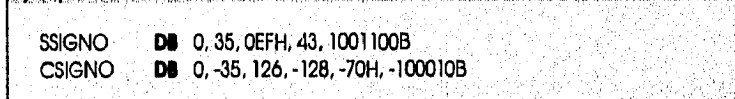

USO DE LA DIRECTIVA DW

Eler

#### **Caracteres**

Cada word puede contener uno o dos caracteres, un número o un offset,

Normalmente se utilizan bytes en lugar de words para definir caracteres, pero en, ciertas circunstancias, se necesita almacenar caracteres en un word,

> Ejemplo: Service in the Service DOSCAR DW \*13\* Nota:El byte Izquierdo se inicializa con el caracter "1" (31H) y el caracter derecho con el caracter "3" (33H), por lo que la constante DOSCAR contiene 3133H UNCAR DW"1" Nota:EI byte Izquierdo se Iniclallza con 00H y`el caracter derecho con el caracter  $"1"$  (31H), por lo que la constante UNCAR contiene 0031H  $_\odot$

No se puede utilizar la directiva DW para definir constantes que consistan en una serle de caracteres.

### Números

El rango de números que pueden estar almacenados en un byte es:

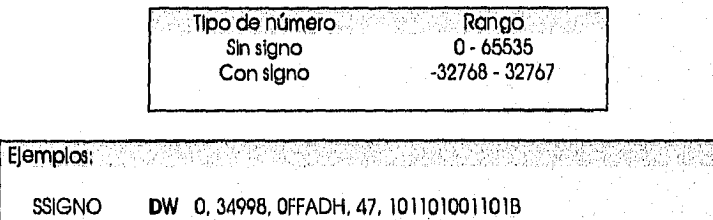

CSIGNO **DW** 0, -31999, -8001-1, 32767, -128, -1000100010008

#### DIRECCIONANDO ELEMENTOS SIN NOMBRE

No es necesario definir un nombre para cada dato que se defina. Se puede hacer referencia a cualquier localidad dando la dirección relativa al nombre previo.

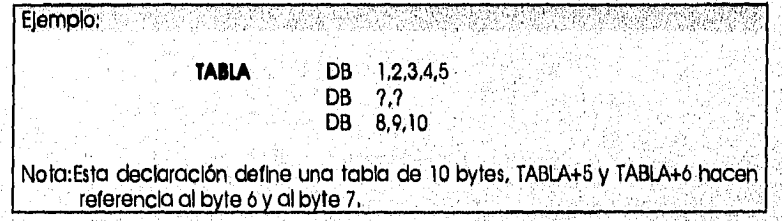

#### **ATRIBUTOS**

Un atributo describe una característica particular del dato. Cada dato tiene cinco diferentes atributos

#### TYPE

Es el número de bytes reservados para cada definición

#### LENGTH

Es el número total de datos

#### SIZE

.<br>Es el número total de bytes reservados para el dato (TYPE multiplicado por LENGTH)

### **SEG**

Es la dirección de inicio del segmento en donde esta el dató

#### **OFFSET**

Es la dirección del primer byte del dato,

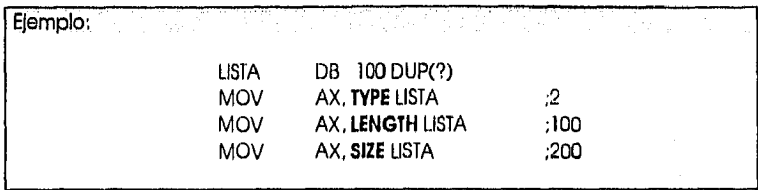

#### OPERADORES DENTRO DE LOS OPERANDOS

Existen varios operadores que se pueden utilizar para ejecutar aritmética simple dentro de los operandos:

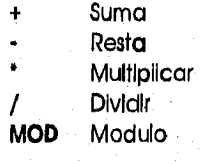

Estos operadores sólo especifican cálculos para el ensamblador, no realizan aritmética cuando el programa se esta ejecutando,

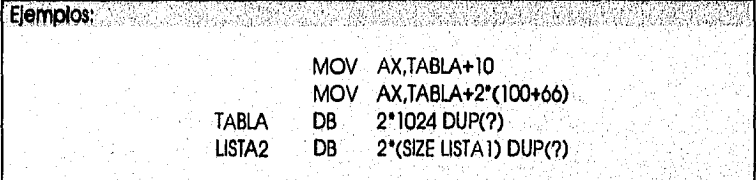

#### EL OPERADOR PTR

El operador PTR le dice al ensamblador que Invalide el tipo por default por solo una instrucción. Se especifica el tipo de datos que se quiere utilizar seguido de PTR y el nombre del dato.

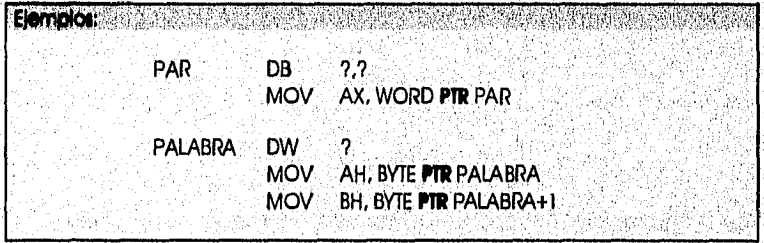

Tipos de datos que pueden ser utilizados por el operador PTR:

BYTE **WPRD** DWPRD **QWPRD** TBYTE

<u>e Tire Allfann heimid</u>heanach

#### LA DIRECTIVA LABEL

Permite definir un nombre con un atributo específico. EL formato es:

nombre **LABEL** type

El nombre no ocupa algún espacio en el Lenguaje Máquina. Su uso es una alternativa para referenciarse a un lugar particular en el programa.

#### LA DIRECTIVA EQU

Permite definir símbolos que tienen un valor específico mientras el programa es ensamblado. El formato es:

#### nombre **EQU** expresión

donde expresión puede ser un número sin signo (0..65535) en decimal, hexadecimal o binario y puede tener operadores aritméticos y atributos

No genera algún código máquina en el programa, Solo son Instrucciones que se utilizan durante el proceso de ensamblar,

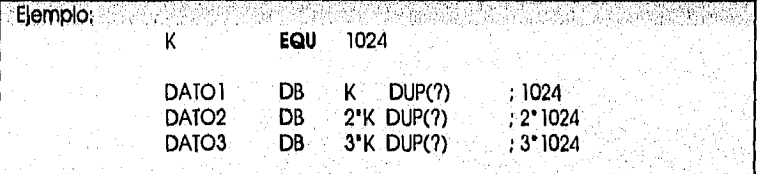

#### LA DIRECTIVA ORG

El ensamblador mantiene un valor llamado contador de localidades el cual contiene el offset de la siguiente locaildad disponible. Cuando el ensamblador empieza un programa, el contador de localidades es 0, cada vez que se asigna memoria para datos o Instrucciones el.valor del contador aumenta.

En un programa se puede hacer referencla a este valor utilizando el símbolo S. Este caracter, es útil para definir la longitud de una secuencia de caracteres.

Se puede Iniclallzar el contador a un valor utilizando la directiva ORO, El formato es:

#### **ORG** valor

La cual le Indica al ensamblador empezar a ensamblar en un offset mayor,que O.

# 2.1.4 PROGRAMAS ,COM y ,EXE

En DOS existen dos tipos de programas ejecutables:

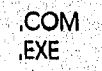

#### Diferencias entre un programa EXE y un programa COM

Tamaño de programa

Un programa .EXE puede *ser* de cualquier tamaño. un programa .COM está restringido a un segmento (64k), Incluyendo el PSP. Un programa .COM es siempre más pequeño que su programa .EXE original; una de los razones es que el bloque de 512 bytes que precede a un programa .EXE no existe en los programas COM.

#### **Segmentos**

Segmento del stock

Un programa .EXE se define con el segmento de stock mientras que un programa COM genera automáticamente un stock. Cuando un programa en Lenguaje Ensamblador va a ser convertido en .COM se debe omitir el stack.

#### Seamento de datos.

Un programa .EXE usualmente define el segmento de datos e inIciallza el registro DS con su dirección, En un programa .COM se define los datos dentro del segmento de código,

#### Segmento de código

El programa .COM completo consiste en un segmento de código de un máximo de 64k, Incluyendo el PSP, el stock y los datos,

Conversión

Si se escribe un programa para que se ejecute como un programa .COM, el linker produce el mensaje:

#### Warning: No STACK Segment

Se debe Ignorar este mensaje, ya que en un programa .COM no .se define el stack, EXIste un programa llamado EXE2BIN que convierte programas .EXE a programas .COM,

Uso:

#### \ >EXE213IN PROG PROG,COM

El primer operando se refiere al archivo ,EXE, por lo que no es necesario escribir fa extensión. Ei. segundo operando puede ser otro nombre que PROG,COM. Si se omite la extensión, EXE2BIN asume la extensión BIN, pero es necesario renombrar el archivo como COM, •

PROTOTIPO DE UN PROGRAMA COM

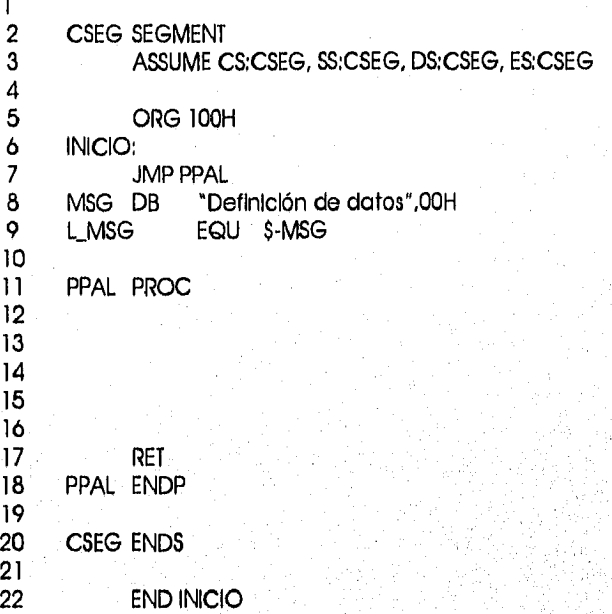

DISEÑO DE UN PROGRAMA COM

Estructurar el programa de manera que sólo ocupe un segmento,

Utilizar la directiva ASSUME para indicarle al ensamblador que todos los registros de los segmentos van apuntar al mismo segmento,

Utilizar la directiva ORG para asignar 100H bytes al principio del programa para el Program Segment Preflx (PSP),

El programa debe empezar Inmediatamente después del PSP, por lo que se pone una etiqueta después de la directiva ORG y la directiva END refiriéndose a esta etiqueta,

Todos los datos deben estar en algún lugar dentro del segmento, es recomendable-ponerlos adelante del procedimiento principal y utilizar la instrucción JMP para ir al procedimiento principal,

Todos los procedimlentos del programa, Incluyendo el principal, deben ser de tipo NEAR,

No es necesario definir el área del stack, Cuando se carga el programa, el DOS inicializa el stack al final de los 64k. Por lo que, el stock crece hacia el área del programa.

RET al final de un programa .COM transfiere el control al principio del PSP donde es ejecutado la Instrucción:

INT 20H

### 2,1,5 EJERCICIOS

Un lenguale de alto nivel tiene funciones construidas lo que hace fácil utilizarias, en Lenguale Ensamblador se tiene que construir.

### IF . . . THEN

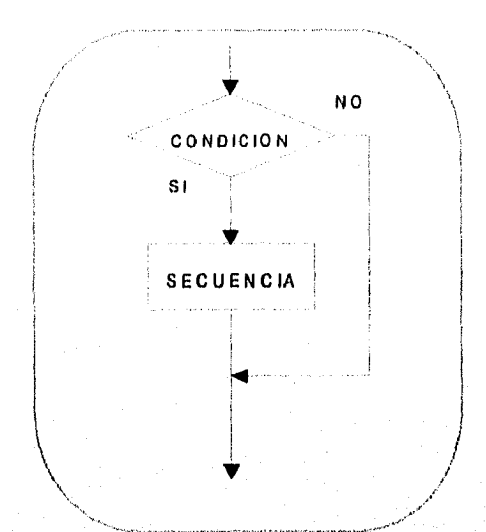

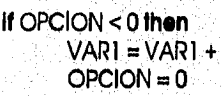

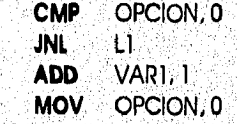

PARK)

If CONDICION then SECUENCIA

 $L1$ 

IF . . . THEN . . . ELSE

If  $OPCION = 1$  then

ÁЪ,

**CMP** 

**JNE** 

SWAP(VAR1, VAR2)

OPCION, 1

 $\mathbf{H}$ MOV AX, VAR1 XCHG AX, VAR2 MOV VAR1, AX

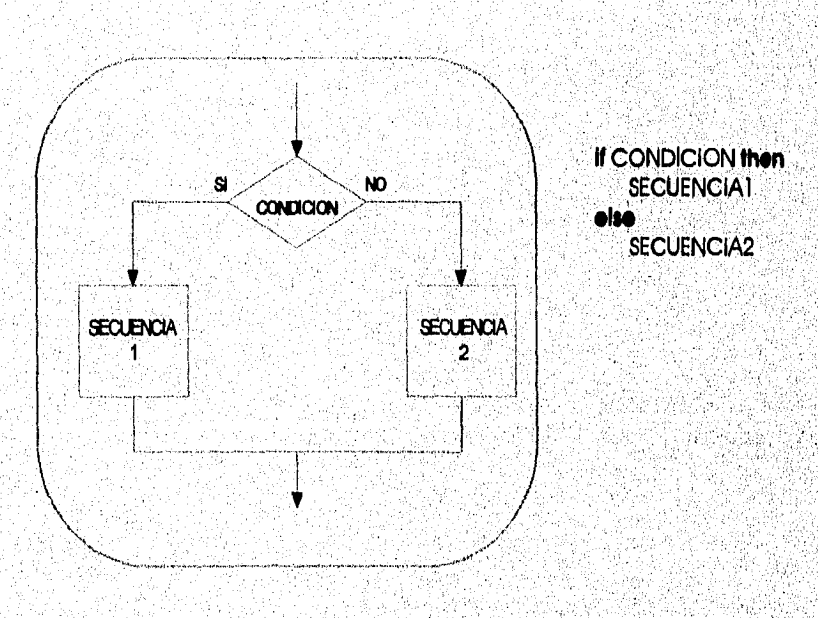

53

STAS Mestikerida

#### CAPÍTULO II

**ENSAMBLADORES** 

| lf OPCION > 0 then |                   |
|--------------------|-------------------|
|                    | $VARI = VAR1 + I$ |
| else               |                   |
|                    | VAR2 = VAR2 + 1   |

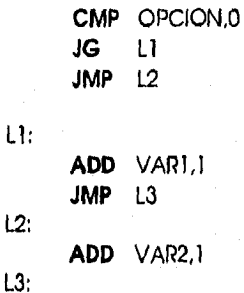

CASE

 $\frac{1}{k_{\mathrm{B}}}\tilde{t}$ 

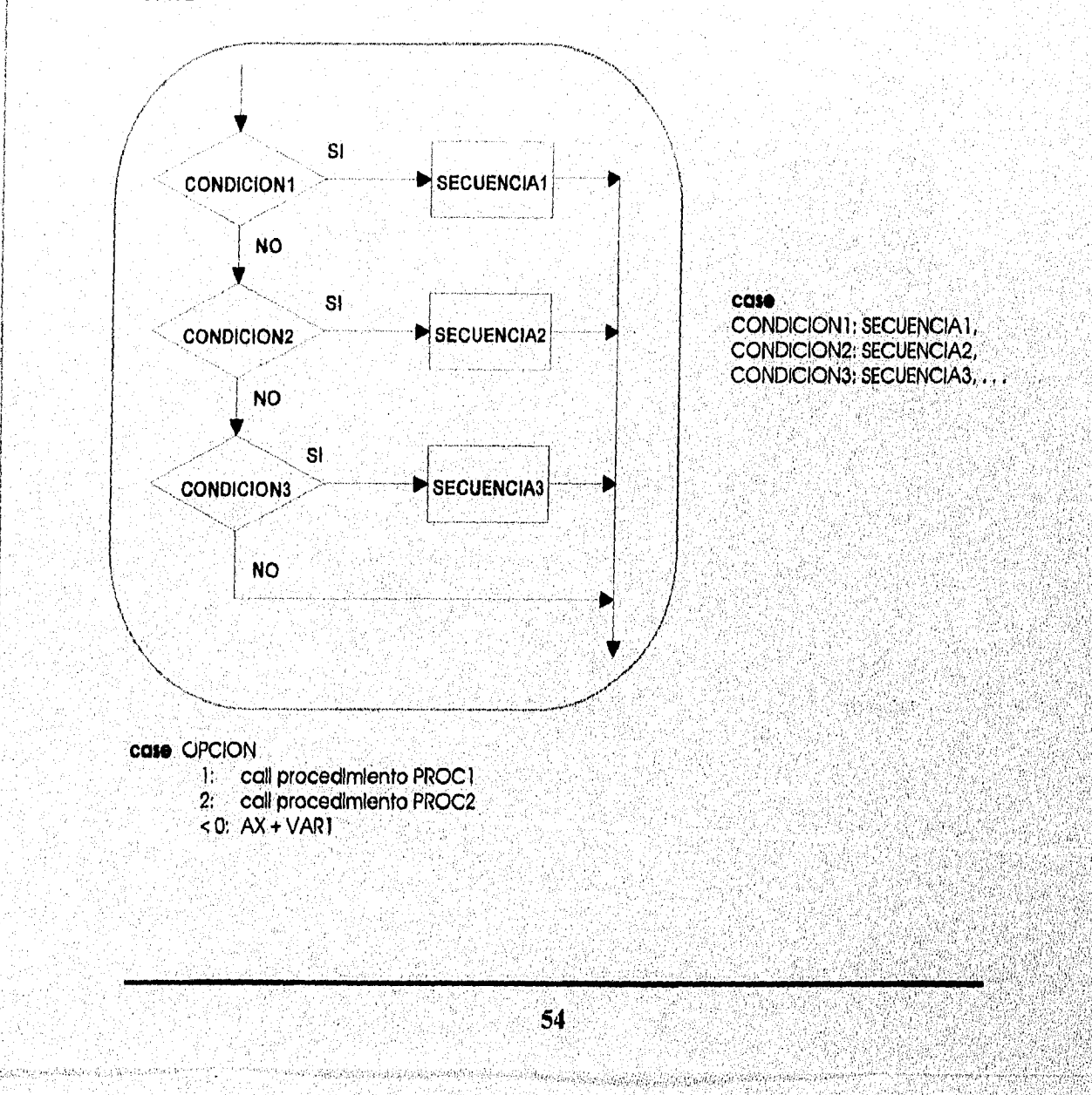

CMP OPCION.1 JE  $L1$ CMP OPCION,2 JE  $L<sub>2</sub>$ CMP OPCION,0  $\mathbf{J}$  $L3$ JMP  $L4$  $L1$ : CALL PROCT JMP L4  $L2:$ CALL PROC2 JMP  $L4$  $L3:$ ADD AX.VARI  $L4:$ 

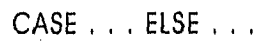

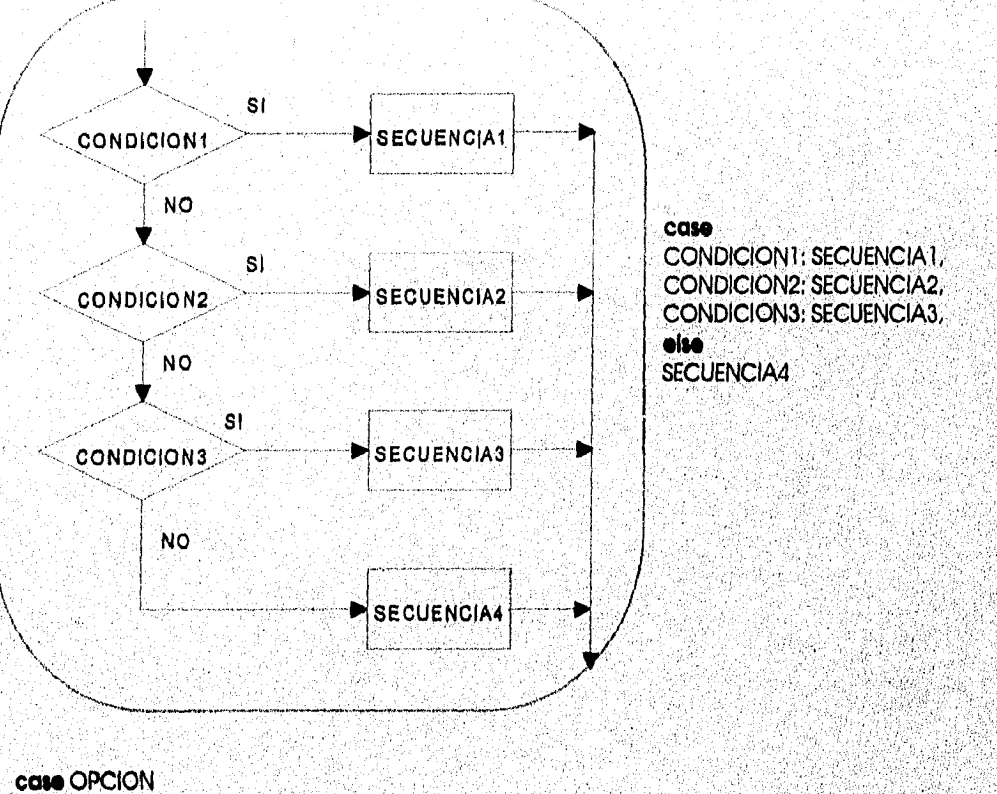

1: call procedimiento PROC1<br>2: call procedimiento PROC2 < 0: sumar VAR al registro AX else: sumar 1 a VAR

CAPÍTULO II

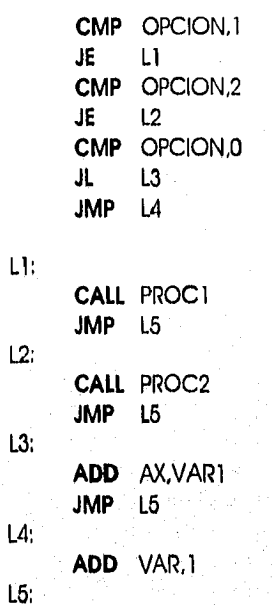

REPEAT . . . UNTIL . . .

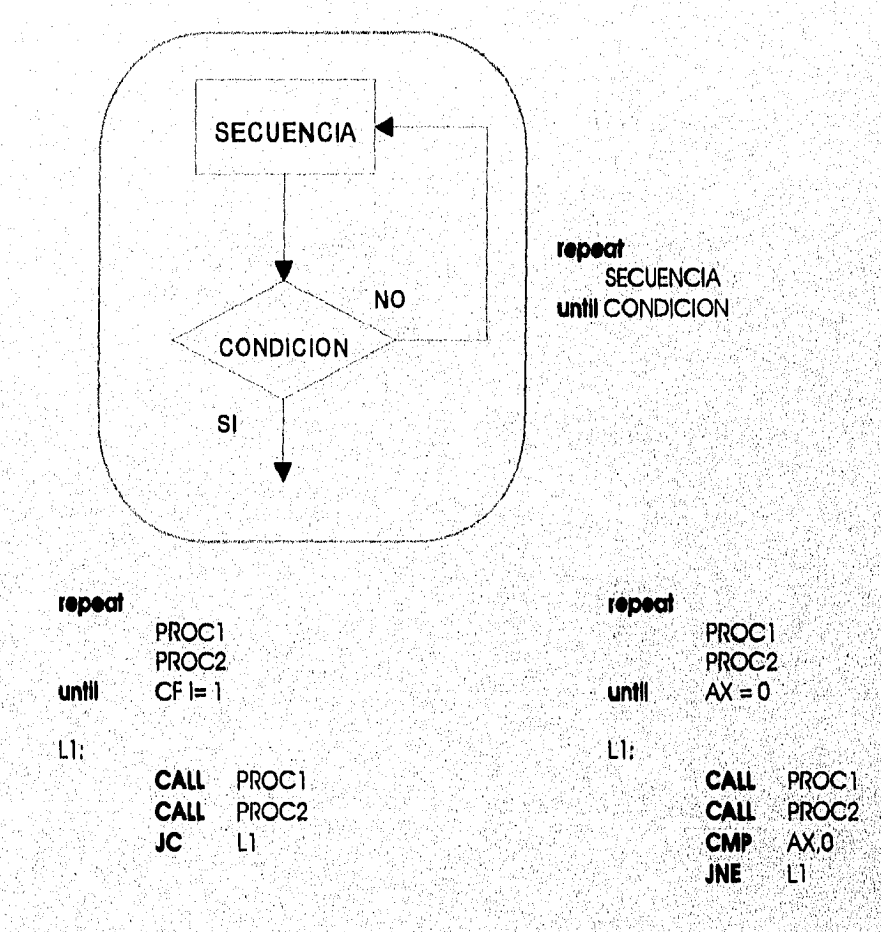

The Congregation of a contribution

# WHILE . . . DO

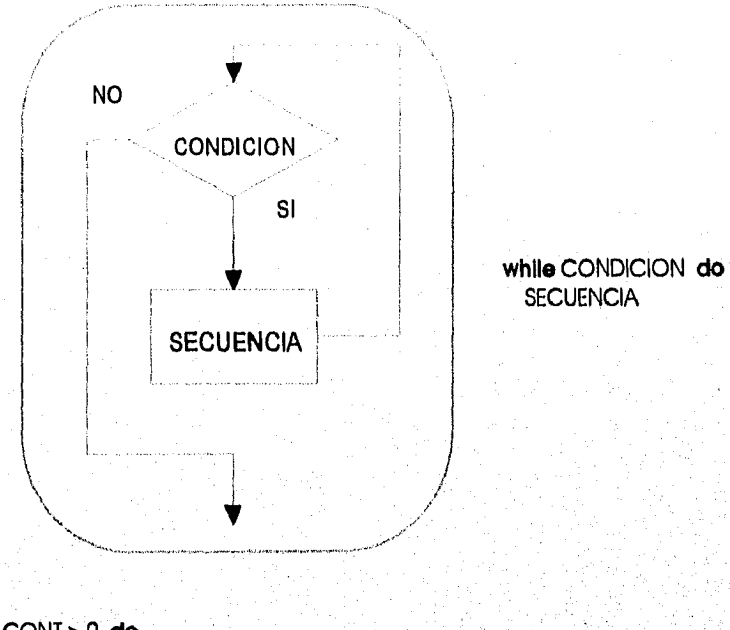

while CONT > 0 do CALL PROC1

กล่าว ในโรงเรียน นักระเบิด เป็นได้เป็นเป็น

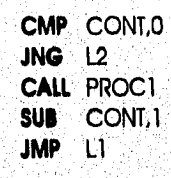

 $\mathsf{L}\mathsf{L}$ 

 $L2$ 

a la

CAPÍTULO II

# **CAPÍTULO III**

# **PROGRAMACIÓN EN LENGUAJE ENSAMBLADOR**

- 3.1 Uso del DEBUG
	- 3.1,1 Comandos de DEBUG
- 3,2 Uso de las Instrucclones
	- 3.2.1 Manipulación de Bits
	- 3.2.2 Control de Banderas y Procesador<br>3.2.3 Transferencia de Datos
	- **Transferencia de Datos**
	- 3,2,4 Transferencia de Control
	- 3.2.5 Aritmética
	- Manipulación de Cadenas
- 3,3 Uso de Interrupclones
	- 13,1 SeNIclos del DOS

### PROGRAMACIÓN EN LENGUAJE ENSAMBLADOR

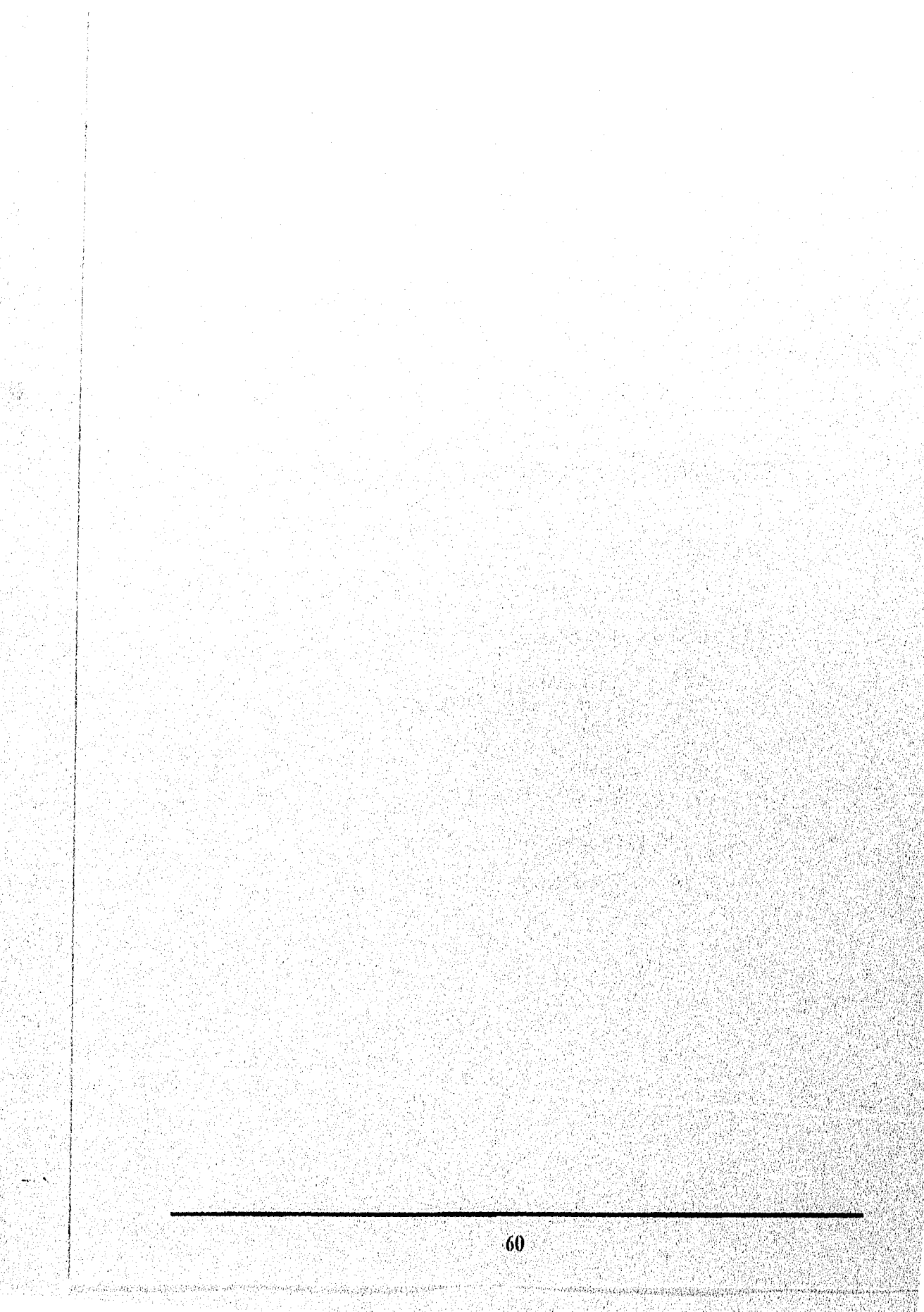

# **CAPÍTULO III**

# **PROGRAMACIÓN EN LENGUAJE ENSAMBLADOR**

Este capítulo describe como utilizar los comandos de DEBUG, y explica brevemente las Instrucciones más comunes del Lenguaje Ensamblador,

# 3,1 Uso DEL DEBUG

Los programadores de computadoras se refieren a los errores de los programas como bugs, existen dos clases de depuradores para qultar los bugs de los programas:

> **Software** Hardware

Un depurador de software (como el DEBUG,COM que se distribuye con el Sistema Operativo) es un programa que se queda residente en memoria y el depurador de Hardware combina Hardware y software para realizar sus funciones.

El DEBUG reconoce los archlvos EXE y COM y sirve para;

Ver el contenldo de la memoria (RAM y ROM) Ejecutar el programa instrucción por instrucción Traducir y ejecutar programas en Lenguaje Ensamblador,

#### **DEBUG**

Inicia un programa que se utiliza para probar y depurar archlvos ejecutables.

#### **Sintaxis**

**DEBUG** *(nomarchlvo (parámetros))* 

#### **Parámetros**

#### *nomarchlvo*

Especifica la posición y el nombre del archivo ejecutable del que se desee hacer la prueba.

*parámetros* 

Especifica, cualquier información en la línea de comandos; requerida por el archivo. ejecutable del que se desee hacer la prueba,

SI usa el comando DEBUG sin indicar una posición ni nombre de archivo, deberá escribir todos los comandos en respuesta a la línea de comandos **de** DEBUG (un guión).

*PROGRAMACION EN LENGUAJE ENSAMBLADOR* 

### 3.1.1 COMANDOS DE DEBUG

Los comandos del programa DEBUG son:

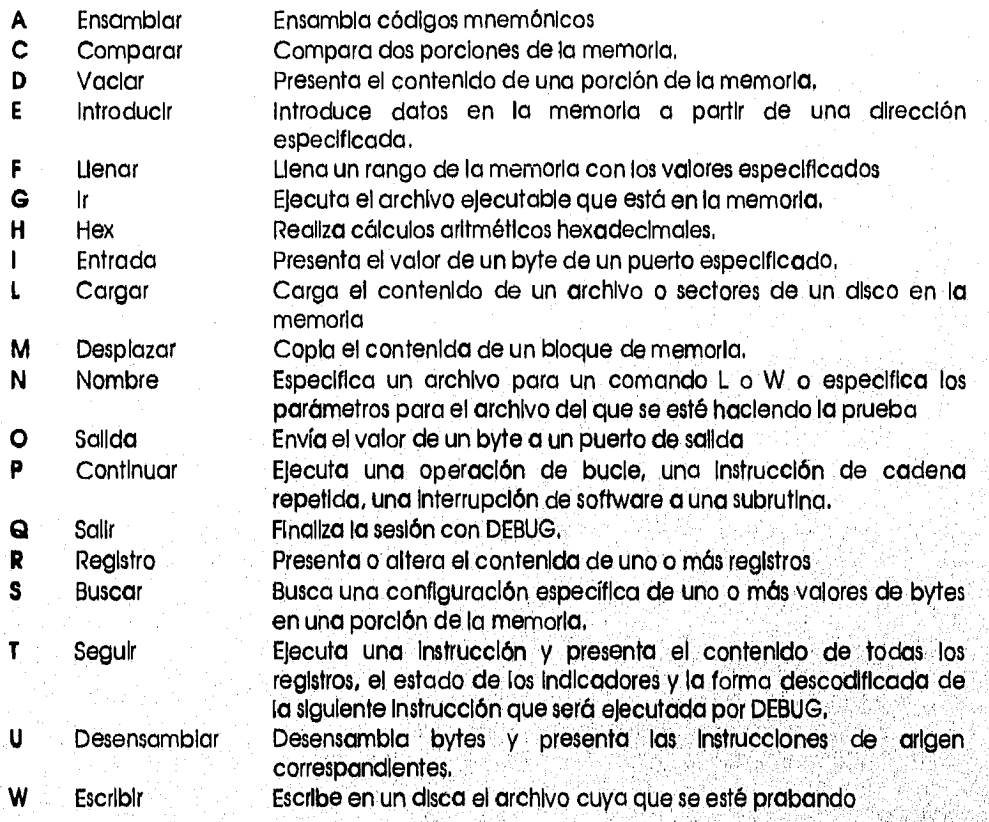

? Presenta una Ilsta de los comandos de DEBUG,

Todas las comandos DEBUG, excepto el comando Q, aceptan parámetros, Estos comandos se pueden separar con comas o espacios, pero los separadores sólo son requerldói entre dos Valorei hexadecimales, Por la tanto los siguientes comandos san equivalentes:

dcs:100 110 dcs:100 110 d.cs:100,110

En un comando de DEBUG, un parámetra dirección especifica una pasición en la memoria, Dirección es una designación que cansta de dos partes y que contiene una dirección de segmento de cuatro dígitos, más un valor de desplazamiento. Se puede omitir el registro del segmento o la dirección del segmento, El segmento predeterminado para los comandos A, G, L, T, U y W es CS, El segmento predeterminado para todos las demás comandos es DS. Todos los valores numéricos tienen formato hexadecimal.

Las direcciones siguientes son válidas:

CS:0100 04BA:0100

i.

18

Los dos puntos (:) entre el nombre del segmento y el valor *de* desplazamiento son requeridos,

Santa te America

*CAPITULO III* 

#### *PROGRAMACIÓN EN LENGUAJE ENSAMBLADOR*

Un parámetro de rango en un comando de DEBUG especifica un rango de memoria. Se podrá elegir entre dos formatos para rango: una dirección de inicio y de finalización o una dirección de Inicio y la longitud (definida por L) del rango.

Por ejemplo, las dos sintaxis que se indican a continuación especifican un rango de 16 bytes que comienza en CS:100:

cs:1001 10 cs:100 10f

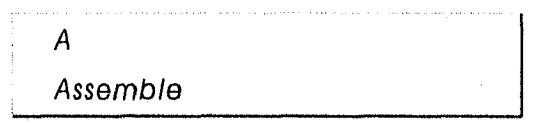

La Instrucción assembie es utilizada para Introducir Lenguaje Ensamblador y traducirlo en Instrucciones de Lenguaje Máquina en memoria.

#### **Sintaxis**

#### **A** *(dirección)*

#### **Parámetros**

*dirección* 

Es una dirección de Inicio opcional donde se van a introducir las Instrucciones de Lenguaje Ensamblador. Si no se especifica la dirección, DEBUG empieza en CS:0100 o después de la última instrucción de Lenguaje Máquina Introducida.

Cada línea es ensamblada después de oprimir el enter,

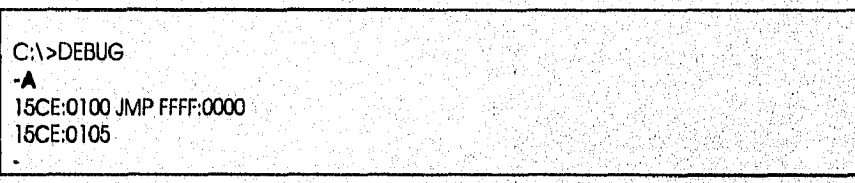

El ensamblador ensamblará automáticamente en la dirección de destino las llamadas e Instrucciones de salto cortas, cercanas o lejanas, según el desplazamiento de los bytes, Usted podrá anular estas Instrucciones de salto o llamadas usando un prefijo NEAR o FAR, como se Indica en el ejemplo siguiente:

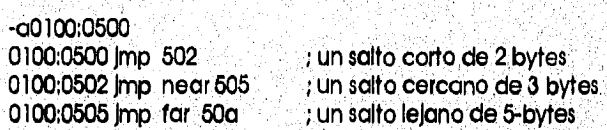

El prefijo NEAR se puede abreviar NE,

Cuando un operando puede hacer referencia a la posición de memoria de una, palabra o,a la posición de memoria de un byte, será necesario especificar, el tipo de datos con el prefijo WORD PTR o BYTE PU?. Las abreviaturas admitidas son WO y BY, respectivamente, El siguiente ejemplo'mUestra los dos formatos:

dec wo (sl)<br>neg byte pl byte ptr (128) *PROGRAMACIÓN EN LENGUAJE ENSAMBLADOR* 

*El* programa DEBUG utiliza la convención común que pone entre corchetes [ j los operandos que hacen referencia a una posición de memoria De otra manera, DEBUG no podrá distinguir entre un operando Inmediato y un operando que represente una posición de memoria, El ejemplo siguiente muestra los dos formatos:

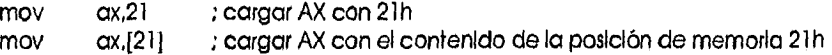

Dos seudolnstrucclones comúnmente empleadas están disponibles con el comando A: el código de operación DB, que ensambla directamente en la memoria los valores de byte y el código de operación DW, que ensambla directamente en la memoria los valores de las palabras, A contInuación damos ejemplos de ambas seudoinstrucciones:

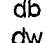

db 1,2,3,4; ESTE ES UN EJEMPLO' dw 1000,2000,3000:BACH"

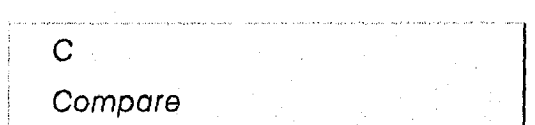

Compara y reporta cualquier diferencia entre el contenido de dos bloques de memoria.

Sintaxis

**C** *rango dirección* 

**Parámetros** 

*rango* 

Es la dlrección Inicio y la dirección de término del bloque o la dirección de inicio longitud del primer bloque de memoria,

*dirección* 

Es el Inicio dei segundo bloque de memoria. Se asume que' la longitud del segUndo bloque es igual que la primera,

Compara los dos bloques byte por byte, y reporta cualquier diferencia en el siguiente formato:

dirección1 valor1 valor2 dirección2

**CAPÍTULO III** 

PROGRAMACIÓN EN LENGUAJE ENSAMBLADOR

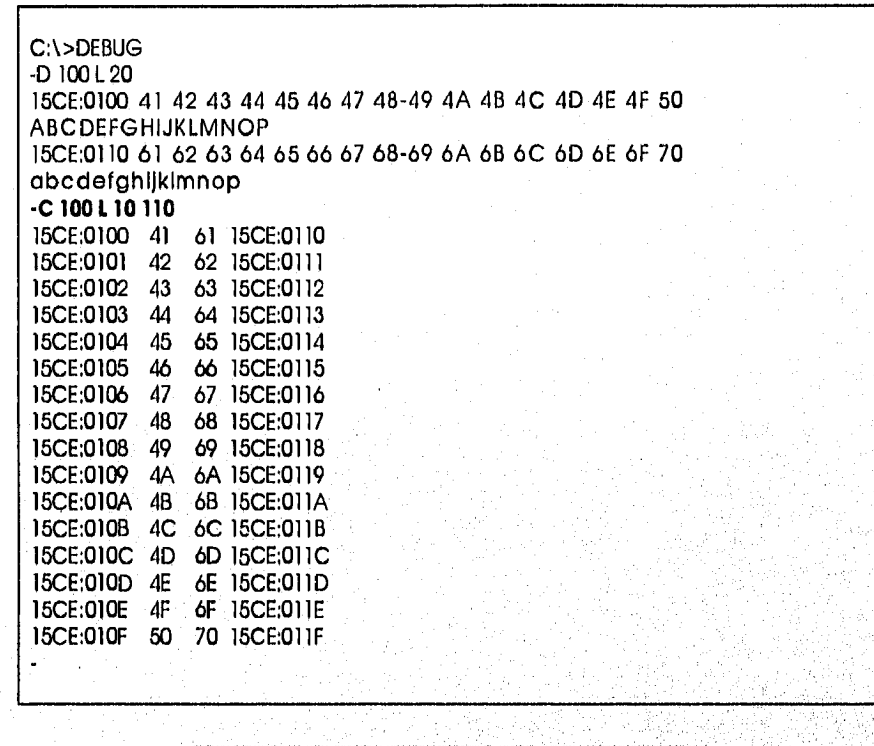

D Dump

Despliega el contenido de una serie de localidades de memoria.

#### **Sintaxis**

 $D$  (rango)

#### Parámetros

#### rango

Es la dirección de inicio y finalización o la dirección de inicio y la longitud del área de memoria que se desea presentar.

SI no se especifica alguna dirección, DEBUG comienza a desplegar las localidades de memoria a partir de DS:0100 o si Dump ya ha sido utilizado, a partir del último byte desplegado en el mas reclente dump.

SI no se especifica la dirección final, DEBUG despliega 128 bytes de memoria, Cada byte se muestra. en su representación hexadecimal y en su representación ASCII.

CAPÍTULO III

PROGRAMACIÓN EN LENGUAJE ENSAMBLADOR

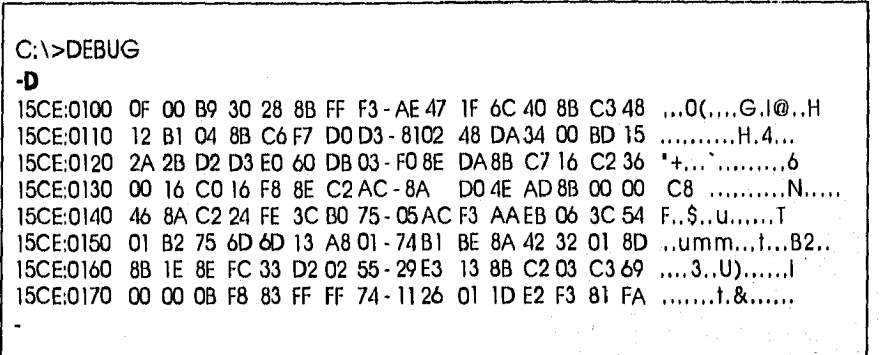

Cuando usa el comando D, DEBUG presenta el contenido de la memoria en dos porciones: una porción hexadecimal (cada valor de byte es mostrado con formato hexadecimal) y una porción ASCII (cada valor de byte es mostrado como caracter ASCII). Los caracteres no imprimibles están indicados por un punto (.) en la porción ASCII de la presentación, Cada línea presentada muestra el contenido de 16 bytes, con un guión entre el octavo y noveno byte. Cada línea presentada comienza en un límite de 16 bytes.

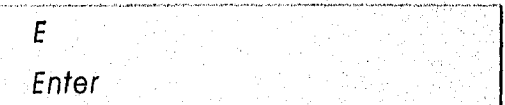

Introduce datos en la memoria en la dirección especificada.

**Sintaxis** 

E dirección (lista)

**Parámetros** 

dirección

Es la dirección de inicio para introducir los datos.

llsta

Es una lista opcional de datos que se van a introducir.

La lista se puede especificar en cualquier combinación de números hexadecimales o en caracteres ASCII.

Si no se especifica la lista DEBUG permite cambiar los valores un byte a la vez.

C:\>DEBUG -E 100 minuscula  $-0.100L10$ 15CE:0100 6D 69 6E 75 73 63 75 6C-6120 20 20 20 20 20 20 minuscula -E 100 15CE:0100 6D.4D 69.41 6E.59 75.55 73.53 63.43 75.55 6C.4C 15CE:0108 61.41 -D 100 L 10 15CE:0100 4D 41 59 55 53 43 55 4C - 41 20 20 20 20 20 20 20 MAYUSCULA
SI se especifica un valor para dirección sin especificar el valor del parámetro optativo lista, DEBUG presentará la dirección y su contenido, repetirá la dirección en la línea siguiente y esperará a que se Introduzcan datos. Llegado este momento, permite realizar una de las acciones siguientes:

Reemplazar el valor del byte, Introduciendo un nuevo valor después del valor actual. Avanzar al siguiente byte presionando la BARRA ESPACIADORA. Regresar al byte anterior presionando la tecla GUION. Finalizar el comando E, presionando la tecla ENTRAR.

SI se especifican valores para el parámetro lista, el comando E reemplazará en forma secuencial los valores de bytes existentes con los valores de la lista,

Los valores de Ilsta pueden ser hexadecimales o cadenas. Cada valor debe separarse del anterior por un espacio, coma o tabulación. Las cadenas deben estar entre comillas simples o dobles.

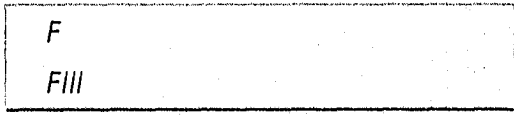

Se utiliza para llenar un bloque de memoria con un valor especifico o una serle de valores.

#### **Sintaxis**

**<sup>F</sup>***rango valor* 

#### **Parámetros**

*rango* 

Es la dirección inicio *y* la dirección de término del bloque o la dirección de Inicio y la longitud del bloque de memoria,

valor

Puede ser una combinación de números hexadecimales o caracteres ASCII,

C:\>DEBUG **4 100 L 10 'ABCDEFGHIJKLMNOP'**  -D 1001 10 15CE:0100 41 42 43 *44* 45 46 47 48 49 4A 4B 4C 4D 4E 4F 50 ABCDEFGHIJKLMNOP

SI rango contiene más bytes que el número de valores de Itsta, DEBUG asignará repetidamente los valores de lista hasta llenar todos los bytes de rango,

SI alguna parte de la memoria de rango es defectuosa o no existe, DEBUG'presentará un mensaje de error y detendrá el comando F.

SI lista contiene más valores que el número de bytes de rango, DEBUG hace caso omiso de los valores adicionales de lista.

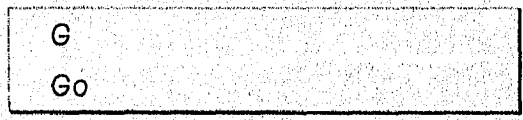

Permite que instrucciones de Lenguaje Máquina sean ejecutadas. Permite especificar puntos de ruptura opcionales, los cuales son direcciones donde la ejecución del programa termina.

*CAPÍTULO* III

### *PROGRAMACIÓN EN LENGUAJE ENSAMBLADOR*

#### Sintaxis

G *(=Inicio) (ptoruptura)* 

### Parámetros

*=Inicio* 

Es una dirección de Inicio opcional.

*ptoruptura* 

Son direcciones de puntos de ruptura opcionales.

SI no se especifica la dirección de Inicio Go empezará a ejecutar a partir de la dirección de CS:IP actual. SI no se llega a los puntos de ruptura, la ejecución continúa hasta que el programa se termina.

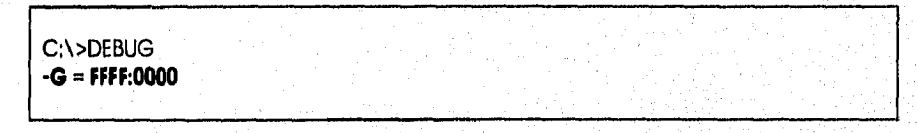

Se requiere un signo Igual (=) antes de dirección a fin de distinguir la dirección de Inicio (dirección) de las direcciones de los puntos de ruptura (puntos de ruptura).

El programa se detendrá en el primer punto de ruptura que encuentre, sin importar la posición en la que se haya introducido en la lista de puntos de ruptura. DEBUG reemplazará la instrucción original en cada punto de ruptura con un código de interrupción.

Cuando el programa llegue a un punto de ruptura, DEBUG restablecerá las instrucciones originales de todas las direcciones de los puntos de ruptura y presentará el contenido de todos los registros, el estado de todos los indicadores y la forma decodificada de la última instrucción elecutada. DEBUG presentará la misma información que si se hubiera utilizado el comando de, DEBUG R (regiátro) y especificado la dirección del punto de ruptura,

Si no se detiene el programa en uno'de los puntos de ruptura, DEBUG no reemplazará los códigos de ruptura con las instrucciones originales.

Se podrán filar puntos de ruptura solamente en las direcciones que contengan el primer byte de un código de operación 8086 (código de operación). SI se especifican más, de 10 puntos de ruptura, DEBUG presentará el siguiente mensaje:

#### bp Error

DEBUG colocará un código de interrupción (OCCh) en la dirección (o direcciones) del punto de ruptura especificado.

Para reiniclar el programa correctamente, se deberá volver a cargarlo usando los comandos de DEBUG N (Nombre) y L (Cargar).

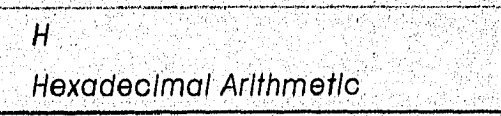

Realiza adiciones y sustracciones hexadecimales.

**Sintaxis** 

**H** *valor/ va/ot2* 

*CA Pi TUL O III* 

### Parámetros

*valorl y valor2* Son números hexadecimales,

DEBUG suma primero los dos parámetros especificados y luego resta el segundo parámetro del primero. El resultado de estos cálculos se presenta en una línea, primero la suma, luego la diferencia,

No altera los registros del CPU,

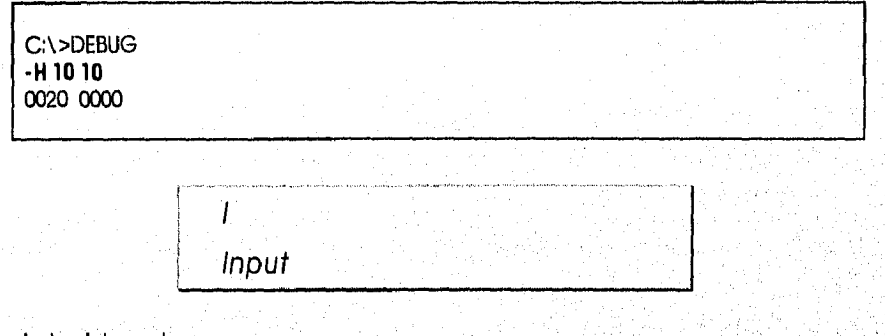

Busca un byte del puerto.

**Sintaxis** 

<sup>I</sup>*puerto* 

Parámetros

puerto

Es la dirección de un puerto especifico para leer,

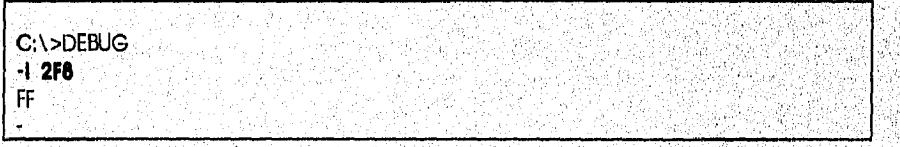

Ľ Load

Es utilizado para cargar un archivo o sectores del disco a la memoria.

**Sintaxis** 

I. *dirección numdrlve Inhector numsector* 

### **Parámetros**

dirección

Es la dirección de memoria destino donde va a ser cargada la Información,

numdrive Es un número opcional para designar el drive.

 $0 = A$ ,  $10 = B$ ,  $2 = C$ 

*fn/sector* 

Es el sector donde va a empezar la lectura

*numsector* 

Es el número total de sectores de disco que se van a leer.

C:\>DEBUG -L CS:100 O O 1 No está lista leyendo unidad A Anular, Repetir, Descartar? R

SI no se proveen los parámetros DEBUG carga el archivo especificado en la Instrucción N Name en la dirección CS:0100.

DEBUG también asignará los registros BX y CX al número de bytes cargados. Si no se especificó un archivo en la línea de comandos de DEBUG, se cargará el último archivo que se especificó usando el comando N,

Si se usa el comando L con el parámetro dirección, DEBUG comenzará a cargar el archivo o el contenido de los sectores Indicados en la dirección de memoria especificada,

Si se usa el comando L con todos los parámetros, DEBUG cargará el contenido de sectores de disco específicos en lugar de cargar un archivo,

Cada sector del rango especificado se leerá desde unidad. DEBUG comienza a cargar a partir de Inicio y continuará hasta cargar el contenido del número de sectores especificado por el parámetro número.

DEBUG hace caso omiso del parámetro dirección para archivos .EXE, Si se especifica un archivo ,EXE, DEBUG cambiará la posición del archivo, colocándolo en la dirección de carga especificada en el encabezado del archivo .EXE, El encabezado mismo será eliminado del archivo ;EXE antes dé que sea cargado en la memoria, de manera que el tamaño de un archivo .EXE en' el disco diferirá de su tamaño en la memoria. Si se desea examinar un archivo ,EXE completo, se debe asignar otra extensión,

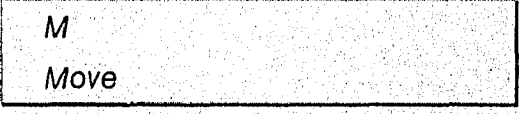

Mueve un bloque de memoria de una localidad a otra.

**Sintaxis** 

*M rango dirección* 

**Parámetros** 

*rango* 

Es la dirección inicio y la dirección de término del bloque o la, dirección de inicio y la longitud del bloque de memoria,

Kais ang lan kansang disebut baya para tahun menggalak

*dirección* 

Es la dirección destino para el movimiento,

PASSAS PARAGUAY

#### *CAPITULO lli*

### **PROGRAMACIÓN EN LENGUAJE ENSAMBLADOR**

ENEP ACATLAN C:\>DFBUG -F 100L18"ENEP ACATLAN" -M CS:100 L 18 B800:0

El comando M realiza operaciones de copias en las que una parte del bloque de destino está parcialmente superpuesto en el bloque de origen, sin ocasionar pérdida de datos en las direcciones de destino, Se copla primero el contenido de las direcciones en las que se sobreescrlbirá, De esta manera, si los datos se copian desde direcciones altas a direcciones más bajas, la operación de copla comienza en la dirección más baja del bloque de origen y termina en la dirección más alta. Inversamente, si los datos se copian desde direcciones bajas a direcciones más altas, la operación de copla comienza en la dirección más alta del bloque de origen y termina en la más bala.

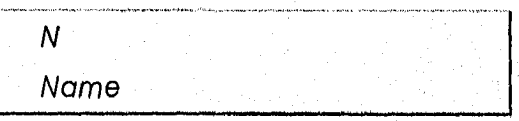

Se utiliza para especificar un nombre de archivo que va a ser utilizado por las instrucciones Load o Write o por el programa que se esta depurando.

#### **Sintaxis**

N *nomarch* 

Parámetros

*nomarch* 

Posición y nombre del archivo que se *desea* probar.

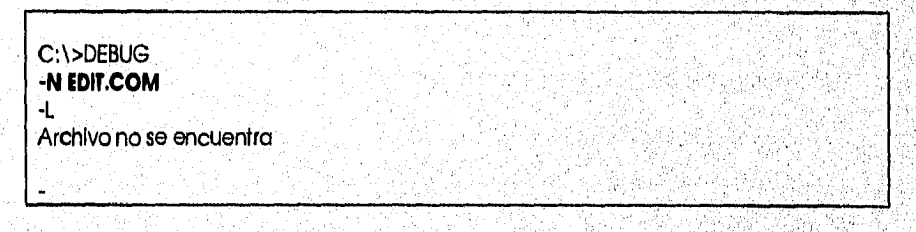

El comando N tiene dos funciones;

Para especificar un archivo que será utilizado por un comando L o W posterior. Si se inicia DEBUG sin especificar el archivo que será depurado, se deberá usar el comando N antes de usar el comando L para cargar el archivo. El nombre del archivo tendrá el formato correcto Pata un bloque de control de archivos en CS;5C.

Para especificar parámetros y modificadores en la línea de comandos para el archivo que se esté depurando.

Las siguientes cuatro áreas de la memoria pueden verse afectadas por el comando N:

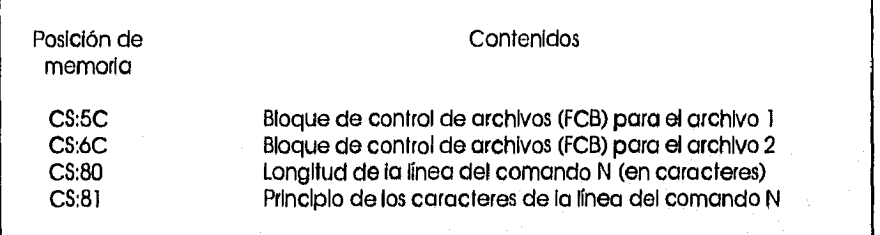

El primer nombre de archivo especificado para el comando N se coloca en un bloque de control de archivos (FCB) situado en CS:6C. Si se especifica un segundo nombre de archivo, éste será colocado en un bloque de control de archivos situado en CS:6C, El número de caracteres Introducidos en la línea del comando N (excluyendo la letra N) será almacenado en la posición CS:80. Los caracteres que se encuentren en la línea del comando N (excluyendo de nuevo la letra N) serán almacenados a partir de CS:81, Observe que estos caracteres podrán ser cualquiera de los modificadores y delimitadores que se consideren válidos en un comando que se Introduzca a continuación del símbolo del sistema de MS-DOS.

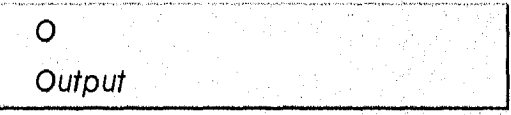

Envía un byte por un puerto especifico.

**Sintaxis** 

*O puerto valor* 

#### Parámetros

puerto

valor

Es la dirección del puerto especifico.

Es el byte hexadecimal que se va, a escribir.

C:\>DEBUG  $-1318$  $\infty$ 

Proceed

 $\mathsf{P}$ 

Permite ejecutar instrucciones de Lenguaje Máquina paso a paso, considerando los CALL e INT como una sirnple instrucción.

**Sintaxis** 

 $P (= Inlclo) (conh)$ 

and and have a completed by the complete of the complete state of the complete of the complete of the complete

#### Parámetros

#### *Inicio*

Es la posición de la primera instrucción que será ejecutada. Si no se especifica una dirección, la predeterminada será la dirección actual de CS;IP,

*con!'* 

Es el número de Instrucciones ejecutadas antes de devolver el control a DEBUG

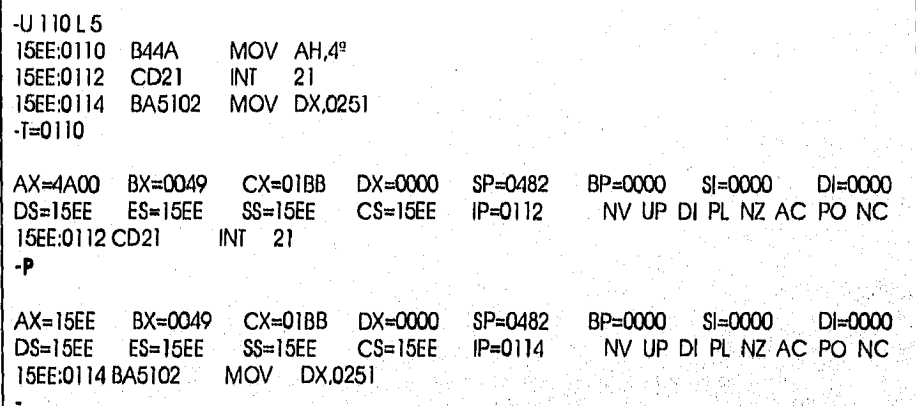

Cuando el comando P transfiere el control desde DEBUG al programa que se esté probando, el programa en prueba se ejecutará sin, interrupción hasta que finalice el, bucle, la instrucción de cadena repetida, la interrupción del software o la subrutina en la dirección que se haya especificado, o hasta que se haya ejecutado el número *de* instrucciones dé máquina especificado. El control volverá después a DEBUG,

SI el parámetro dirección no especifica un segmento, DEBUG utilizará el registro CS del programa en prueba. Si dirección se omite por completo, el programa se ejecutará comenzando con la dirección especificada por los registros CS:IP de ese programa. El parámetro dirección debe estar precedido por un signo igual (=) para poder distinguirlo del parámetro número, Si la Instrucción en la dirección especificada no es un bucle, una instrucción de cadena repetida, una interrupción de'softWaré ó una subrutlna, el comando P funcionará como el comando T.

Después de que P *ejecute* una Instrucción, DEBUG presentará el contenido de los registros del . programa, el estado de los Indicadores y la forma descodificada' *de* Id siguiente Instrucción a ejecutarse,

No se puede utilizar el comando P para hacer seguimiento a través de memoria de sólo-lectura (ROM).

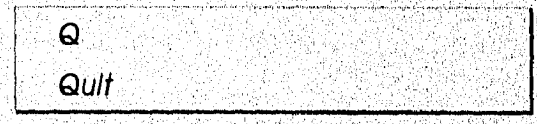

 $\bullet$ 

Se utiliza para salir de DEBUG y regresar el control al DOS.

**Sintaxis** 

73

O CAR SAN COMPANY AND COMPANY OF THE REAL PROPERTY OF THE REAL PROPERTY OF THE REAL PROPERTY OF THE REAL PROPERTY OF

#### CAPÍTULO III

## PROGRAMACIÓN EN LENGUAJE ENSAMBLADOR

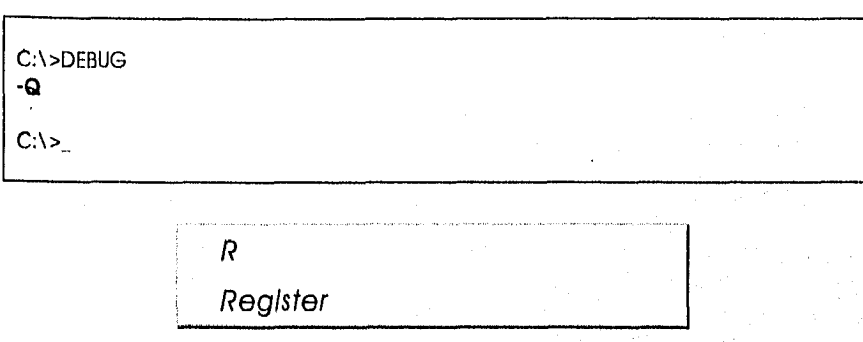

Despliega los valores de los registros del microprocesador y de las banderas., y permite cambiar el valor de los registros.

#### **Sintaxis**

#### **R** (registro)

#### **Parámetros**

#### registro

Es el nombre del registro que se va a cambiar AX, BX, CX, DX, SP, BP, SI, DI, DS, ES, SS, CS, IP Y F,

Sin parámetros DEBUG despliega el contenido de todos los registros,

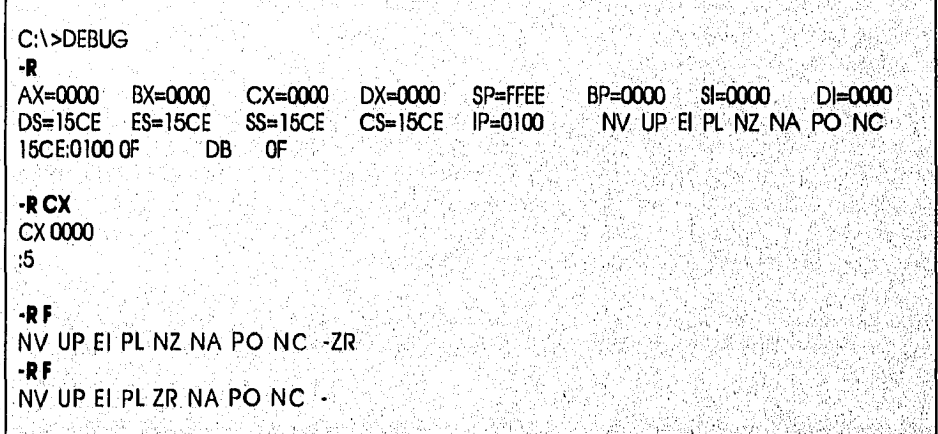

Sise especifica un nombre **de registro,** MS-DOS presentará anotación hexadecimal y mostrará dos puntos (:) como símbolo. Si desea cambiar el valor contenido en el registro, deberá introducir un nuevo valor y presionar ENTRAR. Si no; presione ENTRAR para regresar al símbolo del sistema de DEBUG, ".•

Los siguientes son valores válidos para nambre-registro: AX, BX, CX, DX, SP, BP, SI, DI, DS, ES, SS, CS, IP, **PC y F. Tanto IP como PC se refieren al apuntador de Instrucc**i**ones.::**  Si especifica un nombre de registro diferente a los de la lista precedente, MS-DOS presentará el siguiente mensaje:

#### **br error** is a straightfully that the temperature is a straightfully in the straight  $\mathbf{r}_i$ **• المستقدمات العاملية المستقدمات المستقدمات المستقدمات المستقدمات المستقدمات المستقدمات العاملية المستقدمات ال**<br>والمستقدمات المستقدمات المستقدمات المستقدمات المستقدمات المستقدمات المستقدمات المستقدمات المستقدمات المستقدم

<u>.</u><br>Si se introduce el caracter F en lugar de un nombre de registro, DEBUG presentará el estado actual de -• , cad**a** indicador en **foinnató** de **código eeioesletres** y después presentará la nea de comandos

'r benning a brif i'r roedd ac yn y cyntaf yn y cyntaf yn y gyny yn y gyny yn y gyny y cyntaf yn y cyntaf yn y<br>Yn y cyntaf yn y cyntaf yn y gyny y gyny y gyny y cyntaf yn y gyny y gyny y gyny y gyny y gyny y gyny y gyny y<br>

• •

• '• • • T • • . • .• '• • r r• I r ••' "r. "` • T'ir',

**. " • .•. ....... • " "** 

*CAPITULO* III

#### *PROGRAMACIÓN EN LENGUAJE ENSAMBLADOR*

de DEBUG, Para cambiar cualquier Indicador, Introduzca el código de dos letras que corresponda, como se muestra en la siguiente tabla;

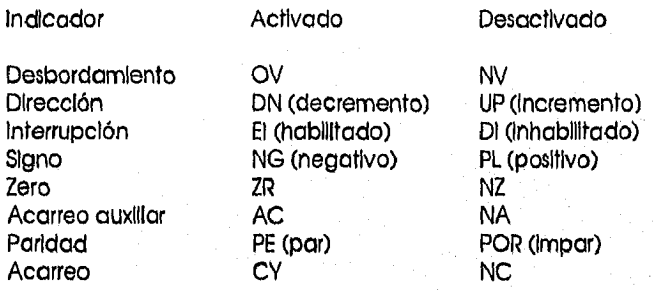

Podrá introducir nuevos valores para los Indicadores en cualquier orden. No necesitará dejar espacios entre esos valores. Para salir del comando R, presione ENTRAR. Cualquier Indicador para el que no se haya especificado un nuevo valor quedará inalterado,

Si se especifica más de un valor para un indicador, DEBUG presentará lo siguiente;

#### dferror

SI se especifica un código de indicador distinto a los mostrados en la tabla anterior, DEBUG presentará el siguiente mensaje;

bf error

En ambos casos, DEBUG hará caso omiso de todos los valores especificados después del valor .no válido,

Al iniciarse DEBUG, los registros de segmento están establecidos en la parte inferior de la mémoriq llbre, el apuntador de Instrucciones está establecido como 0100h, todos los indicadores están borrados y los demás registros están establecidos como 0, con la excepción de SP, que está establecido como FFEEh. •

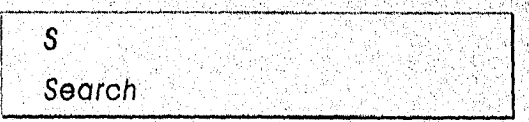

Permite buscar un bloque de memoria con un secuencia de valores especificas,

Sintaxis

S*. rango valor* 

#### Parámetros

*rango* 

Es la dirección Inicio y la dirección de término del bloque o la dirección de inicio y, la' longitud del bloque de memoria

*valor* 

Son los valores que se quieren buscar en el bloque de memoria,

Los valores que DEBUG busca pueden ser números hexadecimales o caracteres ASCII, SI encuentra el patrón se despliega su dirección de inicio,

C; \ >DEBUG -S FFFF:1C80 L 20 "Copyright' FFFF;1C91 -D FFFF:1C91 FFFF:1C90 43 6F 70 79 72 69 67-6874 20 31 39 38 31 2D Copyright 1981- FFFR1CAO 31 39 39 33 20 4D 69 63 - 726F 73 6F 66 74 20 43 1993 Microsoft C FFFF:1CB0 6F 72 70 4D 61 74 65 72 - 69 61 6C 20 42 61 6A 6F orpMaterial Bajo FFFF:1CCO 20 4C 69 63 65 6E 63 69 - 6120 2D 20 50 72 6F 70 Licencia Prop FFFF:1CDO 69 65 64 61 64 20 b4 65 - 204D 69 63 72 6F 73 6F 'edad de MIcroso FFFF:10E0 66 74 20 44 65 72 65 63 - 686F 73 20 72 65 73 65 ft Derechos rese FFFF: ICF0 72 76 61 64 6F 73 20 3C - 0676 03 B0 FF CF 1E 2E rvados .v...... FFFF:1D00 BE 1E F7 3D 50 56 BE 37-0332 E4 OB C075 04 8A ..,=PV.7,2...u,. FFFF;IDIO 14

Si el parámetro lista contiene más de un valor de byte, DEBUG presentará solamente la primera dirección en la que ocurra dicho valor de byte. **SI** la lista contiene sólo un valor de byte, DEBUG presentará todas las direcciones dentro del rango especificado en el que ocurra el valor.

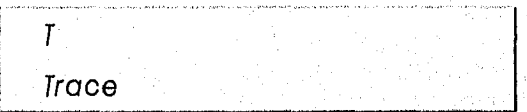

Permite ejecutar instrucciones de Lenguaje Máquina paso a paso.

**Sintaxis** 

 $T = Inlclo$  (cont)

Parámetros

**Inicio** 

Es **la** posición de la primera Instrucción que será ejecutada. SI no se especifica una dirección, la predeterminada será la dirección actual de CS:IP.

cont

.<br>วันได้ที่ที่จะจัดราวันสุดทรัพเปิดอิ

Es el número de Instrucciones ejecutadas antes de devolver el control a DEBUG

76

CAPITULO III

PROGRAMACIÓN EN LENGUAJE ENSAMBLADOR

 $\cdot$ **f** AX=0000 BX=0482 CX=01BB DX=0000 SP=FFFE BP=0000 SI=0000 DI=0000<br>DS=15EE ES=15EE SS=15EE CS=15EE IP=0103 NV UP EI PL NZ NA P EI PL NZ NA PO NC 15EE:0103 8BE3 MOV SP,BX **-T**  AX=0000 BX=0482 CX=01BB DX=0000 SP=0482 BP=0000 SI=0000 DI=0000 NV UP EI PL NZ NA PO. NC 15EE:0105 83C30F ADD BX,+OF C:\>DEBUG -N C: \ DOS \ HELP,COM  $\mathbf{I}$ -U 100 LA 15EE:0100 BB8204 15EE:0103 8BE3 15EE:0105 83C30F 15EE:0108 DIEB MOV BX,0482 MOV SP,BX ADD BX,+OF SHR 8X,1

El comando T utiliza el modo de seguimiento de Hardware de los Microprocesadores 8086 u 8088, de manera que se pueda hacer el seguimiento de las Instrucciones almacenadas en la memoria dé sólo-lectura (ROM).

El parámetro dirección deberd estar precedido por el signo (=) a fin de distinguirlo del pdrámetno número.

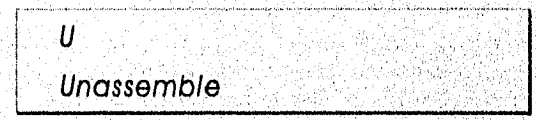

DecodifIca los valores de un grupo de localidades de memoria en mnemónicos **8088.** 

### **Sintaxis**

**U** (rango)

rango Es la dirección de inicio opcional del área de memoria que va a **ser desensamblada,** 

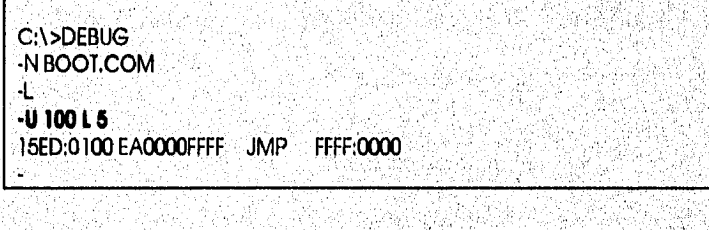

Se utiliza para almacenar un archivo o sectores individuales en el disco.

Write

W

#### *CAPÍTULO*

### *PROGRAMACIÓN EN LENGUAJE ENSAMBLADOR*

#### Sintaxis

*W buffer numdrlve InIsector numsector* 

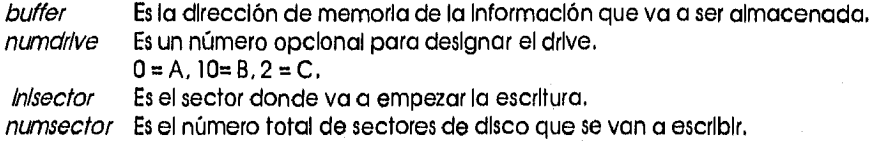

Si no se proveen los parámetros DEBUG escribe el archivo especificado en la instrucción N Name en la dirección CS:0100.

Antes de que se escriba el archivo, CX debe contener el número de bytes que se van a escribir.

\ >DEBUG -A 15CE:0100 JMP FFFF:0000 15CE:0105 -N BOOT.COM -RCX CX 0000 :5 -W Escribiendo 00005 bytes

SI ha utilizado el comando G (Ir), T (Seguir), P (Continuar) o R (Registro) de DEBUG, deberá reasignar los registros BX:CX antes de usar el comando W sin parámetros.

SI modifica el archivo pero no cambia el nombre, la longitud n1 la dirección de Inicio, DEBUG podrá aún escribir el archivo correctamente en la posición original del disco. No es posible escribir un archivo .EXE o .HEX con este comando,

Creación de comandos utilizando el DEBUG

Una de las formas para crear un archivo COM es:

- 1, Invocar el DEBUG con el nombre del programa.
- 2. Introducir las Instrucciones utilizando el comando A 100
- 3. Utilizar el comando R CX para indicar el tamaño del programa
- 4. Utilizar el comando W para escribir el programa en el disco
- 5. Utilizar el comando Q para salir del DEBUG y regresar al prompt del DOS

Invocar el DEBUG con el nombre del archivo como se muestra:

C: \>DEBUG HOLA.COM No se encontró el archivo

DEBUG despliega el mensaje "Archivo no encontrado" ya que el archivo HOLA.COM no existe todavía, DEBUG utiliza el caracter guión ( - ) como su prompt. Para decirle a DEBUG que se quiere Introducir Instrucciones, se teclea A 100:

> C: \>DEBUG HOLA.COM No se'encontró el archivo

A. 100 1óC9;0100

*CAPITULO III* 

*PROGRAMACIÓN EN LENGUAJE ENSAMBLADOR* 

DEBUG responde desplegando la localidad de memoria donde se va a ensamblar el archivo. Teclear las instrucciones que constituyen el programa

16C9:0100 MOV AH, 9 16C9:0102 MOV DX, 10B 16C9:0105 INT 21 16C9:0107 MOV AH, 4C 16C9:0109 INT 21 16C9:010B DB 'Hola, mundol\$' 16C9:0119

Teclear el comando R CX para Indicar cuántos bytes de memoria abarcan las Instrucciones que se acaban de Introducir.

-R CX

Para determlnar el tamaño se debe restar la dirección de Inicio de la última dirección. En este casi la última dirección es 0119 y la de inicio es 0100, Realizando la resta el tamaño es de 19 bytes,

> CX 0000 :19

Utilizar el comando W para escribir el programa en el disco,

-W Escribiendo 00019 bytes

Utilizar el comando Q, para salir del DEBUG y regresar al prompt del DOS

 $-\mathsf{Q}$  .

 $C: \succeq$ 

Una vez reallzado estos pasos se puede ejecutar el programa;

C: \> HOLA Hola, mundo!

SI el programa no se ejecuta con éxito, es necesario utilizar la combinación de teclas'Control-Alt Supr.

79

ESTA TESIS NO DE**BE** SALIR DE LA BIBLIOTECA

Otros programas ejemplo:

C; \>DEBUG BOOT,COM No se encontró el archivo

-A 15CE:0100 JMP FFFF:00 15CE:0105 -RCX CX 0000 ;5  $-M$ Escribiendo 00005 bytes -Q

 $C_1 \setminus >_+$ 

### Descripción.

Este programa transfiere el control a la rutina de Inicialización que se encuentra en FFFF:0000.

C:\ >debug -A 15CE:0100 MOV AH,9 15CE:0102 MOV DX,10B 15CE:0105 INT 21 15CE:0107 MOV AH,4C 15CE:0109 INT 21 15CE:010B DB 'Universidad Nacional Autónoma de MéxicoS' 15CE:0133 -RCX CX 0000 :33 -N PRIMER.COM -W Escribiendo 00033 bytes -Q C; \ >PRIMER Universidad Nacional Autónoma de México

 $C:\>$ 

### Descripción

Este programa despliega el mensaje -> Universidad Nacional Autónoma de México

C:\>DEBUG -A 15CE:0100 MOV AH,2 15CE:0102 MOV DI.,7 15CE:0104 INT 21 15CE:0106 INT 20 15CE;0108 -RCX CX 0000 :8 -N BEEP,COM -W Escribiendo 00008 bytes -Q

 $C_1 \setminus \succ$ 

TE PER YENGIN TANGGAN ANG MANGANGKAN PERSENTANG PERANGAN PADA PANG

Descripción. Este programa produce un BEEP,

*CAPiTULO111* 

### *PROGRAMACIÓN EN LENGUAJE ENSAMBLADOR*

C: \>DEBUG S\_N.COM No se encontró el archivo

-A 100 MOV AH, O<br>INT 16 16C9:0102<br>16C9:0104 16C9:0104 MOV AL, 0<br>16C9:0106 CMP AH, 1F CMP AH, 1F<br>JE 112 16C9:0109 16C9:010B CMP AH, 31 16C9:010E JE 114 1óC9:0110 JMP 100  $16C9:0112$ <br> $16C9:0114$ MOV AH, 4c<br>INT 21 16C9:0116 16C9:0118 -R CX CX 0000 : 18 -W Escribiendo 00018 bytes<br>-Q

Descripción

S. N espera que el usuario teclee una S o una N. Si teclea S se regresa un valor = 1, El scancode de

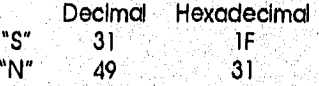

## **3.2 USO DE LAS INSTRUCCIONES**

El conjunto de Instrucciones puede *ser* dividido de acuerdo a su propósito en:

#### Manipulación de Bits

Estas Instrucciones manipulan los bits dentro de cada registro, reflejando la operación en el registro de banderas, la ejecución de un programa puede cambiar dependiendo del resultado.

#### Control de Banderas y Procesador

Este grupo contiene instrucciones que afectan el registro de banderas,

#### Transferencia de'Datos

Este grupo de instrucciones es utilizado para mover datos. El movimiento puede ser entre registros, entre registros y memoria o entre localidades de memoria.

#### Transferencia de Control

Estas Instrucciones son utilizadas para cambiar el orden en el cual un programa es ejecutado, Afectan directamente al registro IP, cargando una dirección diferente, para que la ejecución continúe en otra localidad diferente.

#### Aritméticas

Esta clasificación de Instrucciones incluye las operaciones matemáticas básicas,

#### Manipulación de Cadenas

Este grupo de operaciones opera con cadenas dentro de la memoria. Son instrucciones que manipulan bloques contiguos de memoria.

A continuación se describen algunas Instrucciones, dando la siguiente información:

Categoría de la Instrucción, Nombre de la instrucción Sintaxis Operación

### 3.2.1 MANIPULACIÓN DE BITS

*AND* 

*Loglcal AND* 

AND destino, fuente

### Operación:

Ejecuta un **AND** lógico en los operandos destino y fuente, colocando el resultado en el operando destino,

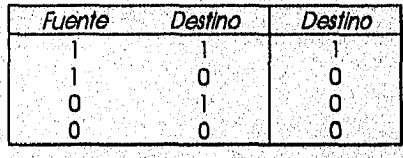

한 동물관

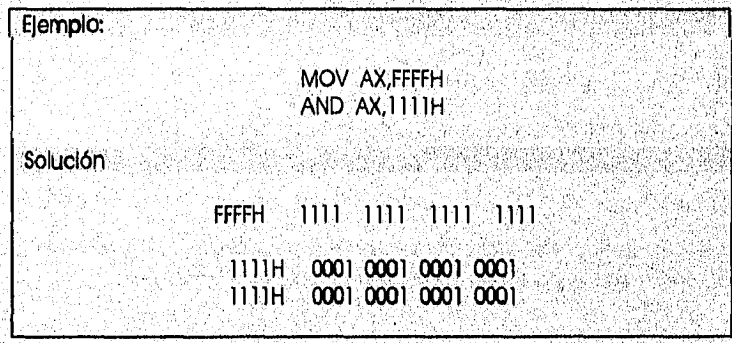

 $82$ 

The transit is selected a special control of the property of the selection of the selection of the selection of

### *CAPtrao*

*PROGRAMACIÓN EN LENGUAJE ENSAMBLADOR* 

*NOT Logical NOT* 

## NOT *destino*

## Operación

Cambia los bits del operando.

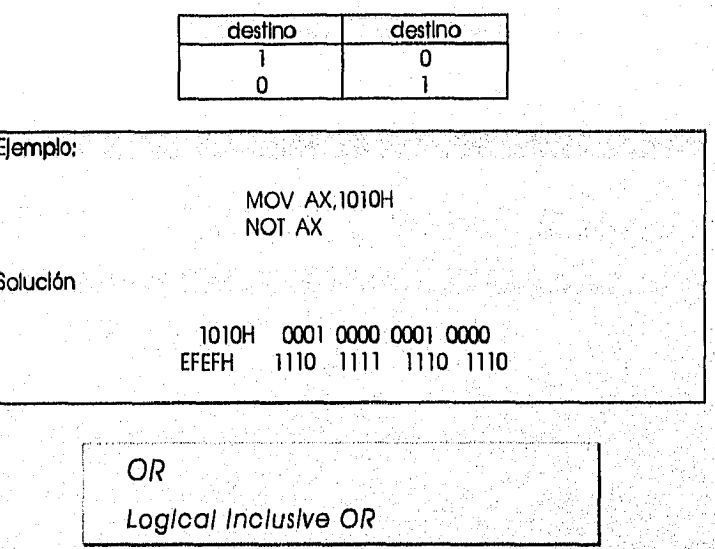

OR destino, fuente

## Operación

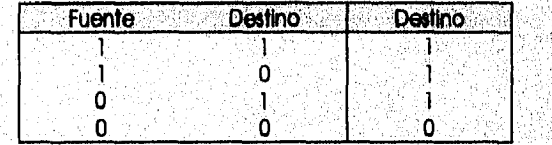

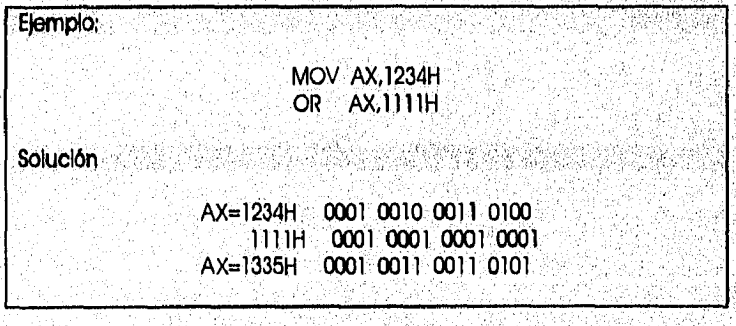

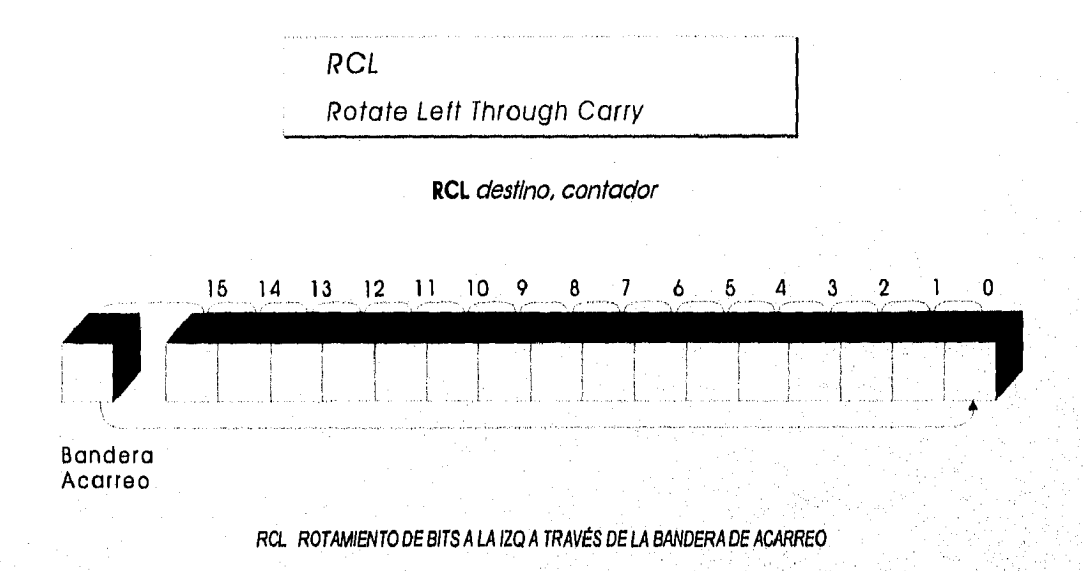

## Operación:

1998) - 1999 - 1999 - 1999 - 1999 - 1999 - 1999 - 1999 - 1999 - 1999 - 1999 - 1999 - 1999 - 1999 -

Se utiliza para rotar los bits del operando destino a la Izquierda el número de veces especificado en el operando contador, el cual debe ser 1 o el registro CL. La Instrucción RCL utiliza la bandera de acarreo como una extensión del operando destino, trasladando su valor al bit menos significante del operando destino y remplazándolo con del bit más significante del operando destino,

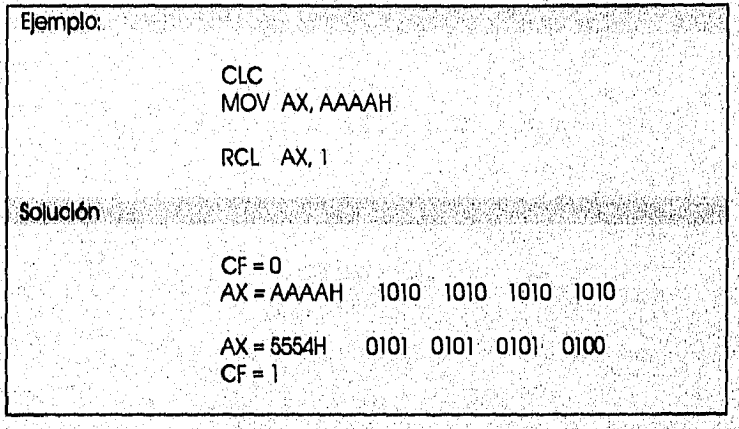

84

### CAPITULO ili

**1110011•11111••••••111111.111•1.1.1»** 

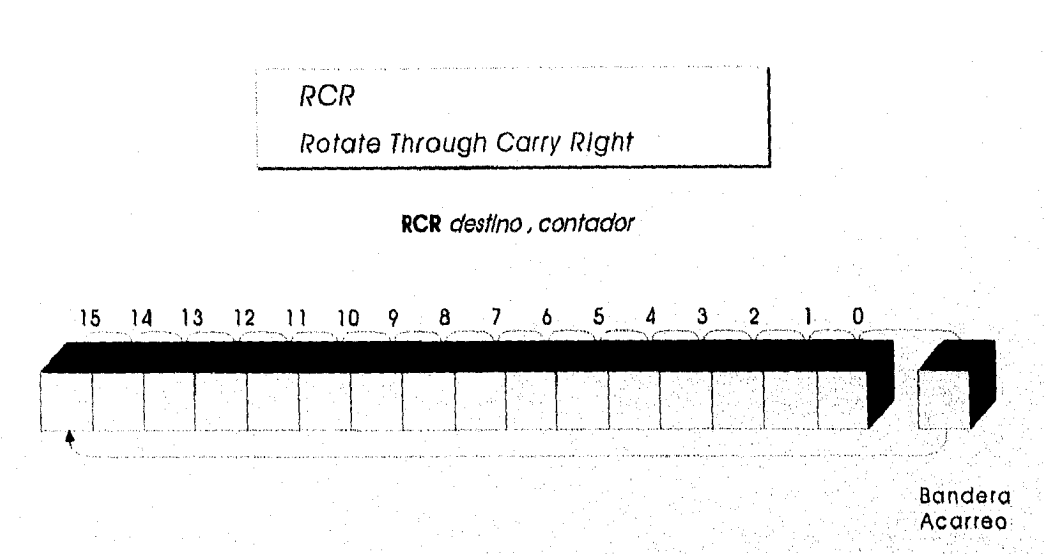

#### *RCR ROTAMIENTO DE BITS A LA IDER A* TRAVÉS *DE LA BANDERA DE ACARREO*

## Operación;

Se utiliza para rotar los bits del operando destino a la derecha el número de veces especificado en el operando contador, el cual debe ser 1 o el registro CL. La Instrucción RCL utiliza la bandera de acarreo como una extensión del operando destino, trasladando su valor al bit más significante del operando destino y remplazándolo con del bit menos significante del operandó destinos

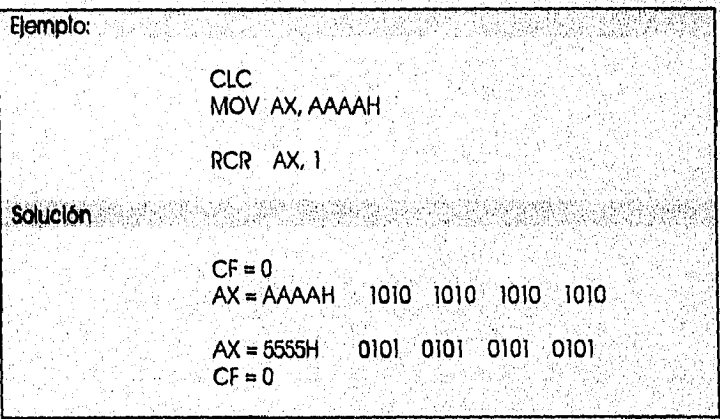

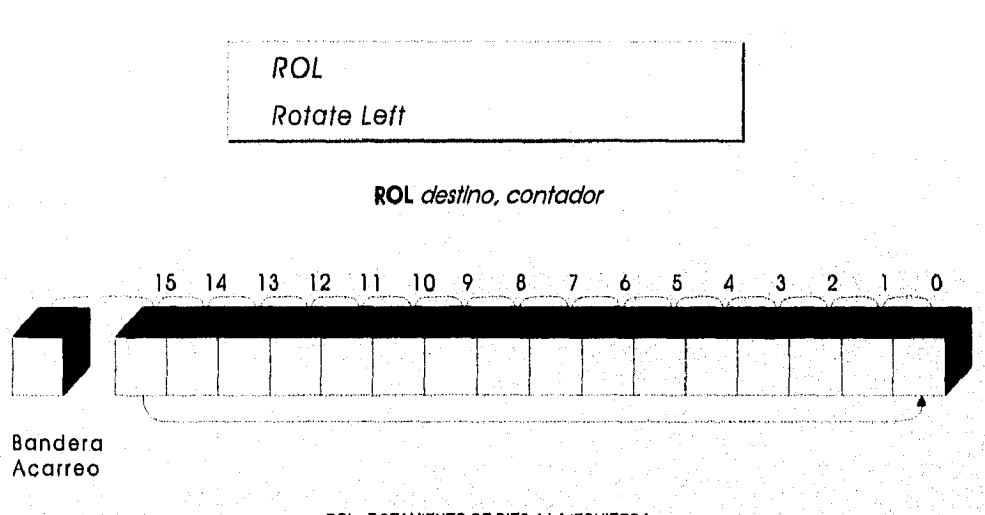

### ROL ROTAMIENTO DE BITS A LA IZQUIERDA

## Operación:

Se utiliza para rotar los bits del operando destino a la izquierda tantas veces como se especifico en el operando contador. El bit más significativo del operando destino es copiado al bit menos significativo, así como en la bandera de acarreo.

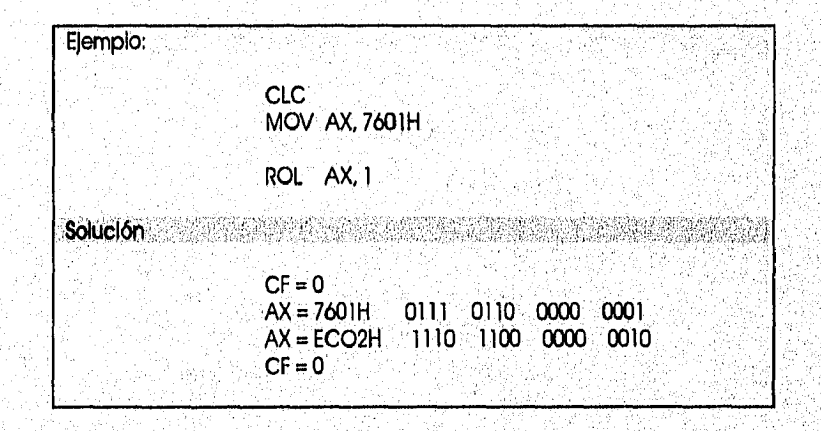

ta ministra da magazato (1825-2011), al dele questionegge programa esta

### **CAPÍTULO III**

## PROGRAMACIÓN EN LENGUAJE ENSAMBLADOR

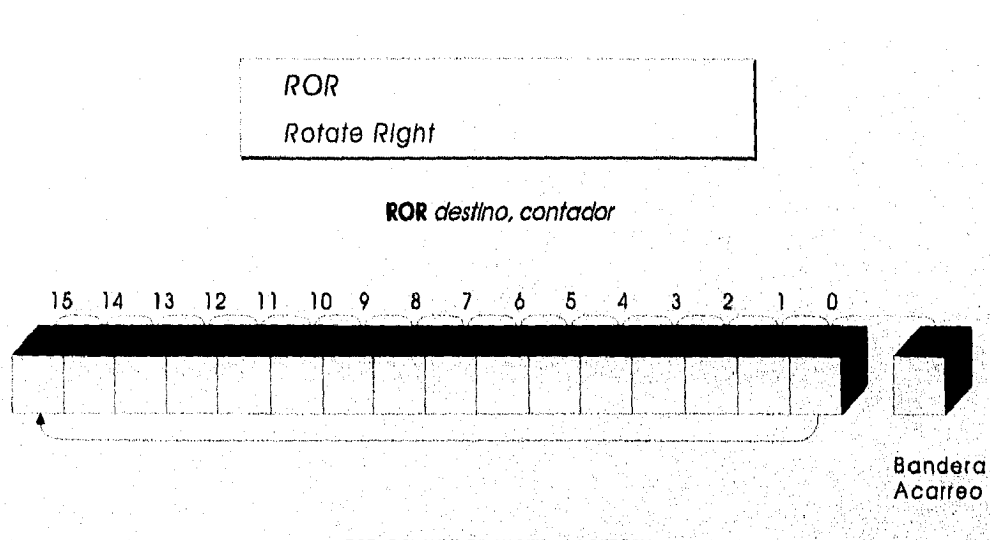

ROR ROTAMIENTO DE BITS A LA DERECHA

## Operación:

Se utiliza para rotar los bits del operando destino a la izquierda tantas veces como se especifica en el operando contador. El bit menos significativo del operando destino es copiado al bit más significativo, así como en la bandera de acarreo.

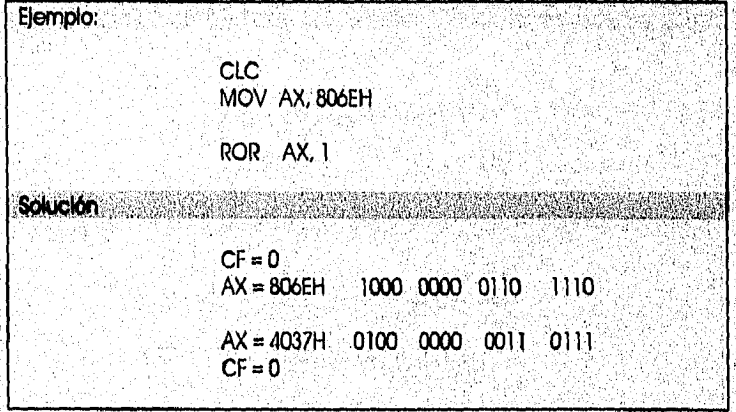

Alexandria (19)

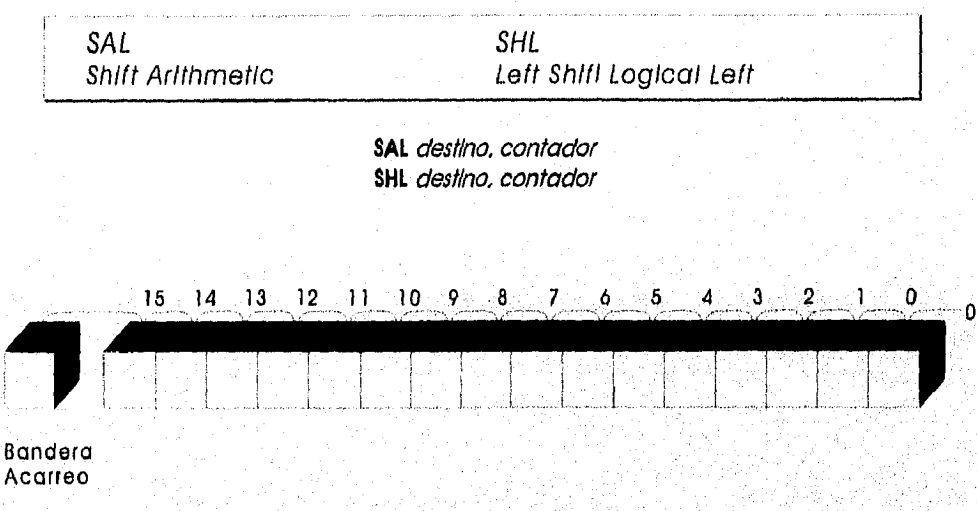

#### SAL SHL TRASLADO DE BITS HACIA LA IZQUIERDA

### Operación

79.X

Se utiliza para trasladar los bits del operando destino a la izquierda, tantas veces como se especifica en el operando contador. Cada vez que se mueve a la izquierda una posición, hay un 0 en el bit menos significativo del operando destino,

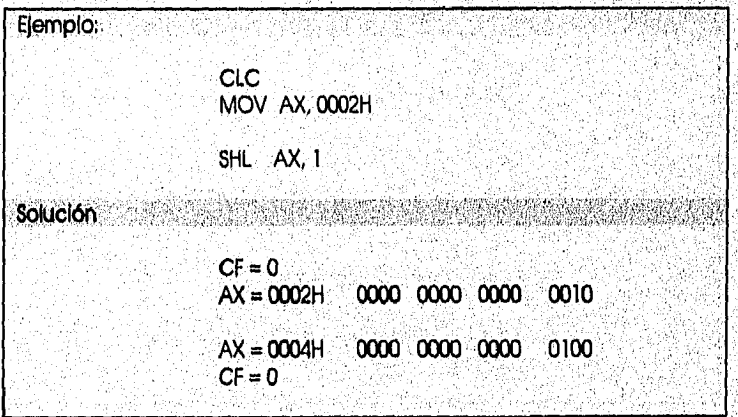

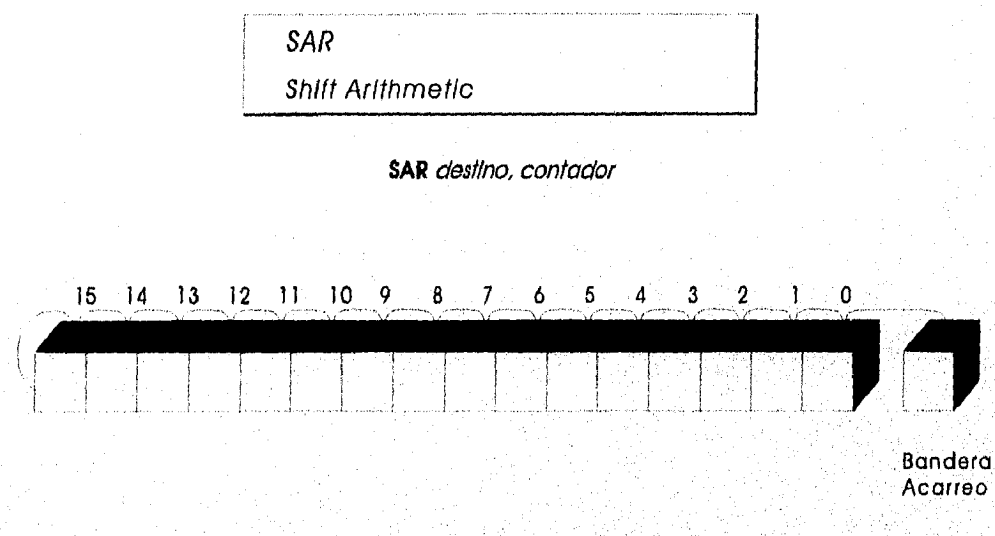

SAR TRASLADO DE BITS HACIA LA DERECHA

### Operación

Se utiliza para trasladar los bits del operando destino a la derecha, tantas veces como se especifica en el operando contador. Cada vez que se mueve a la derecha una posición, el bit más significativo retiene su valor original, por lo que se conserva su signo,

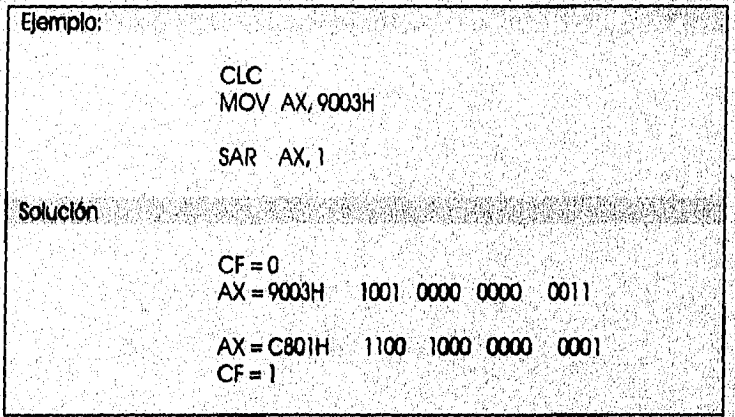

89

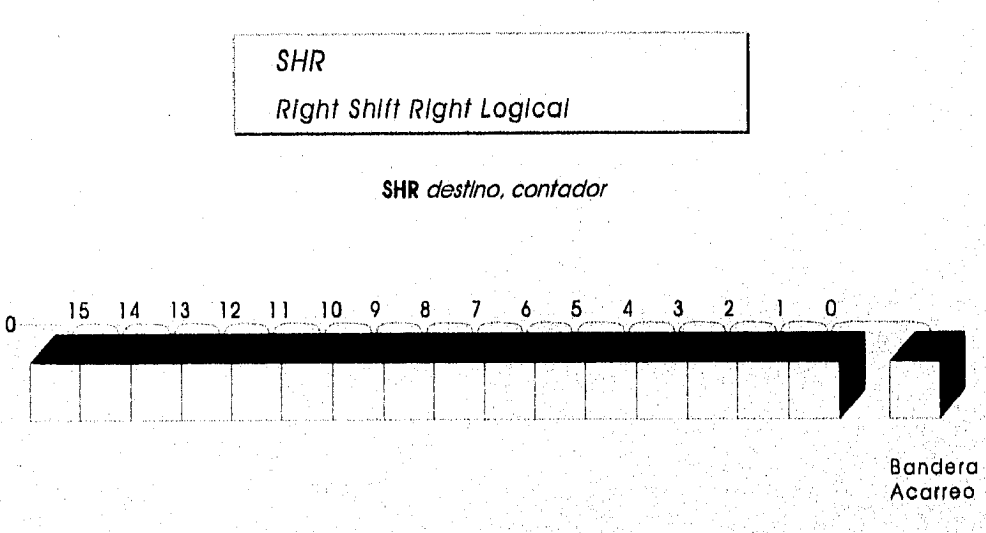

SHR TRASLADO DE BITS HACIA LA DERECHA.

### Operación:

 $v_{i,\phi}$ 

Se utiliza para trasladar los bits del operando destino a la derecha, tantas veces como se específica en el operando contador. Cada vez que se mueve a la derecha una posición, hay un 0 en el bit más significativo del operando destino.

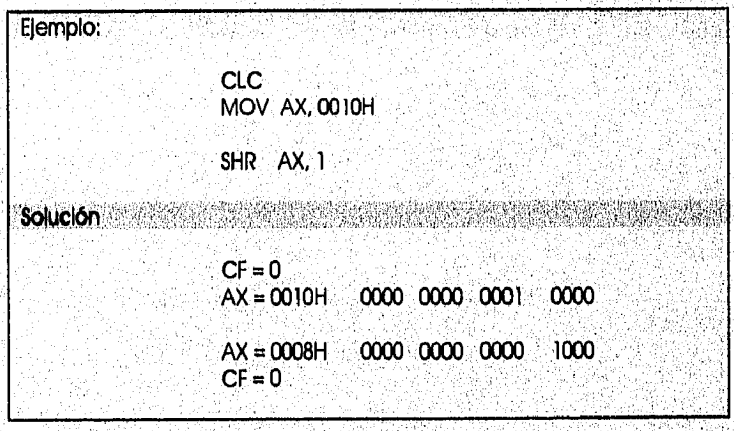

#### CA *PI* TULO *<sup>111</sup>*

### *PROGRAMACIÓN EN LENGUAJE ENSAMBLADOR*

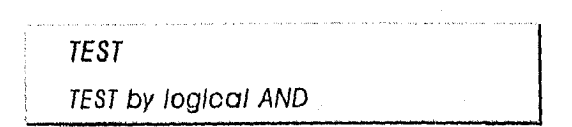

#### TEST *destino, fuente*

### Operación:

Ejecuta un AND lógico bit por bit del operando destino con el operando fuente e InIcIallza las banderas de acuerdo al resultado.

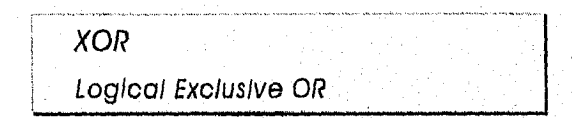

### XOR destino, fuente

### Operación:

Ejecuta un OR exclusivo con el operando fuente y el operando destino almacenando el resultado en el operando destino,

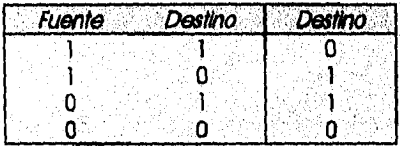

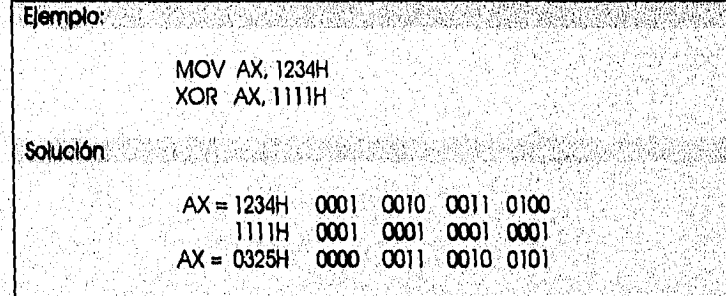

#### 3.2.2 CONTROL DE BANDERAS Y PROCESADOR

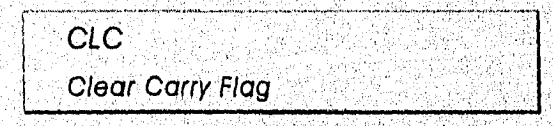

### **CLC**

## Operación;

limpia bandera de acarreo,

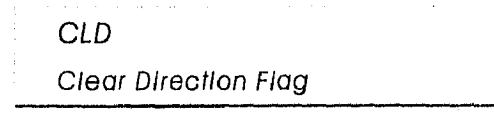

CID

Operación:

Limpia bandera de dirección.

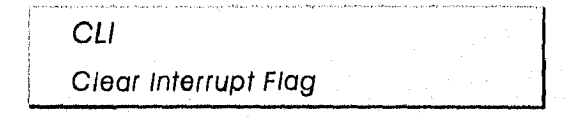

**CU** 

## Operación:

Limpia bandera de Interrupción.

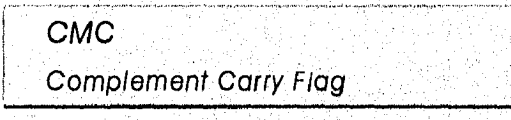

CMC

## Operación:

Complementa bandera de acarreo.

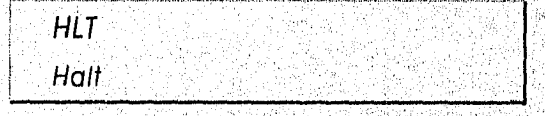

**HLT** 

## Operación:

El microprocesador defiene la ejecución y CS:IP apunta a la instrucción que sigue.<br>.

**LOCK Lock Bus** 

**LOCK** 

92

mitten av Sannakalana fra 1949

## Operación:

Prohibe la interferencia de otros procesadores durante la ejecución de la siguiente Instrucción.

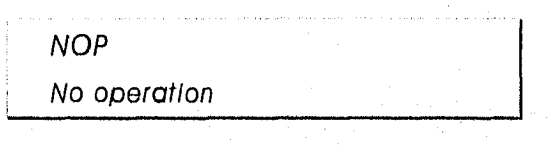

**NOP** 

## Operación:

Toma espacio y tiempo, hace que el CPU no haga nada.

STC Set Carry Flag

**STC** 

Operación:

Activa la bandera de acarreo sin importar su estado

**STD** Set Direction Flag

**STD** 

### Operación:

Activa la bandera de dirección sin Importar su estado

 $STI$ Set Interrupt Flag

STI<sup></sup>

### Operación;

Activa la bandera de Interrupción sin importar su estado

#### CAPÍTULO III

PROGRAMACIÓN EN LENGUAJE ENSAMBLADOR

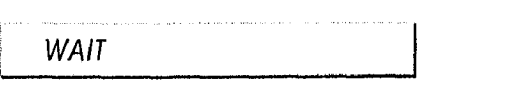

### WAIT

Operación:

Ocasiona que el CPU espere una Interrupción externa en la línea de TEST antes de continuar

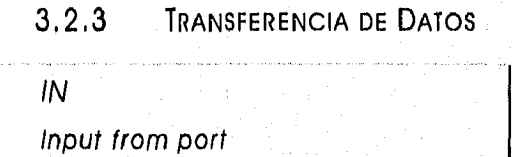

**IN** acumulador, puerto

Operación:

Carga un byte/word de la dirección específica del puerto de E/S a AL o AX,

SI el número de puerto es menor o Igual a 256 el operando puerto puede estar como constante o en DX 오늘은 그 사람의 일이 부르

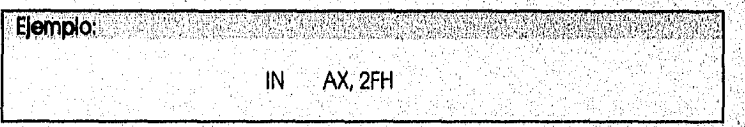

SI el número es mayor que 256 debe estar en DX

Ejemplo: a construction of the construction of the construction of the construction of the construction of the MOV DX, 3FCH IN AX, DX LAHF Load AH from Flags

**LAHF** 

Operación:

Carga el byte bajo del registro de las banderas al registro AH (ZF, AF, PF, y CF ),

### *CAPITULO* III

*PROGRAMACIÓN EN LENGUAJE ENSAMBLADOf?* 

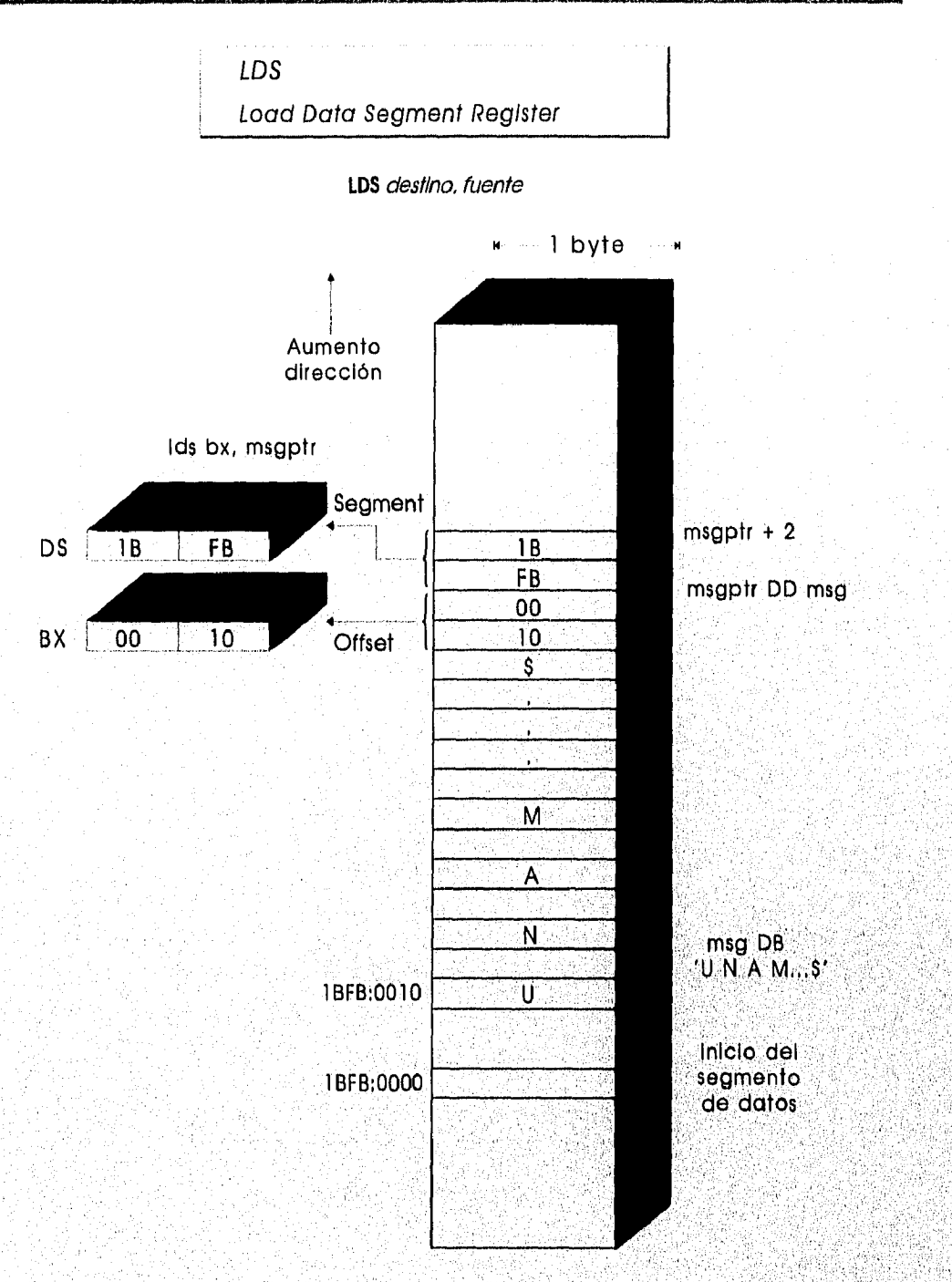

Memoria

*LDS CARGAR EL REGISTRO DS* 

### Operación:

Carga DS con la dirección de segmento del operando fuente y carga aperando destino con la dirección desplazamiento del operando fuente

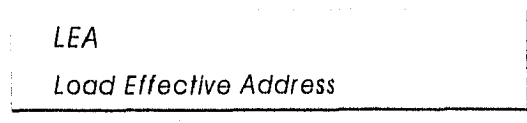

### **LEA** destino, fuente

### Operación:

Transfiere la dirección de desplazamiento del operando fuente al operando destino

LES Load Extra Segment Register

LES destino, fuente

### Operación

Carga ES; con la dirección de segmento del operando fuente y carga el operando destino con la dirección desplazamiento del operando fuente

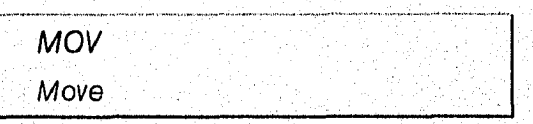

MOV destino, fuente

### Operación

Copla el contenido del operando fuente en el operando destino

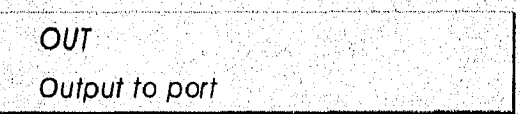

OUT puerto, acumulador

### Operación:

Envía un byte (AL) o un word (AX) a la dirección del puerto de EJS

SI el número de puerto es menor o igual a 256 el operando puerto puede estor como constante o en DX

> Ejemplo; na sa shekarar na h **OUT** 2FH, AX

Si el número es mayor que 256 debe estar en DX

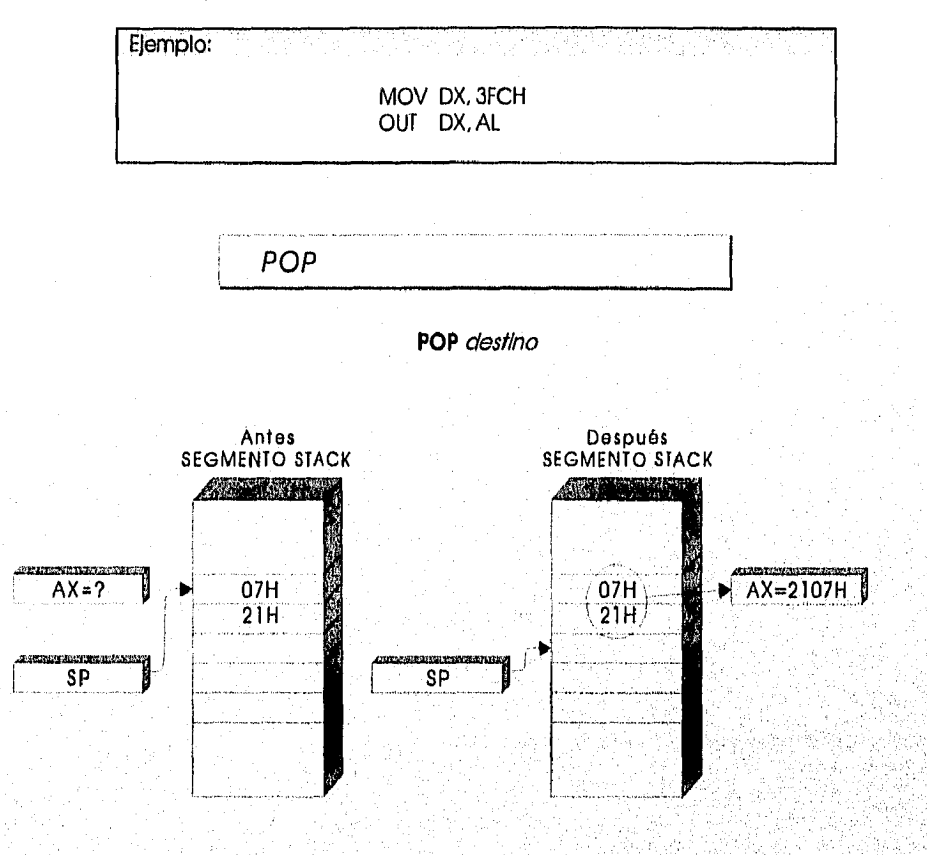

POP USO DE LA PILA

97

### Operación

Traslada una palabra de la plla y la coloca en el destino.

CAPITULO III

#### PROGRAMACIÓN EN LENGUAJE ENSAMBLADOR

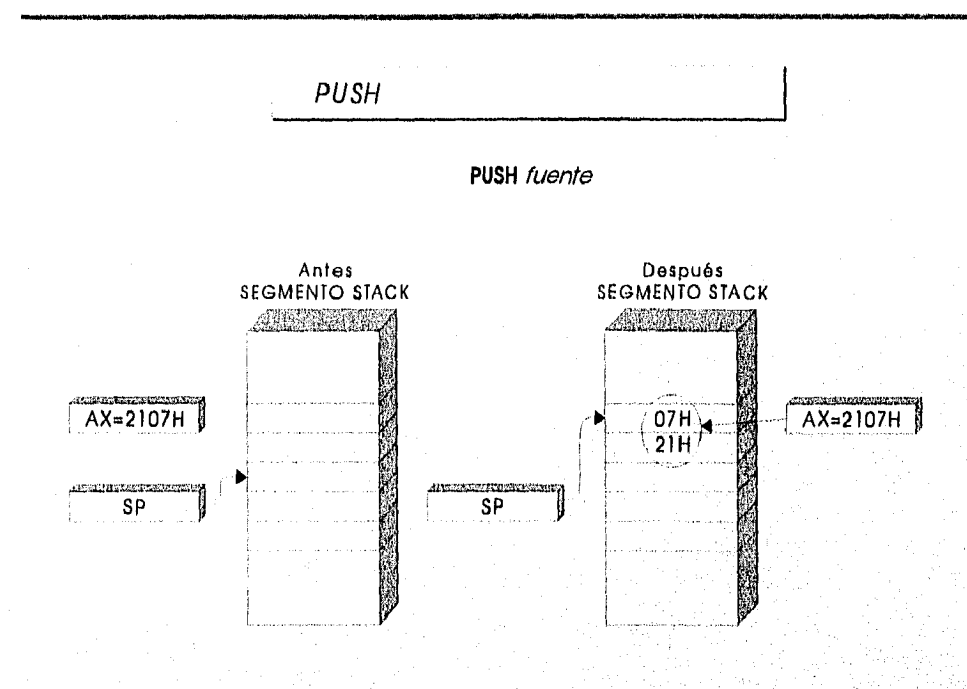

PUSH USO DE LA PILA

### Operación:

Coloca en la pila una copla del valor del operando.

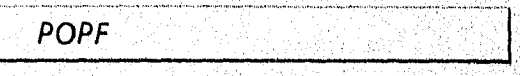

**POPF** 

### Operación:

Quita un word de la pila y la coloca en el registro de banderas, después se incrementa el registro SP.  $en2.$ 

**PUSHF** 

### **PUSHF**

## Operación:

Se decrementa en dos el registro SP y coloca en la plla una copia del registro de banderas.

### CAPÍTULO *III*

-85

### *PROGRAMACIÓN EN LENGUAJE ENSAMBLADOR*

*SAHF* 

*Store AH In Flags* 

**SAHF** 

## Operación:

Copla AH en el byte menos significativo del registro de banderas.

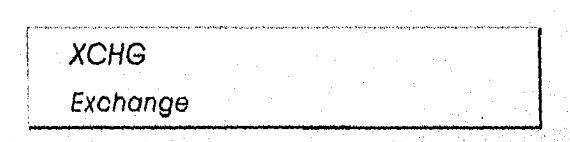

XCHG destino, fuente

## Operación:

intercambia el contenido de los operandos fuente, destino,

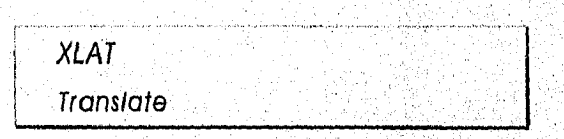

**XiAT XLAT** *segrnento;clesplazamlento* 

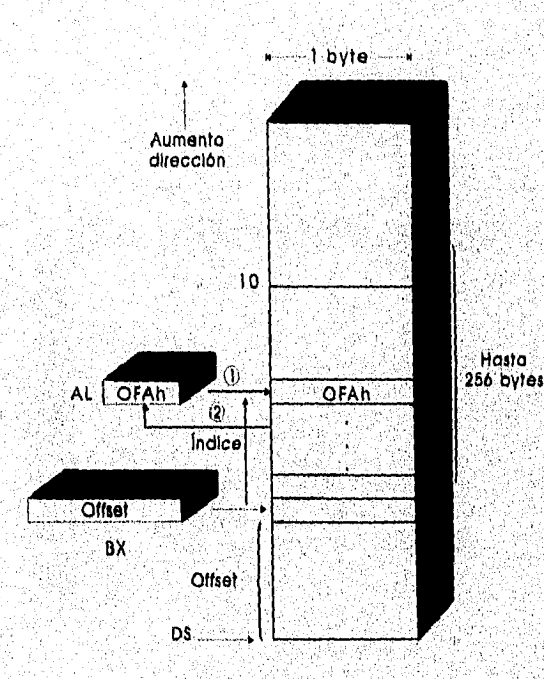

**XLAT TRADUCCIÓN POR MEDIO DE UNA TABLA** 

### Operación:

45

Traduce AL en otro valor por una búsqueda de tabla. Utiliza el valor de AL como un índice dentro de una tabla que empieza en la dirección DS;BX y copla su contenido del byte de esa entrada en AL.

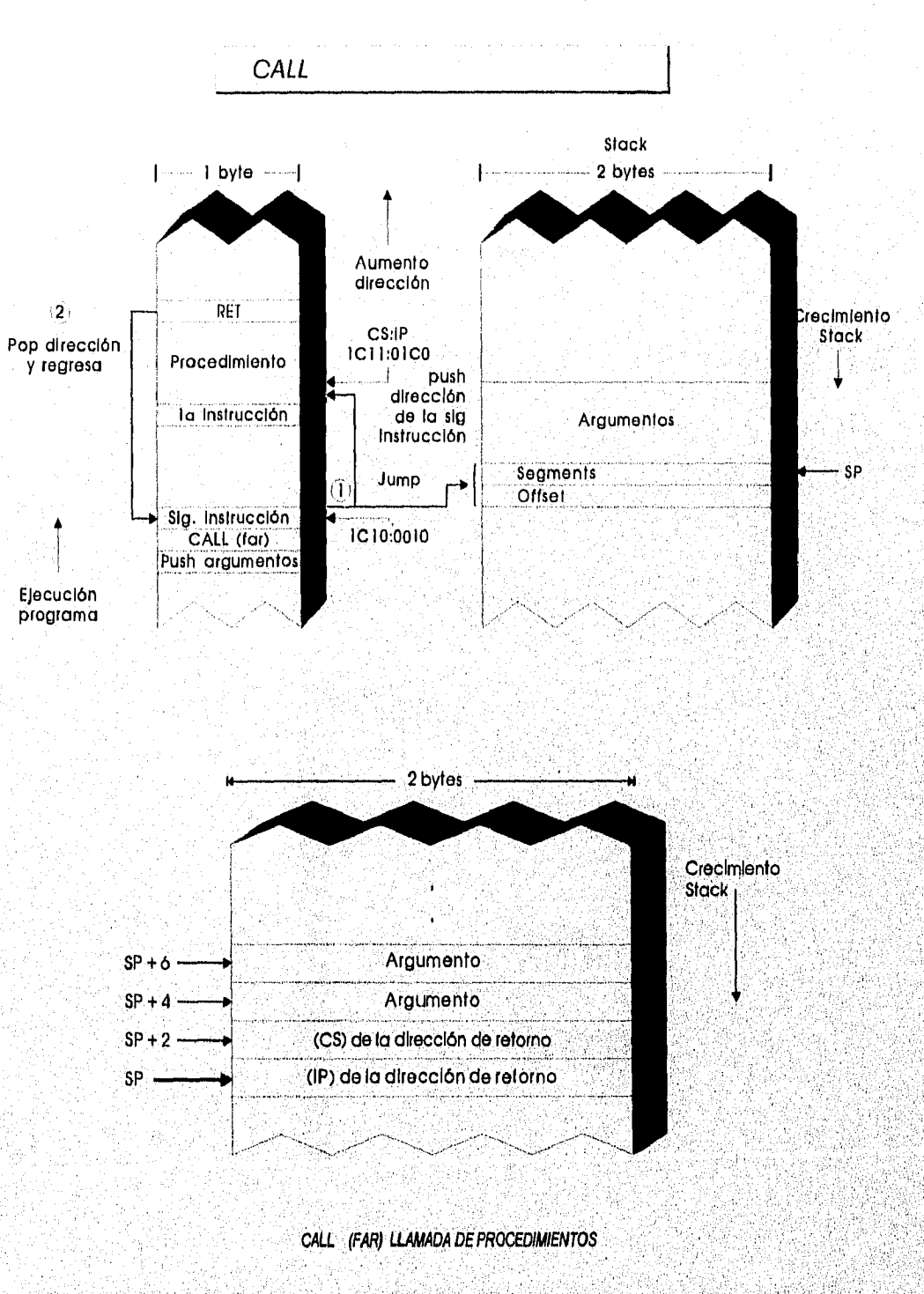

# 3.2.4 TRANSFERENCIA DE CONTROL

Tabel.

### *CAPITULO Ill*

### *PROGRAMACIÓN EN LENGUAJE ENSAMBLADOR*

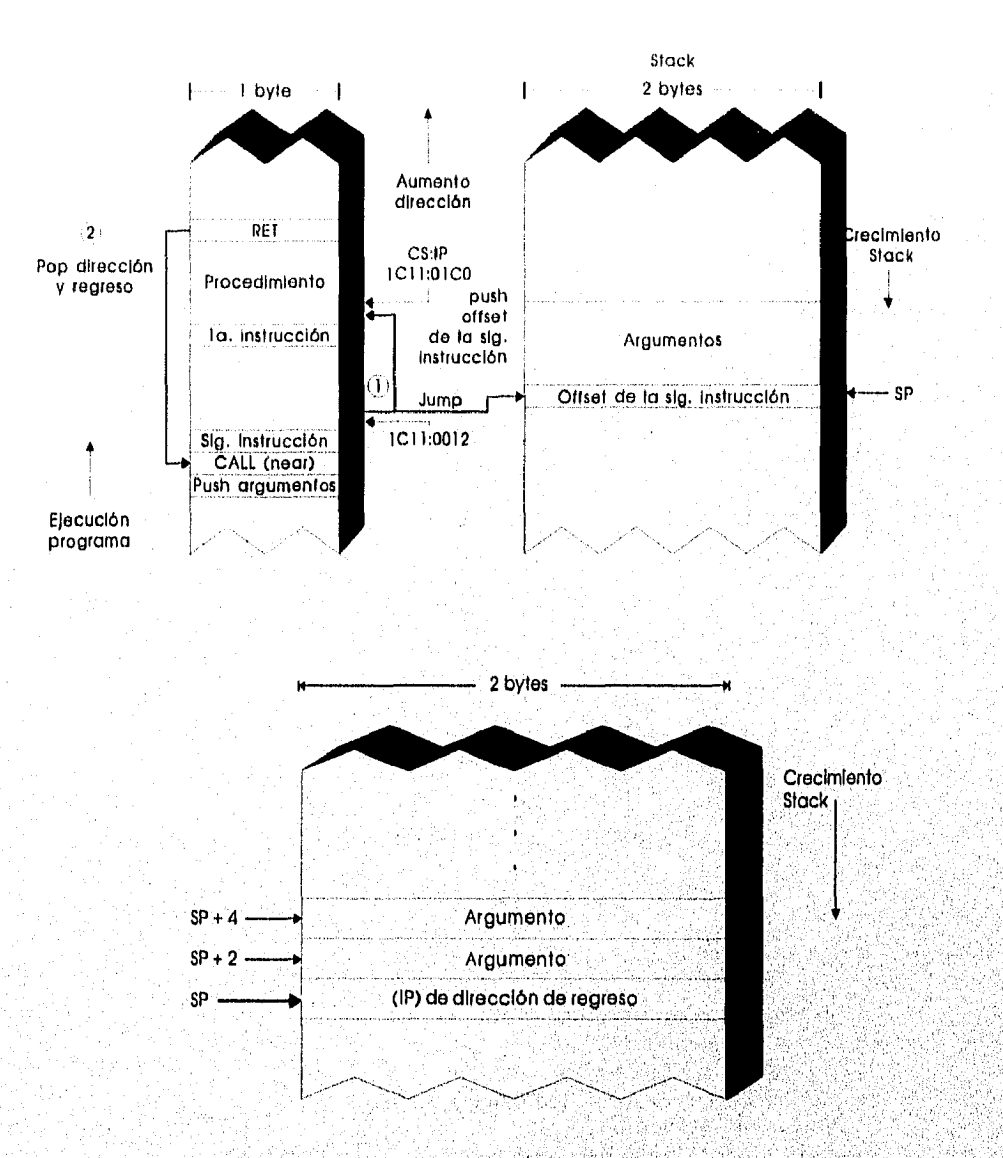

*CALL (NEAR) LLAMADA DE PROCEDIMIENTOS* 

### Operación:

Ejecuta una subrutina,

1, Mete la dirección de desplazamiento de la siguiente Instrucción a la pila,

2. SI el procedimiento llamado se declara como FAR mete la dirección de segmento de la siguiente instrucción en la pila.

3, Carga IP con la dirección de desplazamiento del procedimiento llamado,

4. Si el procedimiento llamado se declara como FAR carga CS con la direcc segmento del procedimiento llamado.

أواع والمحارب والمتعارف المتعارف والمتحدث

5. La ejecución continua en CS:IP hasta RET,

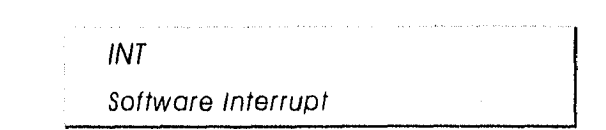

#### INT *número de Interrupción*

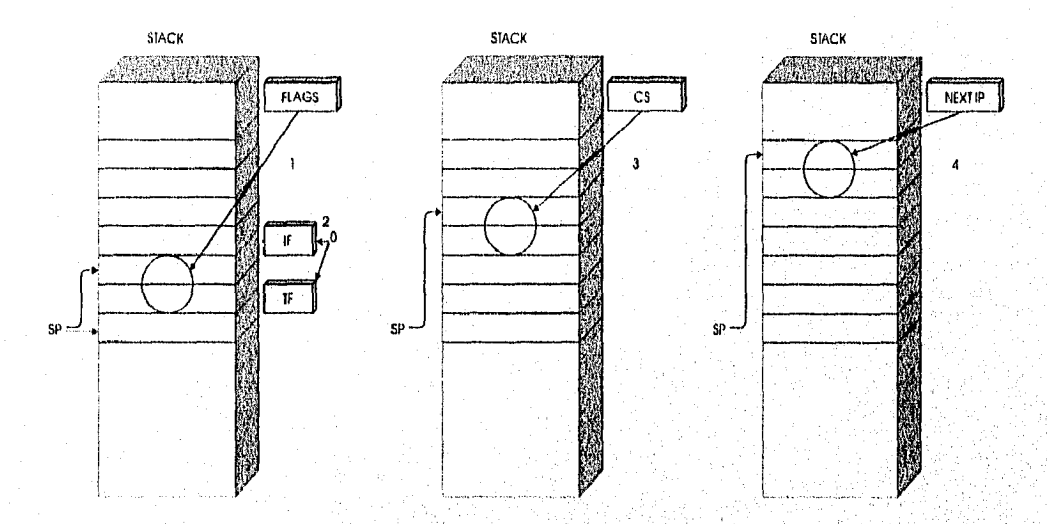

*INT INICIO DE UNA INTERRUPCIÓN DE SOFTWARE* 

### Operación:

Inicia una Interrupción de software,

- 1. Mete las banderas en la pila,
- 2. LImpla las banderas de TF e IF.
- 3, Mete el valor de CS ala pila.
- 4. Carga CS con la dirección segmento Interrupción.
- 5. Mete el valor de IP en la pila.

*INTO* 

- 6. Carga IP con la dirección desplazamiento de la interrupción.
- 7. La ejecución continua en CS:IP hasta IRET,

*Interrupt on OverFlow* 

#### **INTO**

### Operación:

29

Se utiliza para generar la interrupción de Hardware número 4 si la bandera de overflow es 1,
### *CAPÍTULO /II*

### *PROGRAMACIÓN EN LENGUAJE ENSAMBLADOR*

*IRET Return from Interrupt* 

**IRET** 

#### Operación:

111~•~MIIIMMO

Termina un procedimiento de Interrupción y regresa el control al punto que ocurrió la Interrupción (saca IP y CS de la pila).

> *RET Return from SubrutIne*

> > **RET**

#### Operación:

Al sacar IP transfiere el control al punto donde se hizo el CALL, sl CALL llama a un procedimiento FAR se sacan de la pila IP y CS,

> LOOP **LOOP** *etiqueta*

### Operación:

Decrementa el registro CX y continuar la ejecución donde se encuentra la etiqueta, hasta que CX tenga un valor de 0.

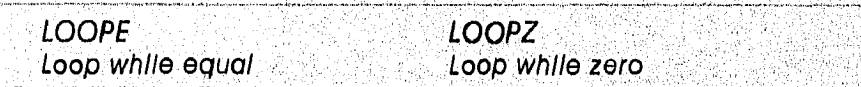

**LOOPE** *etiqueta* 

### Operación:

Decrementá el registro CX *y* continuar la ejecución donde se encuentra la etiqueta, hasta que CX tenga un valor de O y la bandera ZF de 0,

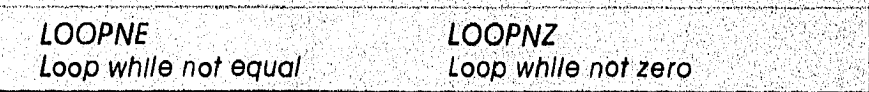

#### **LOOPNE** *etiqueta*

### Operación:

Decremento el registro CX y continuar la ejecución donde se encuentra la etiqueta, hasta que CX tenga un valor de O y la bandera ZF de 1.

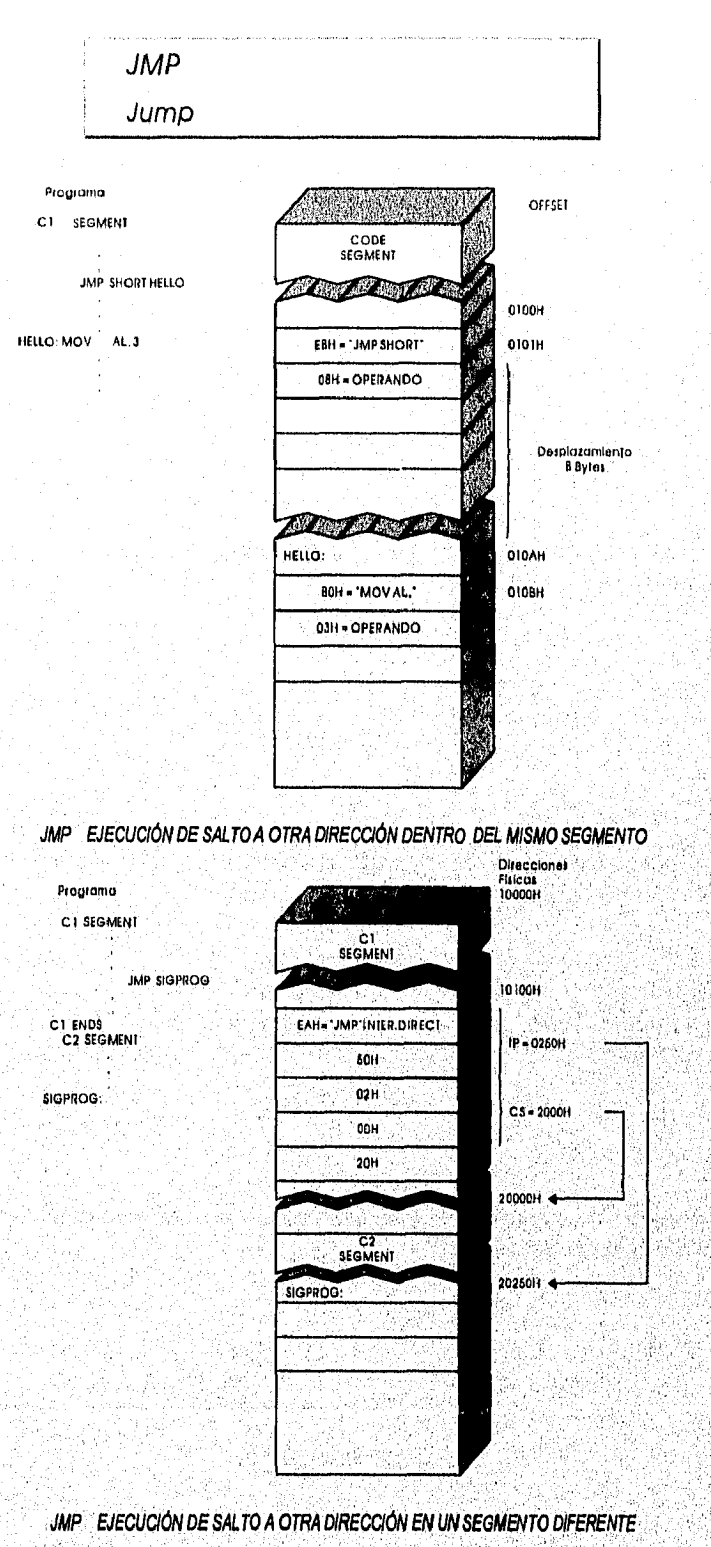

are is will call to about 68

### Operación:

Se utiliza para ejecutar un salto incondicional a la dirección especificada.

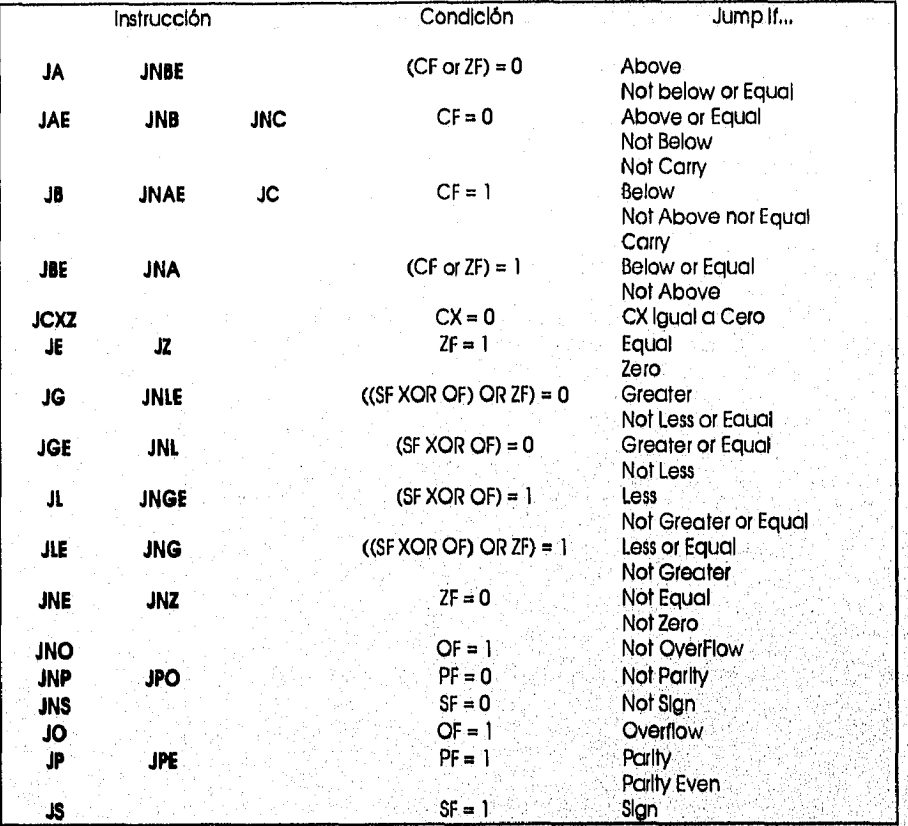

#### ARITMÉTICA  $3.2.5$

AAA *ASCII AdJust for AdItIon* 

### **AAA**

### Operación:

Se utiliza después de sumar dos dígitos BCD para convertir el resultado ( AL ) en un dígito BCD,

*AAD ASCII Adjust* before *dIvIsIon* 

**AAD** 

### Operación:

Convierte dos dígitos BCD en AH y AL, en un número binario en AL. Después de **AAD,** AL va a contener 10 veces su valor más el valor de AH y AH va a ser 0.

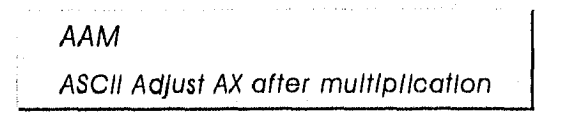

**AAM** 

### Operación:

Convierte un valor binario ( menor que 100) en AL a dos dígitos BCD en AH y AL, con el bit menos significativo en AL, y el dígito más significativo en AH,

> AAS ASCII Adjust AL after Substraction.

> > **AAS**

### Operación:

Se utiliza para corregir el resultado de restar un dígito BCD de otro.

**ADC** Add with carry

**ADC** destino, fuente

#### Operación:

Suma los operandos fuente y destino con la bandera de acarreo y almacena el resultado en el operando destino,

> **ADD** Addition

> > ADD destino, fuente

### Operación:

Suma los operandos fuente y destino y almacena el resultado en el operando destino,

#### CAPITULO III

#### PROGRAMACIÓN EN LENGUAJE ENSAMBLADOR

**CBW** Convert byte to word

### CBW

#### Operación:

Convierte el valor del byte en AL a un valor de word en AX, extendlendo el valor del bit de alto orden de AL a través de AH.

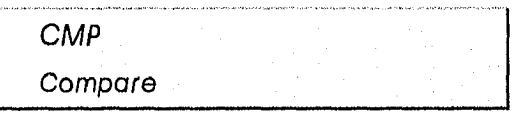

### CMP destino, fuente

### Operación:

Resta el operando fuente del operando destino e InIcializa las banderas de acuerdo al resultado. Los operandos permanecen sin cambios,

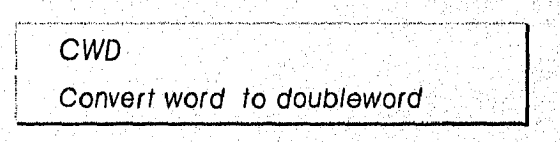

**CWD** 

### Operación:

Convierte el valor de word en AX a un valor double word en DX;AX, extendiendo el valor del bit de alto orden de AX a través de todos los bits de DX,

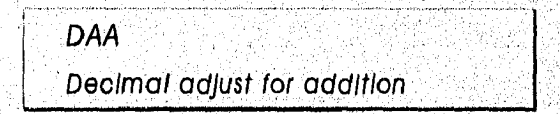

### **DAA**

### Operación:

Se utiliza después de utilizar la Instrucción ADD o la instrucción ADC. SI el nibbie más bajo es mayor que 9 o si la bandera AF **=** 1, suma 6 a ese nibble, SI el nibble más alto es mayor que 9 o si la bondera CF = 1, suma 6 a ese nibble.

### *CAPÍTULO*

### *PROGRAMACIÓN EN LENGUAJE ENSAMBLADOR*

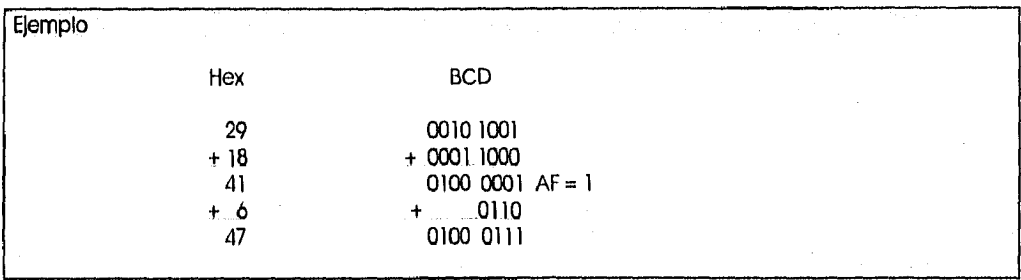

DAS Decimal adjust *for substractIon* 

#### DAS

### Operación:

Se utiliza después de utilizar la instrucción SUB o la Instrucción SBB, Si el nibble más bajo es mayor que 9 o si la bandera AF = 1, resta 6 a ese nibble, SI el nibble más alto es mayor que 9 o si la bandera CF = 1, resta 6 a ese nibble,

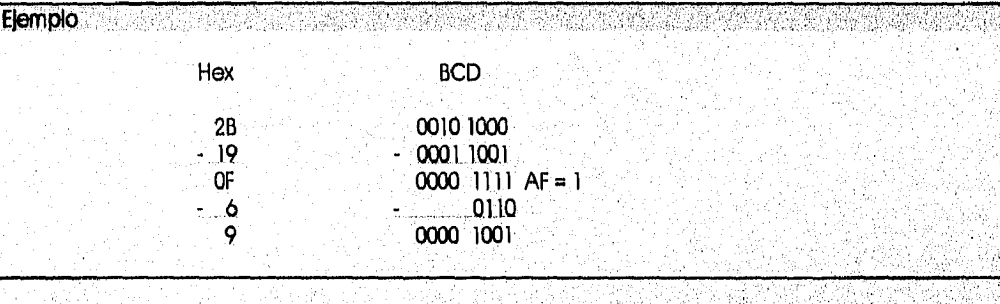

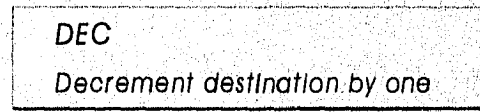

DEC operando

Operación:

83

Resta 1 del operando.

*Proposition of the Secondary Association of the Contract Office Association of the Association of the Association of the Association of the Association of the Association of the Association of the Association of the Asso* 

### *CAPITULO* III

### *PROGRAMACIÓN EN LENGUAJE ENSAMBLADOR*

Mall~1.1101111111111•111.

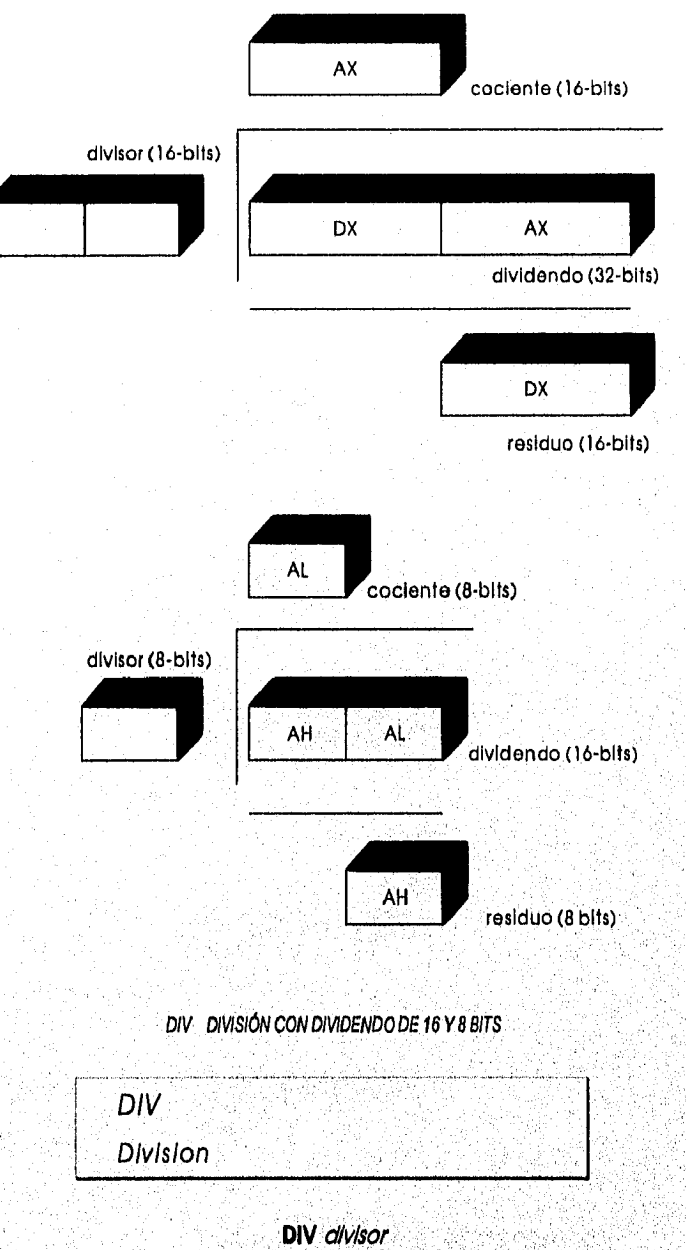

### Operación:

Divide un número sin signo en AX o DX:AX por el divisor especificado. Cuando el divisor es un word, el cociente se queda en AX y el residuo en DX, SI el divisor es un byte, el cociente en AL y el residuo en AH.

*PROGRAMACIÓN EN LENGUAJE ENSAMBLADOR* 

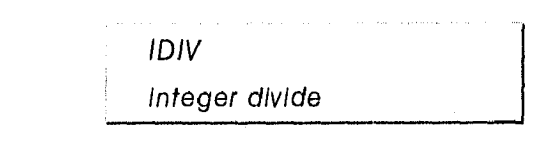

IDIV *divlsor* 

### Operación:

Divide un número con signo en AX o DX:AX por el divisor especificado. Cuando el divisor es un word, el cociente se queda en AX y el residuo en DX. SI el divisor es un byte, el cociente en AL y el residuo en AH.

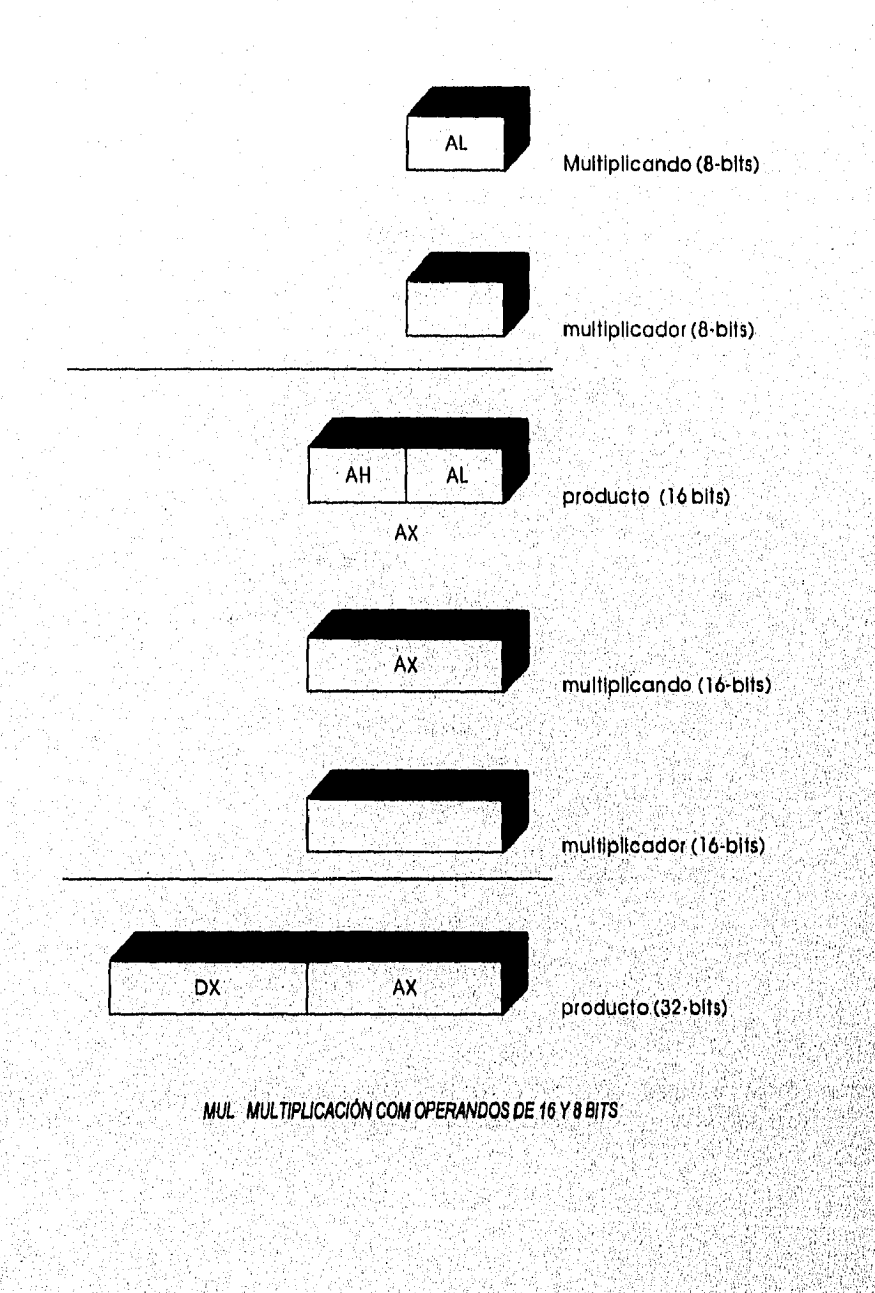

MADA YA MADA ANASA SHEMADA Y

*CAPITULO III* 

#### *PROGRAMACIÓN EN LENGUAJE ENSAMBLADOR*

*MUL MultIply* 

MUL *operando* 

### Operación:

Multiplica un número sin signo en AL o AX por el operando especificado. SI el operando es un byte, el resultado se queda en AX, Cuando el operando es un word, el producto esta en los registros DX:AX, con los 16 bits de alto orden en DX.

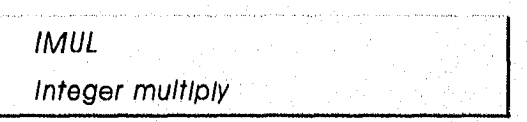

#### IMUL *operando*

### Operación

Multiplica un número con signo en AL o AX por el operando especificado. SI el operando es un byte, el resultado se queda en AX. Cuando el operando es un word, el producto esta *en* los registros DX:AX, con los 16 bits de alto orden en DX.

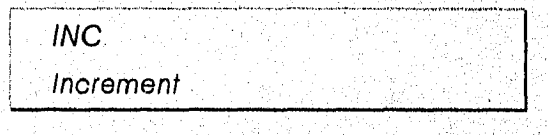

INC operando

Operación

Suma 1 al operando.

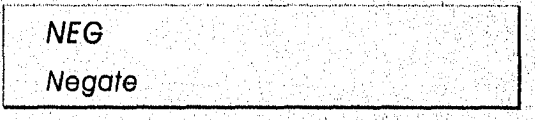

NEG operando

Operación:

Se ultilza para negar el operando. Calcula el complemento a dos.

*SBB* 

*Substract wlth borrow* 

### **SBB** *destino, fuente*

Operación:

Suma la bandera de acarreo ( 0 ó 1) al operando fuente y resta el resultado del operando destino,

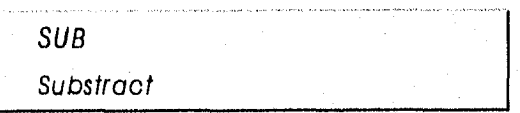

**SUB** *destino, fuente* 

### Operación:

G

Resta el operando fuente del operando destino y almacena el resultado en el operando destino,

other management

2011/02/20

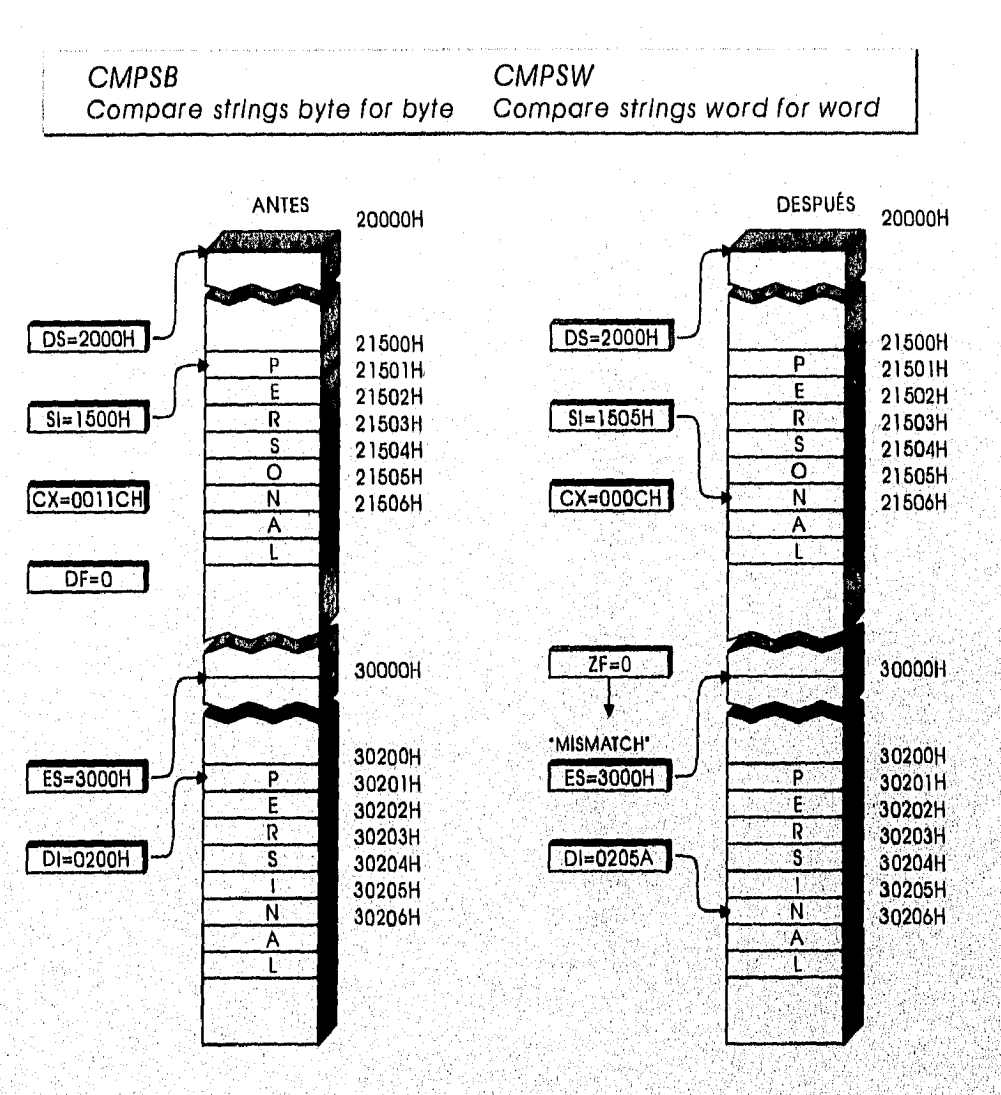

### 3.2.6 MANIPULACIÓN DE CADENAS

COMPARACIÓN DE CADENAS

### Operación:

Compara un byte / word de la cadena fuente DS:SI con la cadena destino ES:DI restando el elemento de ES:DI del DS:Sl. EL resultado de la resta no se almacena en algún lugar; sólo las banderas se alteran dependiendo del resultado. Después de la comparación, SI y DI son ajustados por el tamaño del elemento, Incrementándose si DF = 0 6 decrementándose si DF = 1.

113

.<br>The Little County

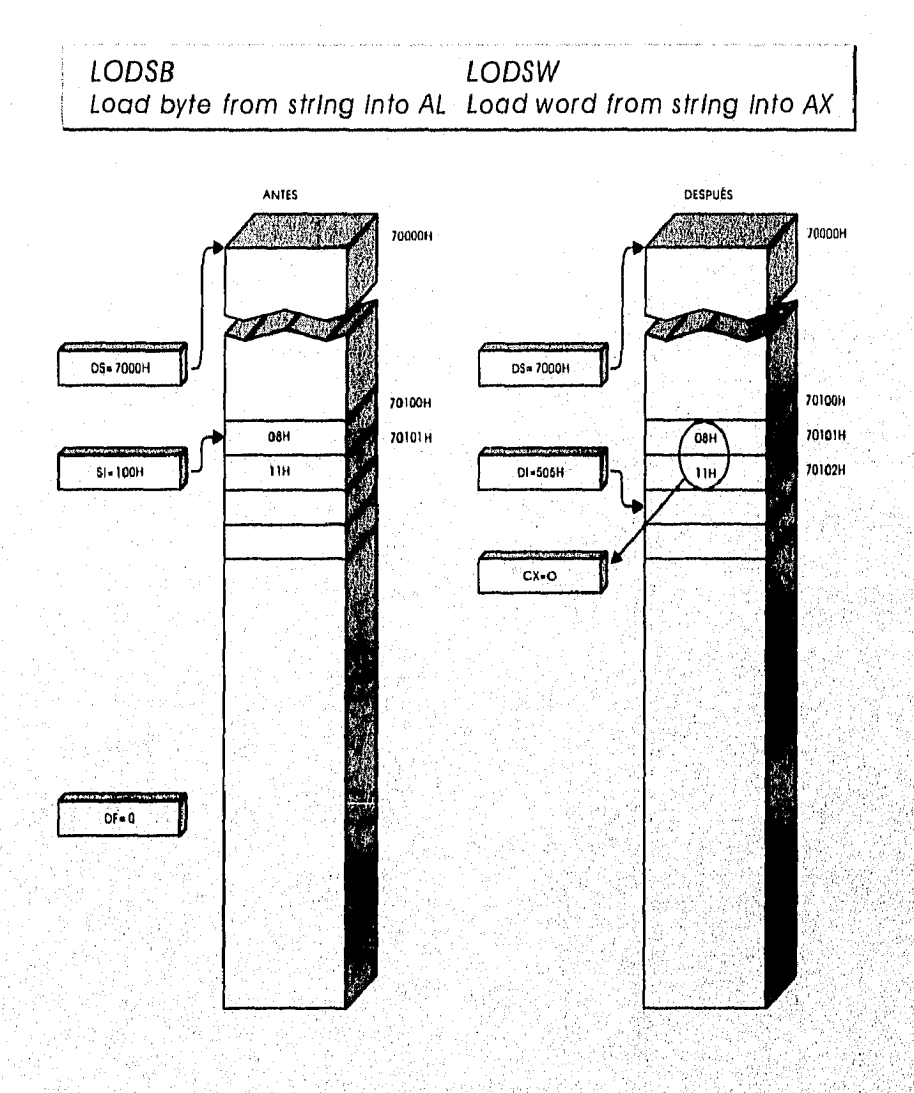

OBTENCIÓN DE UN VALOR DE LA CADENA

### Operación:

 $\mathbb{R}_{\mathcal{S}}$ 

Carga un byte / word de la cadena fuente DS:SI en AL o AX. Después de la transferencia, si DF = 0 se, . Incrementa Si el tamaño del operando, De otra manera, se decremento SI,

### *CAPITUL*O III

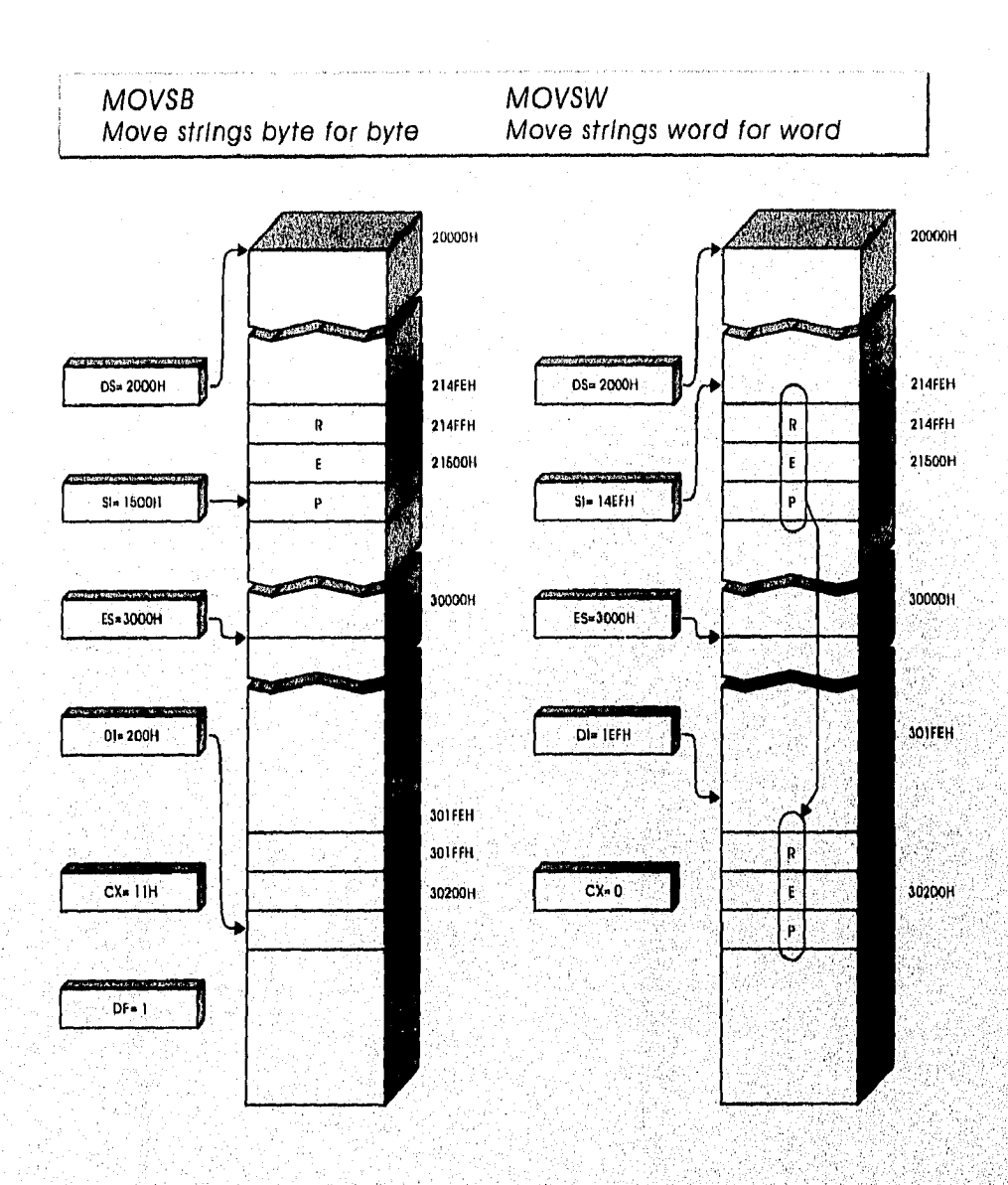

#### MOVIMIENTO DE CADENAS

### **Operación:**

**Copla un byte / word de la cadena fuente DS:SI al. destino ES:01, Después de que el eiemento es**  coplado, si DF = 0 se incrementa SI y DI el tamaño del elemento,. De otra manera, se decrementa SI  $V<sub>DI</sub>$ 

### PROGRAMACIÓN EN LENGUAJE ENSAMBLADOR

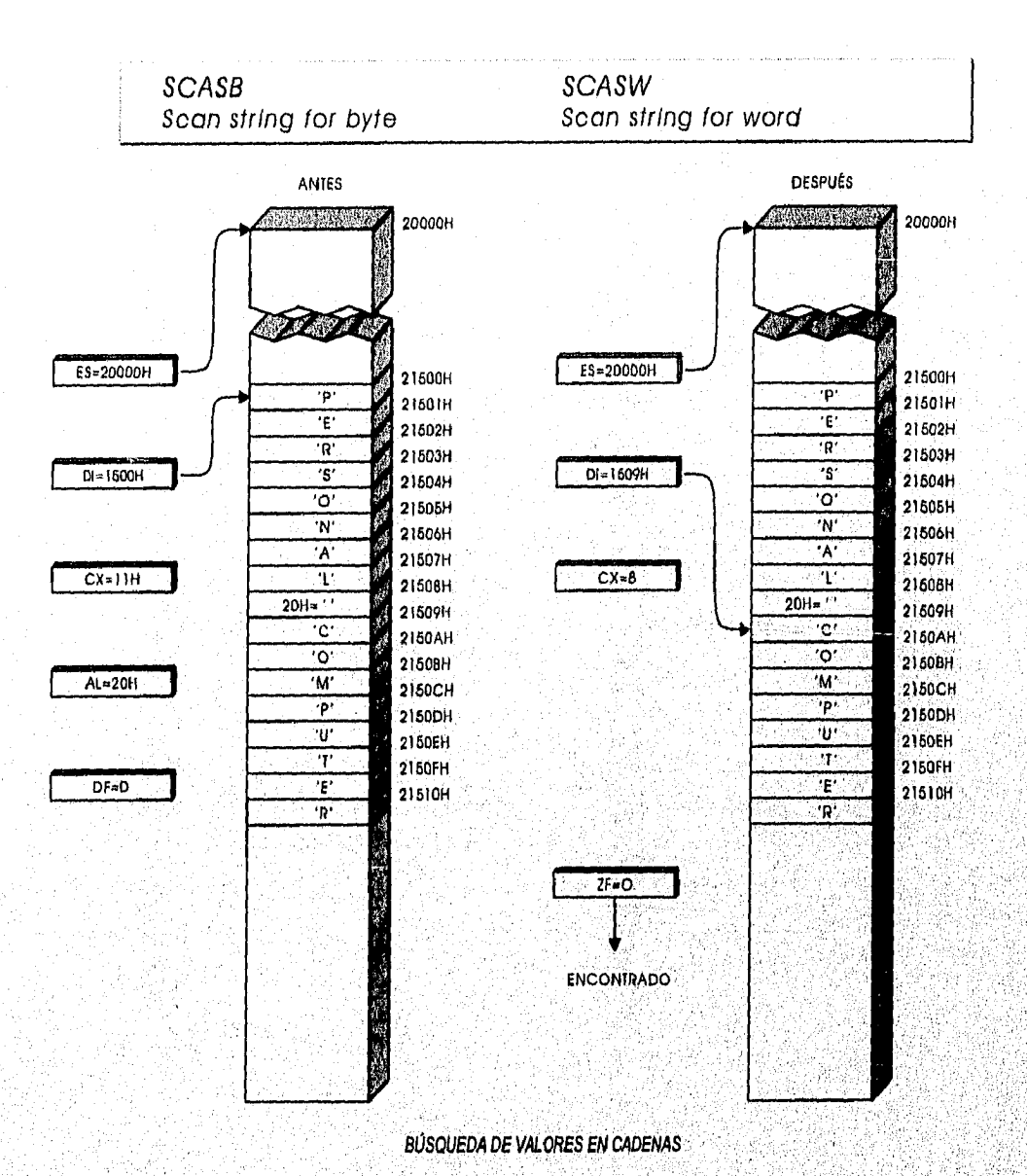

### Operación:

ŵ

ί,

Resta un byte / word de la cadena destino ES:DI del valor de AL 6 AX, si DF = 0 se incrementa DI el tamaño del operando. De otra manero, se decremento DI,

CAPITULO III

" " " ,

,

,

316232333340.20416633

 $\mathcal{P}(\mathcal{G})$ • .

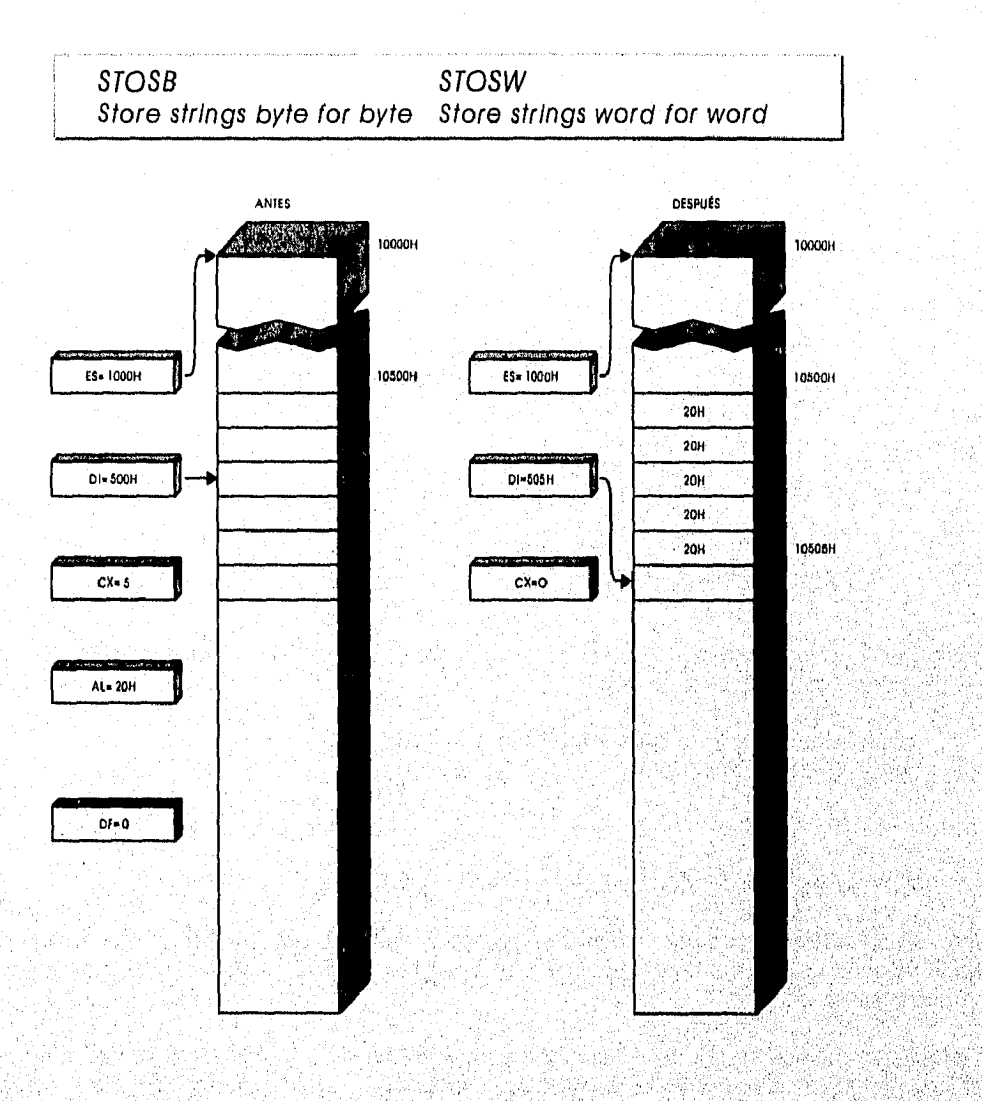

ALMACENAMIENTO DE CADENAS

### Operación:

Carga AL o AX en un byte / word de ES:DI. Después de la transferencia, si DF = 0 se incrementa DI el $_{\odot}$ tamaño del operando. De otra manera, se decrementa DI, antiga e se decremento Di

### *PROGRAMACIÓN EN LENGUAJE ENSAMBLADOR*

REP

**REP** *Instrucclon* 

Operación:

Repite la siguiente instrucción el número de veces especificado en CX,

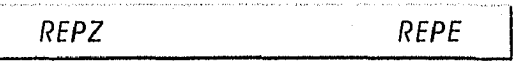

Operación:

Repite la siguiente instrucción mientras  $ZF = 1$  y CX sea mayor que 0.

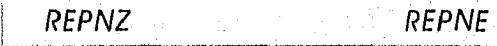

### Operación:

Repite la siguiente instrucción mientras ZF =0 y CX sea mayor que 0.

### 3.3 USO DE INTERRUPCIONES

El procesador debe estar disponible para los eventos que pueden ocurrir en tiempos no predecibles, que pueden ser originados por Hardware:

Las señales del teclado ( que una tecla fue oprimida) Las señales de la impresora ( que no tiene papel)

y por software

Un programa este tratando de realizar un división por cero

El procesador esta diseñado para manejar estos eventos como vayan ocurriendo, La computadora • puede reconocer una señal que le indique que un evento requiere de su atención, esta señal él llamada Interrupción,

Es importante mencionar que las interrupciones pueden ocurrir en cualquier momento y no. hay forma de predecir que va a estar ejecutando el procesador cuando ocurra una, Por lo que el mecanismo de interrupción provee dos funciones:

Deshabilltar el procesador para que no reconozca Interrupciones, Atender todas las interrupciones recibidas.

Después de que se detecta una Interrupción, el procesador ejecuta una rutina. Cada tipo de Interrupción requiere su propia rutina. •

Desde el punto de vista del procesador, empezar una rutina de una interrupción diflere de empezar un procedimiento llamado. La principal diferencia en que antes de ir al principio de la rutina de la interrupción, el procesador debe guardar las banderas y la dirección de la siguiente instrucción del programa actual. Cuando termina, el procesador recupera las banderas y sigue con el programa que fue Interrumpido.

118

Cuando una interrupción ocurre el procesador debe identificar el tipo de Interrupción y la dirección de la rutina correspondiente,

El DOS mantiene una tabla con direcciones apuntando a cada rutina, Está almacenada en las localidades de memoria más bajas, de 0000H a 03FFH (1024 bytes), como una dirección requiere de cuatro bytes, la tabla tiene 256 interrupciones diferentes, aunque muchas no se utilicen,

Los 256 vectores de interrupción posibles están numerados desde OH a FFH (O a 256), la dirección 0000H almacena la dirección de la rutina de la Interrupción O, la 0004H la dirección de la 1, y así sucesivamente,

Cuando una interrupción ocurre el procesador encuentra la dirección de la rutina correspondiente, multiplicando el vector por 4,

Esta tabla de direcciones se iniclaliza cuando el DOS se carga, es posible cambiar estas direcciones para realizar Interrupciones propias, las Interrupciones tienen dos propósitos:

permitir al procesador responder a los necesidades del Hardware permitir a un programa requerir servicios del DOS y del BIOS.

Una interrupción que se origina desde un dispositivo de Hardware es llamada interrupción de Hardware, y una Interrupción que se origina desde un programa que se está ejecutando es llamada interrupción de software.

BIOS

El BIOS es una serie de programas complejos que se almacenan en la memoria ROM, Provee entre otras funciones, un conjunto de servicios los cuales son requeridos por las Interrupciones de software,

**DOS** 

Además de ser el programa de control principal que se ejecuta en la computadora, provee servicios que son requeridos por las Interrupciones de software.

### **3.3,1 SERVICios DEL DOS**

DOS provee cerca de 130 servicios agrupados en la interrupción número 21H

#### **ENTRADA Y SALIDA DE CARACTERES**

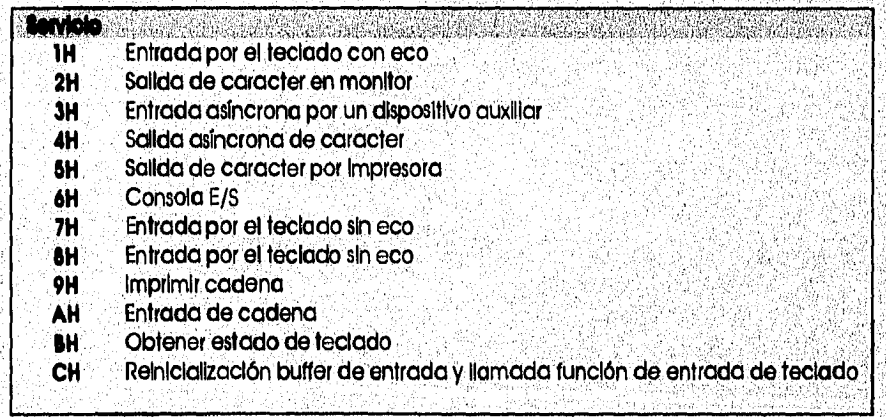

ALON CHAIR ON BILITY CREW TO THE TO

### OPERACIONES DE ARCHIVO

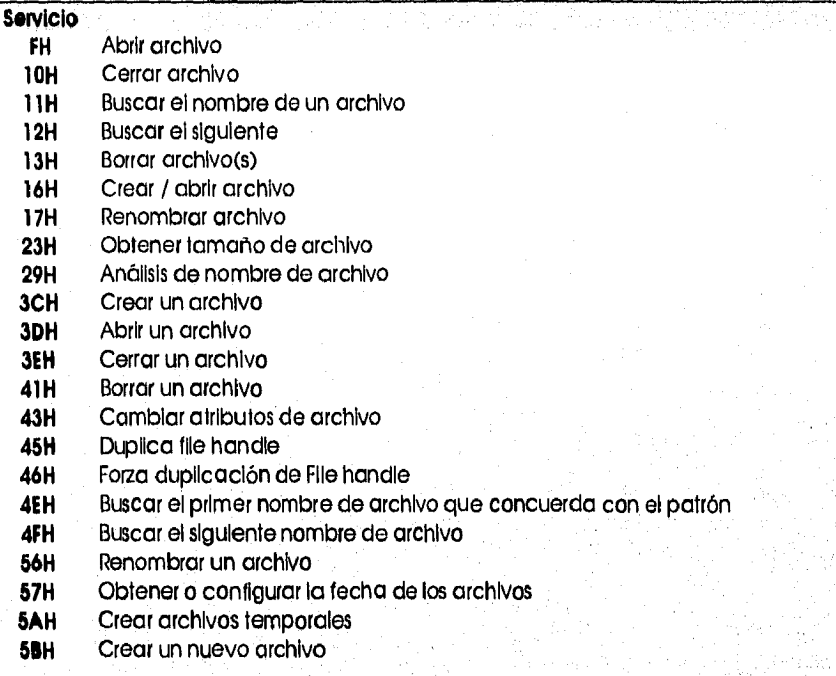

### OPERACIONES DE REGISTRO

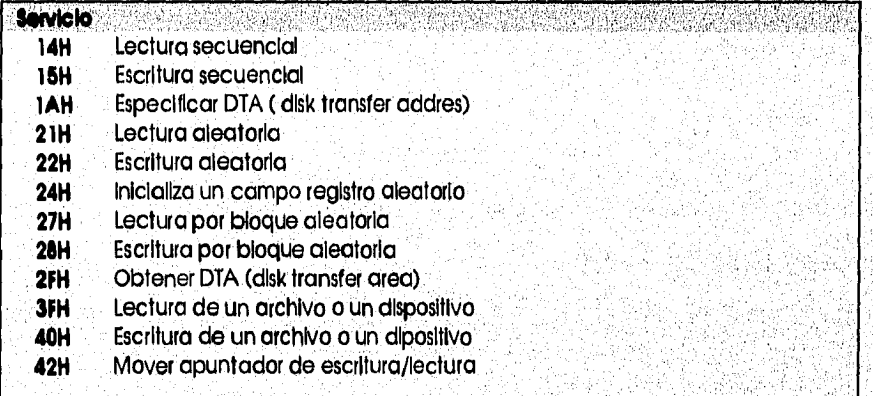

### OPERACIONES DE DIRECTORIO

 $\mathcal{S}_{\mathcal{M}}$ 

ý

 $\label{eq:3.1} \frac{\sqrt{2}}{2} \int_{\mathbb{R}^3} \frac{1}{2} \int_{\mathbb{R}^3} \frac{1}{2} \int_{\mathbb{R}^3} \frac{1}{2} \int_{\mathbb{R}^3} \frac{1}{2} \int_{\mathbb{R}^3} \frac{1}{2} \int_{\mathbb{R}^3} \frac{1}{2} \int_{\mathbb{R}^3} \frac{1}{2} \int_{\mathbb{R}^3} \frac{1}{2} \int_{\mathbb{R}^3} \frac{1}{2} \int_{\mathbb{R}^3} \frac{1}{2} \int_{\mathbb{R}^3$ 

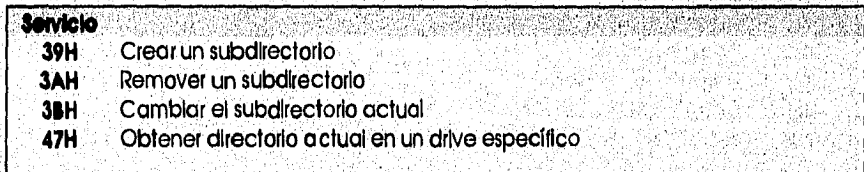

CAPÍTULO III

### PROGRAMACIÓN EN LENGUAJE ENSAMBLADOR

### MANEJO DE DISCO

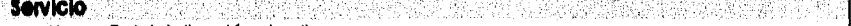

- **DH Reinicialización de disco<br>
<b>EH Inicializar un drive predet**
- **EH Inicializar un drive predeterminado**<br>**19H** Obtener drive actual
- **19H Obtener drive actual<br>
<b>1BH** Obtener FAT (file alloc
- **1BH Obtener FAT (file allocation table)**<br>**36H** Obtener espacio libre del disco
- **36H Obtener espacio libre del disco**<br>**54H** Revisar si el disco esta disponible
- **5411** Revisar si el disco esta disponible o no para escritura

### MANEJO DE PROCESOS

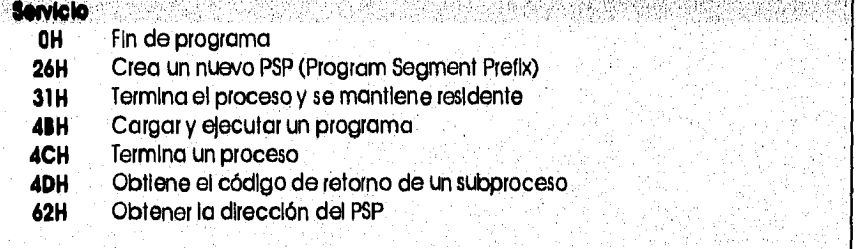

### MANEJO DE MEMORIA

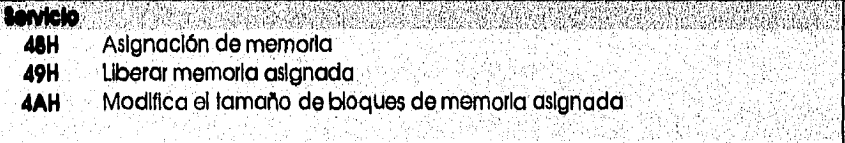

### **FUNCIONES DE REDES**

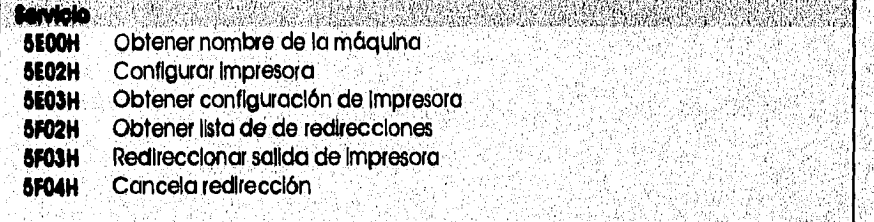

### HORA Y FECHA

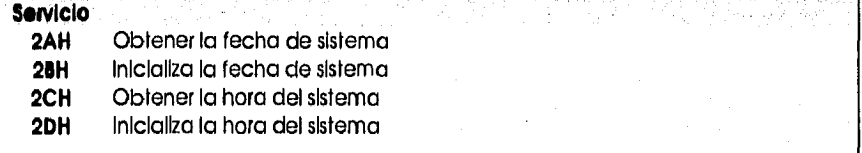

### SISTEMA

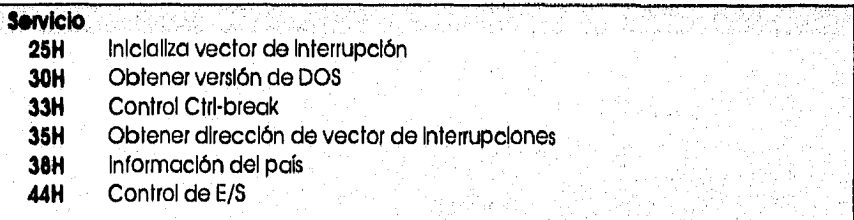

*CONSTRUCTIVE CONTROLLING CONSTRUCTION* 

*CAPITULO IV* 

# **CAPÍTULO IV**

# TÓPICOS AVANZADOS

- *4,1 Puerto Paralelo* 
	- 4,1.1 Operación de Puerto Paralelo
- *4.2 Puerto Serial* 
	- 4,2.1 Comunicaciones Seriales
- 4.3 Manejo de Pantalla
- *4,4 Manejo* del Teclado
	- 4:4,1 Buffer del Teclado<br>4.4,2 Programas Resider
	- 4.4,2 Programas Residentes en Memoria
- *4.5 PrograrnacIóri de un* Microprocesador de *32 bits*

**001Wal•lo~~01~~~1111~~.~.~.~~~oporradaylru.~.40~1~".** 

## 124

Ă

T

 $\max_{\mathcal{M}}\mathcal{M}(\mathcal{M})\leq \min\{\mathcal{M}(\mathcal{M})\}$ ÷,

## **CAPÍTULO IV**

## **TÓPICOS AVANZADOS**

### 4,1 PUERTO PARALELO

Las señales del puerto paralelo para impresión son:

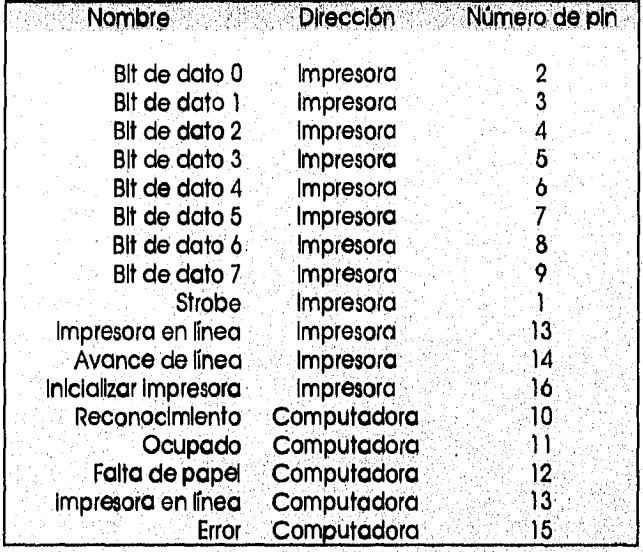

4,1.1 OPERACIÓN DE PUERTO PARALELO

Cuando se va a Imprimir se colocan los datos en las 8 líneas de bits de datos y Ja línea de strobe recibe la señal. La Impresora procesa el dato y envía de regreso la señal de acknowledge. Cuando la computadora recibe esta señal, envía el siguiente caracter a la Impresora. La computadora puede verificar si esta ocupada la impresora, en lugar de esperar la señal de acknowiedge, y enviar caracteres a la Impresora mientras no esté ocupada, La línea de error le dice a la computadora que la Impresora está fuera de línea, que le falta papel u otro estado de error.

Ciertas impresoras reconocen la señal de avance de línea. Esta señal puede ser utilizada para forzar a la impresora generar un avance de línea cada vez que se imprima un control de retorno de carro,.

- ,

Direcciones de puertos para el control de la Impresora,

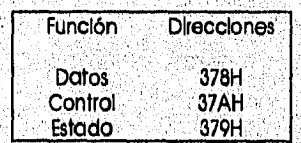

125

Cuando la Impresora es inicializada el bit 2 es Igual a O, por lo menos 50 microsegundos, y después otra vez es Igual a 1 Cuando se envía un dato, el bit de strobe debe ser Igual a 1 e Inmediatamente cambiarlo a O, lo que causa que la Impresora lea el caracter del puerto,

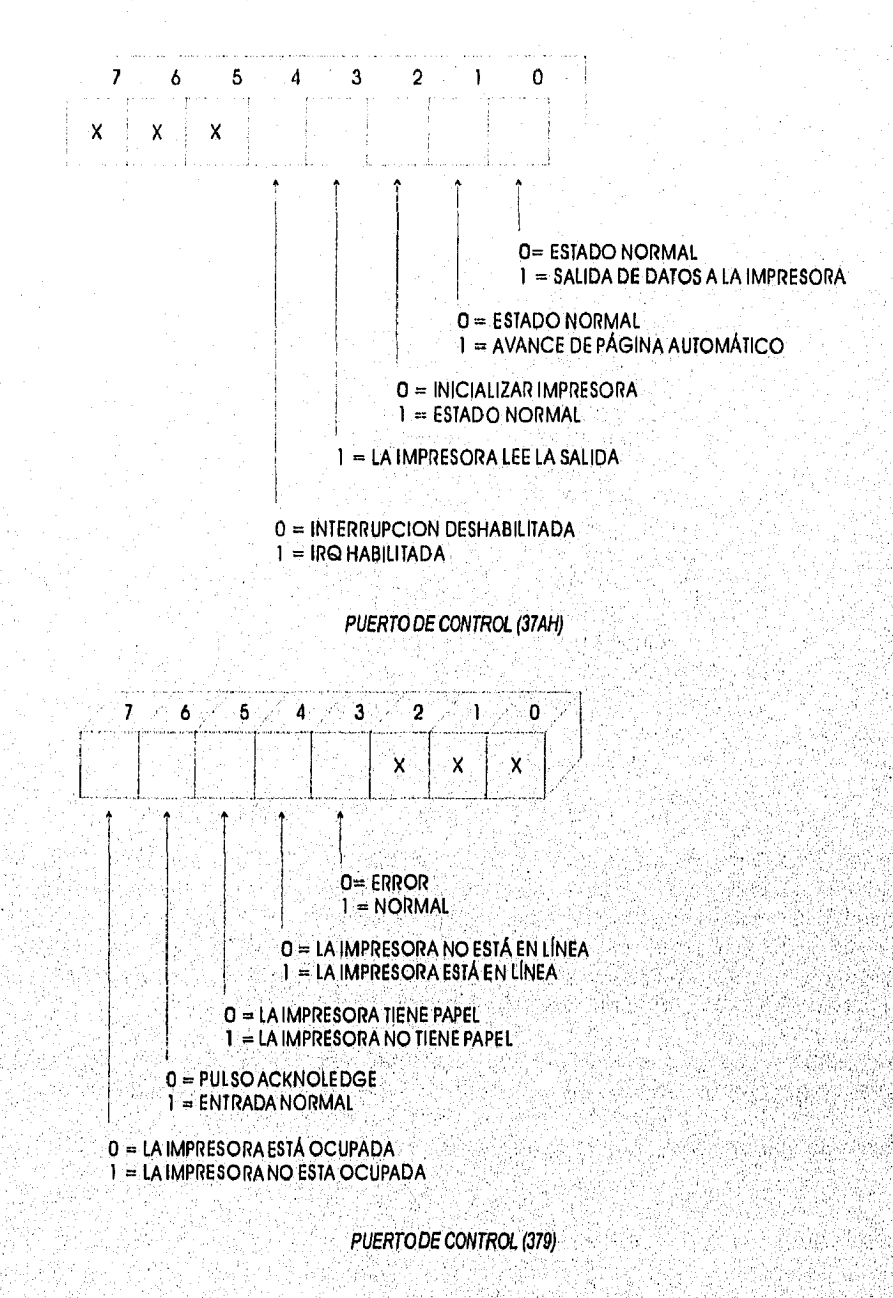

126

mili yiliki kale mereke shikari mari yang yaya ya kulta kale ya she shekara kili ya mari ya kanalare kat

MOOMINIMIMMIIMMK

*CAPÍTULO* IV

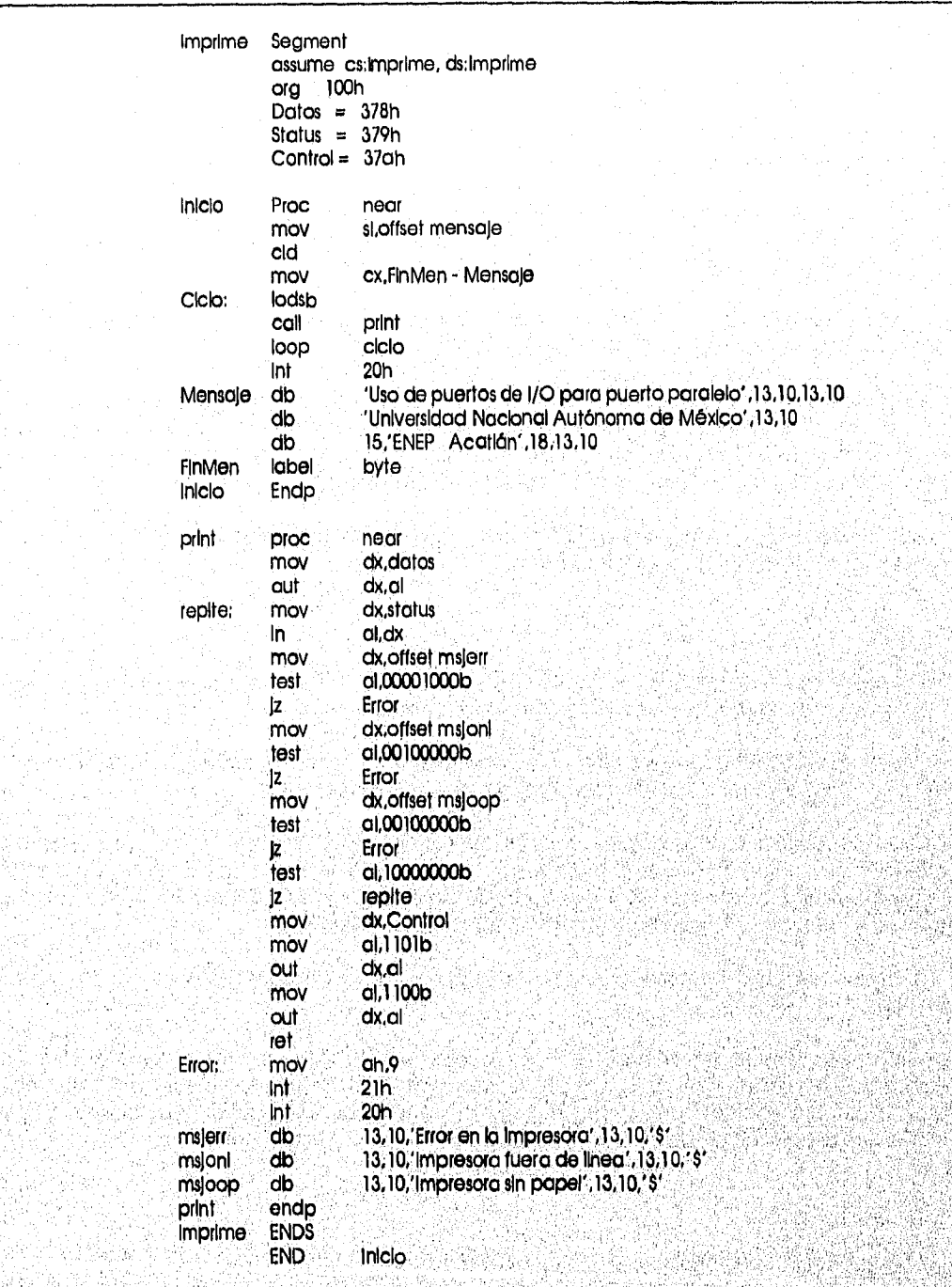

### 4,2 PUERTO SERIAL

### 4.2.1 COMUNICACIONES SERIALES.

La principal característica de una comunicación serial es que todos los bits de datos y de control para recibir y transmitir se deben de mover un bit a la vez sobre la línea de datos.

La velocidad de transmisión determina el espacio entre cada bit, La velocidad se mide en bits por segundo, y se llama baud rato, Si la velocidad de transmisión es de 2400 baud, se están transmitiendo 2400 bits por segundo,

Cuando se desea transmitir un caracter, el primer bit enviado es el bit de inicio, El receptor sabe que tiene que esperar un caracter cuando recibe el bit de Inicio,

Después del bit de inicio se envía el caracter de Información, y opcionalmente les sigue un bit de paridad, que permite al receptor detectar cierto tipos de errores, por lo que debe ser consistente en toda la transmisión, Si la paridad es par, el número de bits igual a 1 que conforman el dato incluyendo el de paridad debe ser par, si es Impar el número debe ser impar,

Después del bit de paridad se envía el bit de paro, si existe otro caracter debe seguir después del bit de paro con su correspondiente bit de Inicio.

### EL UART

El Receptor Transmisor Universal Asíncrono (UART Universal Asynchronous Receiver Transrnitter) es un microprocesador, utilizado para realizar comunicaciones seriales.

Antes de que el UART pueda ser utilizado se tiene que dar los parámetros deseados *de* velocidad, del número de bits, del tipo de paridad y del número de bits de parada,

Cuando se quiere transmitir un caracter, se revisa el estado del UART para verificar que el registio de retención de transmisión (Transmitter Holding RegIster) esté vacío y colocar el byte del dato en ese registro. Cuando no se está transmitiendo algún dato, el contenido ,del registro de retención de transmisión se pasa al registro de transmisión (Transmitter Shift Reglster),

El UART añade los bits apropiados de Inicio, paridad y el de paro, después envía una cadena entera de bits,

El UART coloca cualquier entrada serial que recibe en el registro de recepción (Receiver. Shift Register) . Después de que los bits de parada son recibidos y de que se verifica si no existe algún error, el caracter es colocado en el registro de recepción de datos (Receiver Data Register), El UART indica que el dato recibido está listo para que sea leído por la computadora,

### INTERFAZ RS232

La interfaz RS232 conecta el UART con el mundo exterior, es una Interfaz de 25 cables entre una computadora y un dispositivo periférico, Es una norma para transmisiones en serie que utiliza conectores DB25 de 25 pins;

r, I

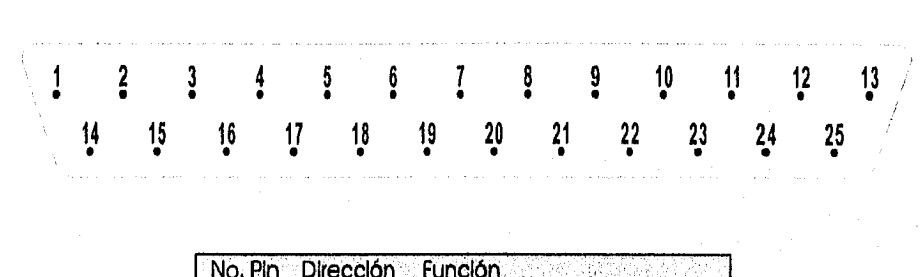

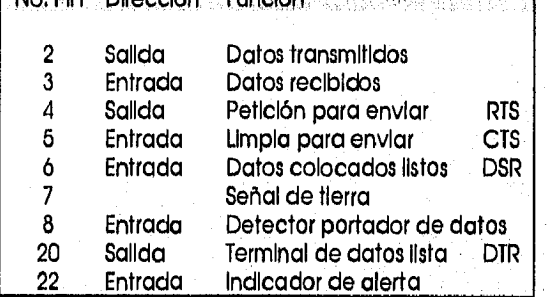

En distancias cortas es posible conectar directamente dos Interfaces RS232, se utiliza un esquema de conexión llamado de módem nulo,

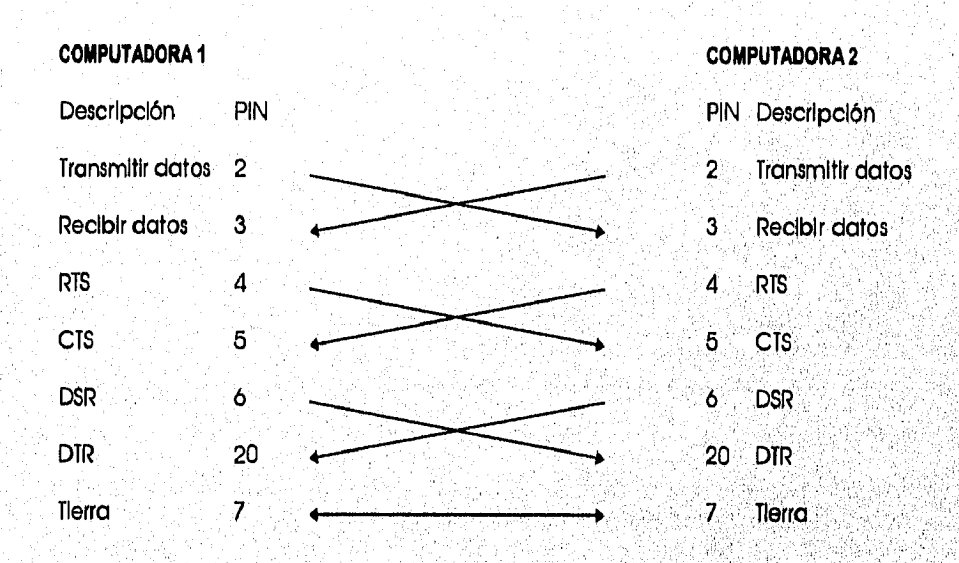

#### Para programar el UART es necesario conocer i direcciones asociadas con sus registros:

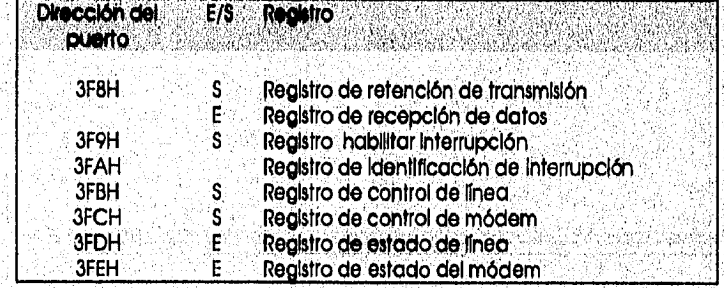

129

New York of the property of the SW

El registro de control de estado de línea es utilizado para enviar o recibir datos. SI se desea transmitir un caracter se debe leer este registro y verificar el bit 5, ya que un caracter no puede ser guardado en el registro de retención de transmisión hasta que el bit 5 sea Igual a 1. Cuando se envía el caracter el bit 5 vuelve a ser 0,

Cuando el bit O es Igual a 1 significa que un caracter ha sido recibido y que ha sido colocado en el registro de recepción de datos, el cual debe ser leído antes de recibir otro caracter. Cuando se lee el caracter el bit O vuelve a ser 0.

Esqueleto del programa con variables y mensajes:

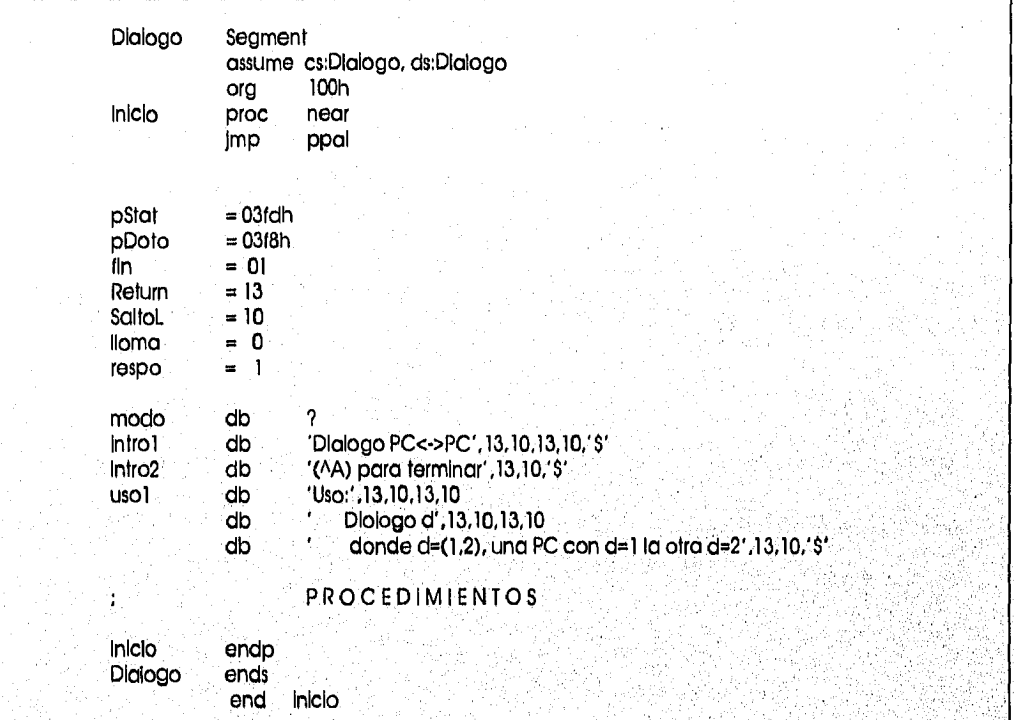

### PROCEDIMIENTOS

Tx Envía un byte por serial dqdo en AL Lógica: Espera hasta que se encienda el bit 5 de pStat Transmite el byte

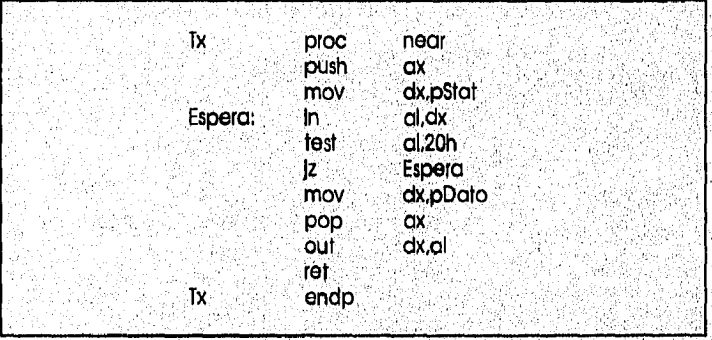

tako Esda

### CAPÍTULO IV

#### TÓPICOS AVANZADOS

Rx Recibe un byte por serial, presupone que está listo Lógica: Lee el byte de pDato y lo coloca el AL

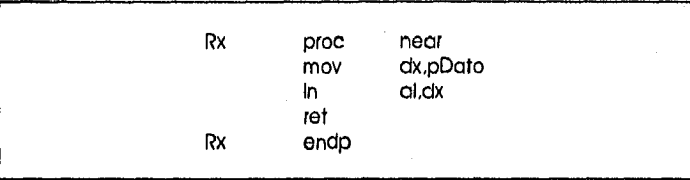

RxRdy Verifica si ha llegado un byte por el serial.

Lógica: Verifica bit O de pStat y define la bandera de acarreo así: CF Dato pendiente

NC Nada pendiente

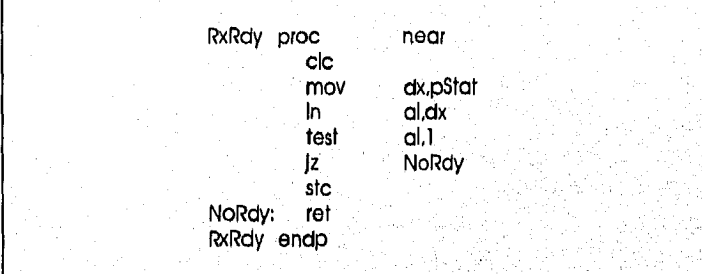

### Envía Envía el byte en AL por serial con protocolo llama responde. Lógica: Envía byte por serial

u mata kat

Sí está en modo responde genera eco local, si es return genera salto de línea

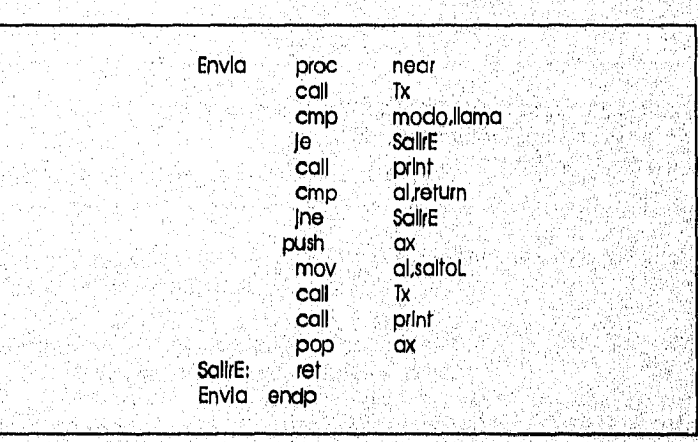

#### Recv Recibe el byte en AL por serial con protocolo llama responde Lógica: Recibe un caracter Sí es modo RESPONDE genera eco remoto

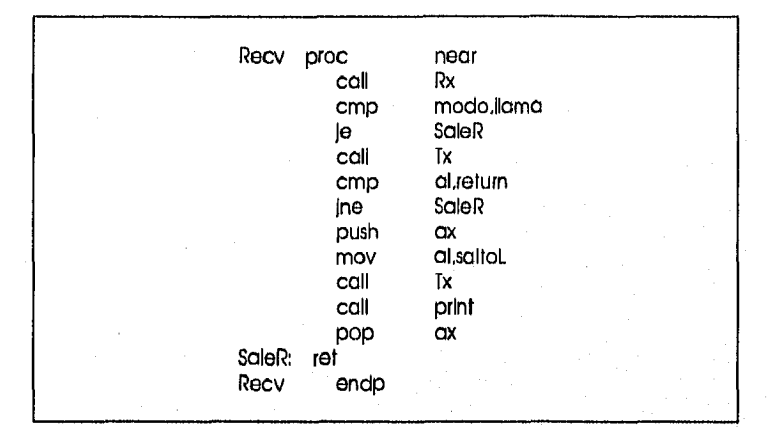

### Chkln Verifica Status de entrada del serial. Lógica: SI hay un caracter disponible lo lee. Genera un eco local.

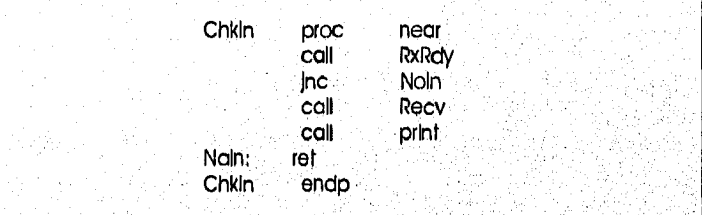

#### ChkOut Verifica estado de salida por teclado para enviar por serial. Lógica: Si hay caracter listo por teclado lo lee. Lo envía al serial.

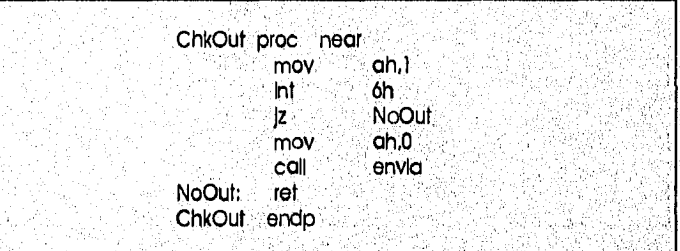

### Print Imprime en pantalla el caracter en AL,

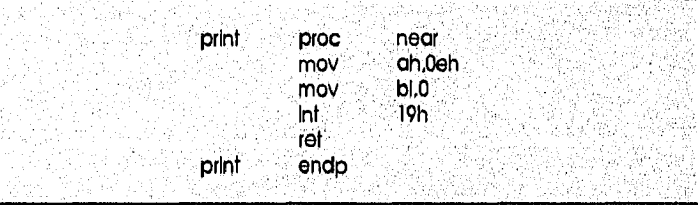

132

**1.1110.111111111111** 

Ppal, EL programa principal define modo llama o modo responde según los parámetros ,

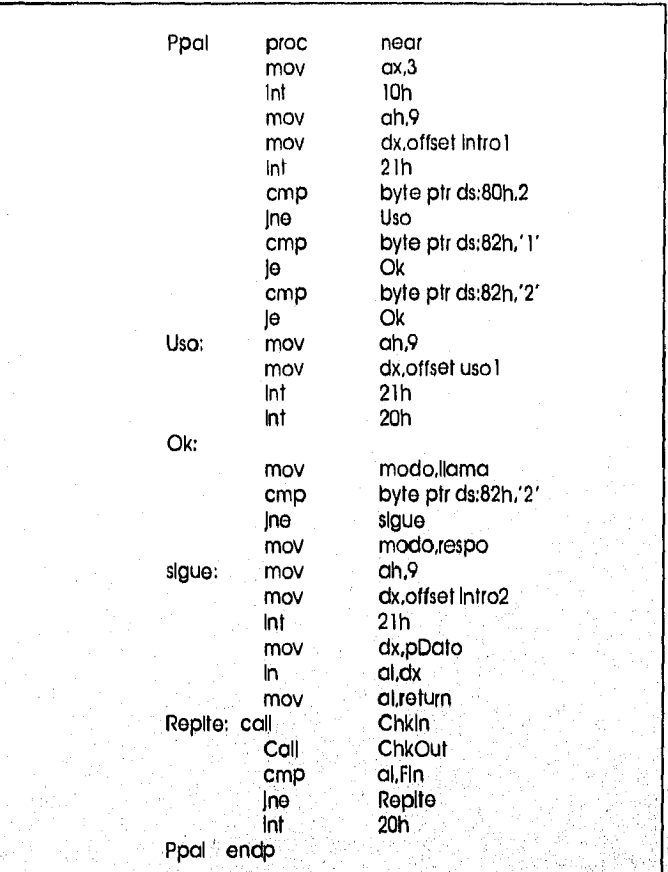

### 4.3 MANEJO DE PANTALLA

En esta sección se examinará la manera en que se pueden escribir y leer caracteres en la pantalla así como la forma de manlpular el cursor,

La pantalla es una cuadricula de localidades direccionables. Un monitor típico tiene 25 rengiones (numerados de O a 24) y 80 columnas (numerados de O

El sistema provee un espacio en la memoria para el buffer de la pantalla. Un monocromático empleza en la localidad B0000 y soporta 4k bytes de memoria, de los cuales 2k son para los caracteres y 2k para los atributos de cada caractér,

En un monitor de color soporta 16k bytes de memoria empezando en la dirección B8000. Puede estar en modo texto o en modo gráfico, Para modo texto, el buffer provee 4 páginas para una pantalia de 80 columnas (4k) y 8 páginas para una-pantalla de 40 columnas (2k).

#### MODO TEXTO

El modo texto es similar en un monitor monocromático y en uno de color, excepto que el monitor de color no soporta atributo de. subrayado, El modo texto provee soporté al . ASCII extendido. (256 caracteres),

e sa ang pagpa ng pagkatan ng

#### **Atributo**

11•41.4.10.11

En modo texto, un atributo determina las características de cada caracter que va a ser desplegado. Para cada caracter en la pantalla, existen dos bytes almacenados en la memoria. El primer byte es el código ASCII del caracter. El segundo byte es el atributo de dicho caracter.

Atributos de un Monitor Monocromático

En la mayoría de los monitores monocromáticos, el fondo es negro y los caracteres son de color verde o ambar

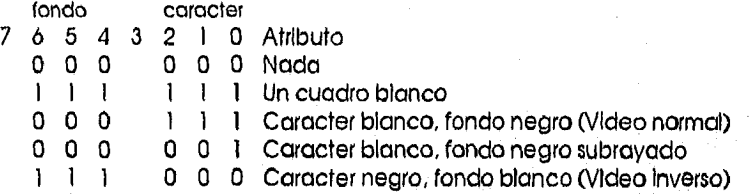

 $B$ lt 7 = 1 Intermitente

 $= 0$  normal

Bit  $3 = 1$  Alta intensidad  $= 0$  Intensidad normal

Atributos de un Monitor de color

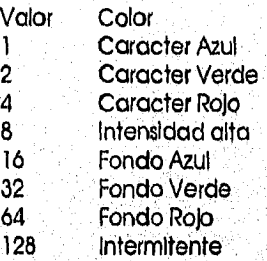

El BIOS y DOS provee servicios para manipular la pantalla:

Servicios de **BIOS** 

#### INT TON

ServIclo **00** InIclailzar modo de video

Esta operación puede cambiar el modo de un monitor de acuerdo o la siguiente tabla:

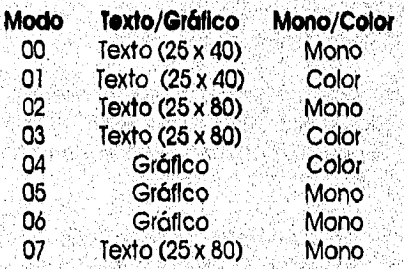

**INT 10H** 

Servicio 1 Inicializar tipo de cursor

*inicializar posición del cursor* 

pca el cursor en cualquier parte de la pantalla de acuerdo a sus coordenadas.

Ión y tamaño del cursor

aerylclo para determinar el renglón, la columna, y el tamaño del cursor.

**intan**a hacia arriba

**ha h**acla abajo

citor y atributo en la posición del cursor

él caracter y el atributo de la pantalla,

**racter** y atributo en la posición del cursor

**e despleg**ar caracteres en modo texto o gráfico con el atributo deseado.

**Escribir un caracter en la posición del cursor** 

**escleres en modo** texto y en modo gráfico, la única diferencia entre el servicio 9H y el **este** servicio utlliza el atributo actual. U V

### **INT 10H**

Servicio E Escribir caracter en modo TTY

Esta operación permite utilizar el monitor como terminal,

#### **INT 10H**

Servicio **E** Obtener modo de video

Esta operación regresa el modo, los caracteres por línea y el número de página.

Servicios de **DOS** 

#### **INT 21H**

Servicio **2** Sallda de caracter en monitor

Este servicio imprime un caracter en la pantalla y avanza el cursor

#### **INT21H**

Servicio 6 Consola E/S

Este servicio imprime un caracter en la pantalla

INT 21H<br>Servicio 9 Imprimir cadena

Este servicio envía a la pantalla una serle de caracteres que se encuentran en una dirección específica.

### INT 21H

Servicio 40 Escritura de un archivo o un dispositivo

Este servicio puede ser utilizado para escribir en la pantalla (File Handle = 1 -> pantalla). El slgulente programa realiza un marco en la pantalla:

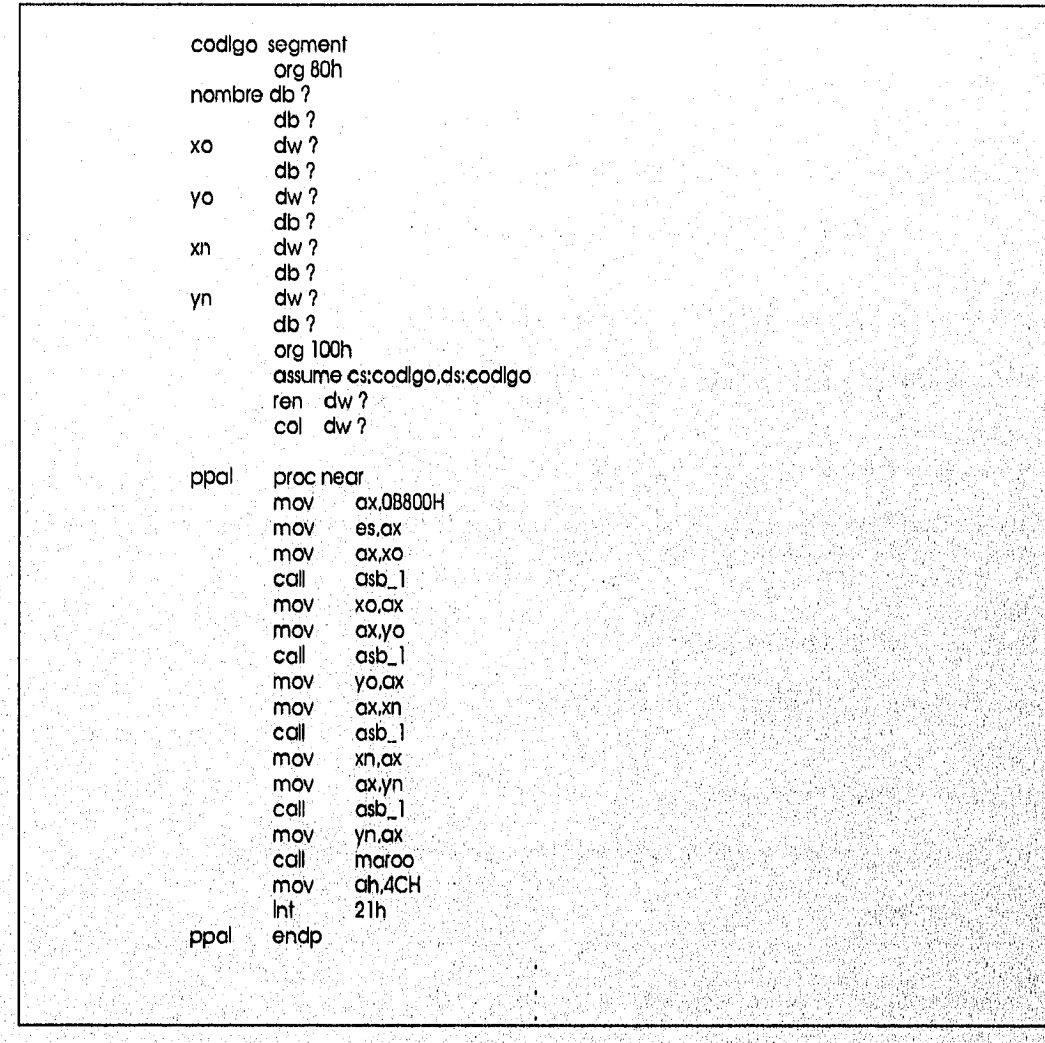

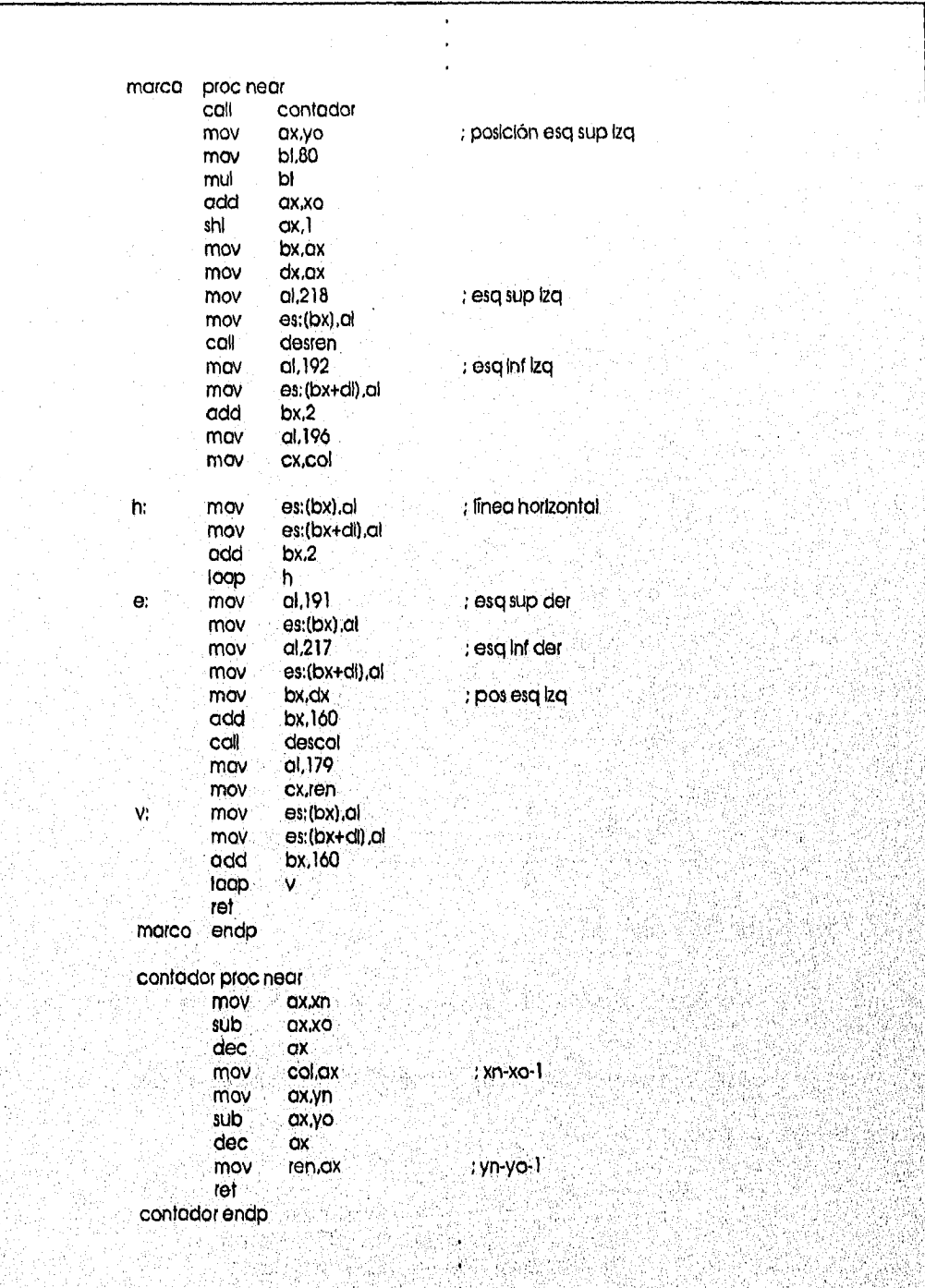

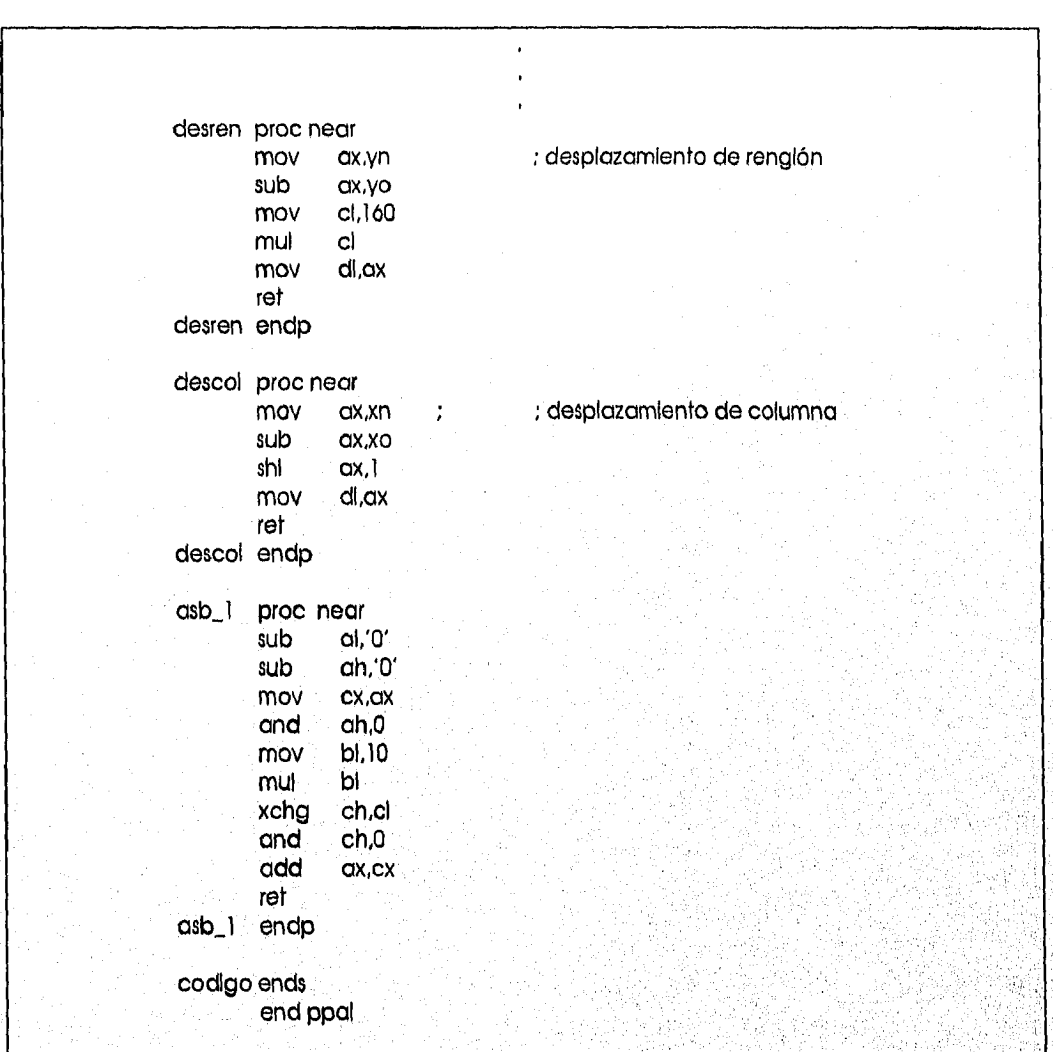

## 4.4 MANEJO DEL TECLADO

En esta sección se analiza la manera de que un programa puede aceptar una entrada por el teclado,

El área de datos del BIOS en el segmento 40;00 contiene información útil que Incluye;

Estado del teclado (dirección 40:17H)

- Bit Acción<br>7 Cambio
- 7 Camblo de estado de la tecla Insert<br>6 Camblo de estado de la tecla Blog N
- 6 Cambio de estado de la tecla Bloq Mayús
- 5 Cambio de estado de la tecla Bloq Num<br>4 Cambio de estado de la tecla Bloq Despi
- 4 Cambio de estado de la tecla Bloq Despi<br>3 Tecla Alt oprimida
- 3 Tecla Alt oprimida<br>2 Tecla Control oprin
- 2 Tecla Control oprimida
- 1 Tecla Shift izquierda oprimida<br>0 Tecla Shift derecha oprimida
- Tecla Shift derecha oprimida
Estado del teclado (dirección 40:18H):

- Bit Acción
- 7 Tecla Insert oprimida<br>6 Tecla Blog Mayús op
- 6 Tecla Bloq Mayús oprimida
- 5 Tecla Bloq Num oprimida<br>4 Tecla Blog Despi oprimida
- 4 Tecla Bloq Despl oprimida<br>3 Tecla Control/Blog Num of
- 3 Tecla Control/Bloq Num oprimida<br>2 Tecla PetSis oprimida
- 2 Tecla PetSis oprimida
- 1 Tecla Alt Izquierda oprimida<br>0 Tecla Alt derecha oprimida
- Tecla Alt derecha oprimida

#### 4,4.1 BUFFER DEL TECLADO

En el área del datos del BIOS en la dirección 40:1EH se encuentra el buffer del teclodo. Esta área permite teclear hasta 15 caracteres antes de que un programa requlera la entrada, Cuando se presiona una tecla, el procesador del teclado genera un código llamado Scan Code y realiza un llamado a la INT 09.

La interrupción del BIOS obtiene el scan code del teclado, lo convierte a caracter ASCII, y lo libera del buffer del teclado. Después la INT 16H lee el caracter del buffer y lo libera para el programa, EL programa no requiere de hacer un llamado a la INT 09, porqué el llamado ocurre Inmediatamente cuando se presiona una tecla.

El buffer del teclado requiere dos direcciones: una que le dice a la INT 09 donde Insertar el siguiente caracter y otra para indicarle a la INT 16H donde extraer el siguiente caracter.

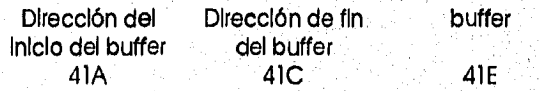

Cuando se teclea un caracter la INT 9 la dirección de fin avanza, Cuando la INT 16H lee un caracter avanza la dirección de Inicio. De esta manera se Implementa una cola circular. La dirección de Inicio y de fin son las mismas cuando el buffer esta vado,

#### Servicios de **DOS**

#### INT **21H**

Servicio **01** Entrada por el teclado con eco

La operación acepta un caracter del buffer del teclado o, si no hay, espera una entrada: del teclado. La operación regresa en AL el caracter ASCII y lo despliego eh la pantalla o si se si AL es cero significa que se presionó una tecla de función como inicio, F1, Av Pág, SI se repite inmediatamente este servicio se obtiene su Scan Code, La operación también responde 'a una petición Control-Inter

#### INT **21H**

Servicio **06** Entrada y salida por Consola

Para una entrada se carga DL con OFFH, SI no existen caracteres en el buffer, la bandera de cero tiene el valor de 1 y no espera ninguna entrada, SI existe un caracter en el buffer, se almacena en el registro AL y la bandera de cero = 0. AL es cero significa que se presionó una tecla de función como Inicio, F1, Av Pág. Si se repite inmediatamente este servicio se obtiene su scan code, Esta operación no verifica una petición Control-Inter ni despilega el caracter en la pantalla,

#### INT **2111**

Servicio **07** Entrada por el teclado sin eco

Esta operación trabaja como el servicio 01 excepto que el caracter que entra no se despliega en la pantalla ni responde a una petición de Ctri-Inter.

#### INT **21H**

Servicio **08** Entrada por el teclado sin eco

Esta operación trabaja como el servicio 01 excepto que el caracter no se despliega en la pantalla.

#### INT **2111**

Servicio **OAH** Entrada de cadena

#### INT **21H**

Servicio **0111** Obtener estado de teclado

Esta operación regresa en el registro AL el valor de FFH si un caracter está disponible o 00H sl no hay un caracter disponible

#### INT **2111**

Servicio OCH Reiniclalización del buffer del teclado y entrada.

La operación ilmpla el buffer del teclado primero y ejecuta el servicio en AL, y espera un caracter,

#### Servicios de **BIOS**

#### **INT 16H**

Servicio **00** Leer del teclado

La operación verifica si existe un caracter en el buffer del teclado. Si existe regresa el registro AL el caracter y en AH el Scan Code, SI no existe, espera la entrada de un caracter. Si la tecla presionada es una función como Inicio o Fl regresa en AL el Yalar O y en AH el Scan Code,

#### INT **16H**

Servicio **01** Verifica si hay que leer una tecla

LA operación es similar al servicio 0. Si existe un caracter en el buffer del teclado, la bandera de cero tiene el valor 0, el registro AL el caracter y AL el scan code. Si no existe caracter disponible.<br>ZF=1.

#### INT **16H**

Servicio **02** Estado del teclado

La operación regresa en AL el estado del teclado del área de datos del BIOS

#### INT **1611**

Servicio **05** Escribir en buffer del teclado

Esta operación permite almacenar caracteres en el buffer del teclado como si un usuario hubiera oprimido una tecla. Carga en CH el caracter ASCII y en CL su Scan Code

El siguiente programa recibe el scan code que se genera al oprimir las teclas Alt-a, Alt-e, Alt-i, Alt-o, Alt-u e Imprime á, é, í, ó, ú respectivamente,

Definiciones scan code/ASCH de teclas comunes

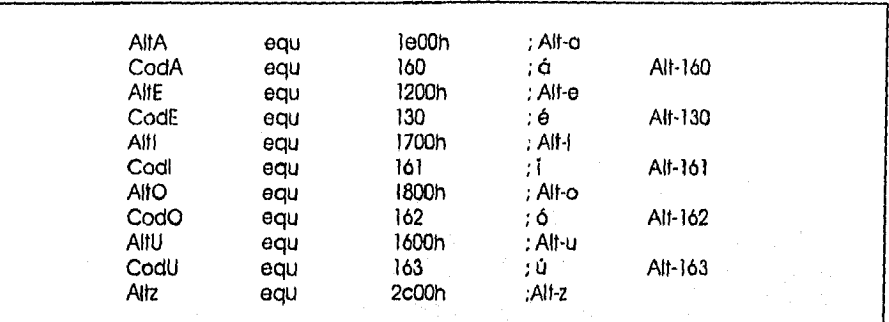

Área de teclado -- Área de comunicaciones del ROM BIOS

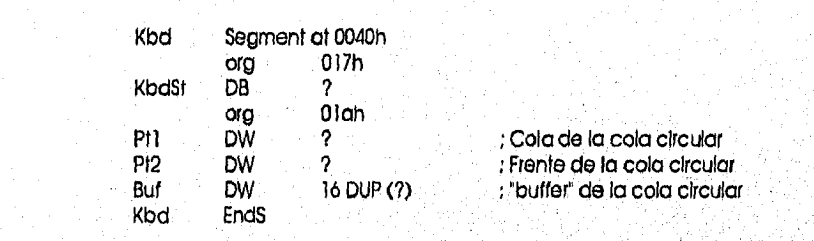

Esqueleto del programa

 $\mathbb{Z}_{\mathbb{Z}}$ 

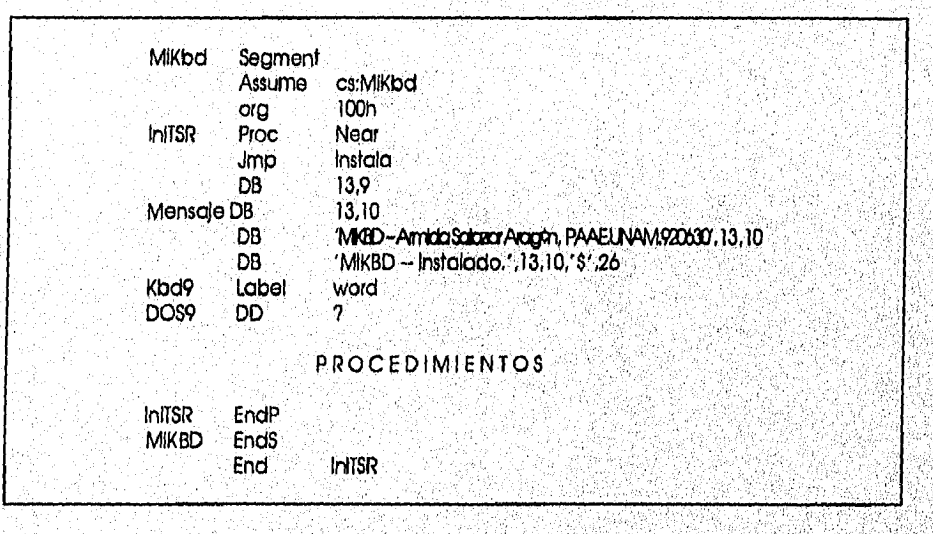

Chathair Searchaire

Nueva Interrupción de teclado

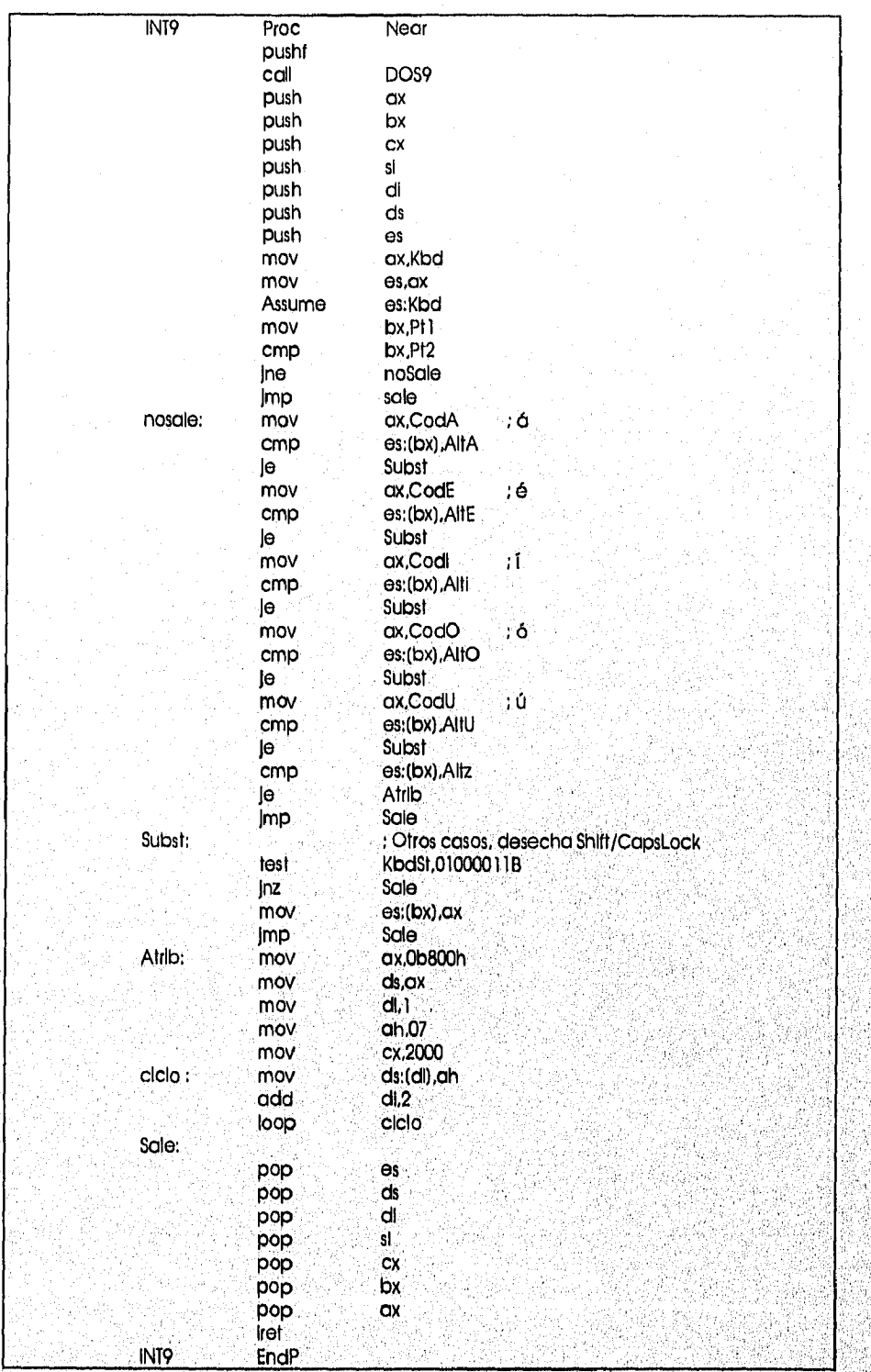

Rutina de Instalación

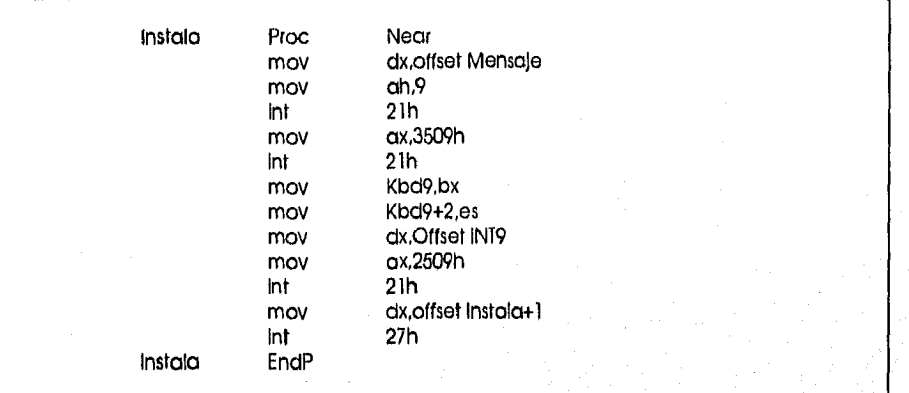

Este programa se queda residente en memoria, Intercepta la INT 9 antes de que el BIOS lo haga e Interpreta el scan code de un conjunto de comblnaclones de teclas para ajustarlas a ciertos caracteres.

En la siguiente sección se explica la manera en que un programa se queda residente en memoria.

#### 4,4,2 PROGRAMAS RESIDENTES EN MEMORIA

Existen programas que después de cargarlos permanecen en memoria permitiendo accesorios desde otras aplicaciones, los cuales se les conoce como TSR (Terminate and Stay Resident).

En general un programa residente consiste en:

- 1. Una sección que redeflne posiciones en la tabla de Interrupciones,
- *2, Un* procedimiento que se ejecute sólo la primera vez que se corra el programa y que realice las slgulentes tareas:
	- Reemplazar la dirección de la tabla de interrupciones con su propia dirección,
	- Establecer el tamaño de la porción que se va a quedar residente.
	- Utilizar una Interrupción que le diga al DOS que termine el 'programa y que mantenga en memoria la porción especificada
- 3, Un procedimlento que se quede residente *y* que sea activado, por ejemplo, por cierta entrada de teclado o por el reloj,

El programa de la sección anterior Intercepta la INT 09H, (entrada por teclado) para verificar si se ha oprimido una tecla y utlliza dos llamadas a servicios de la INT 21H para manipular: la tabla dé interrupciones:

INT **21H** 

Servicio **35** Obtener la dirección de la interrupción.

Esta operación regresa la dirección de la Interrupción en ES:BX.

# INT 21H<br>Servicio 25

Reemplazar la dirección de una interrupción.

Esta operación se establece el valor de la nueva dirección (DX) a la interrupción (AL)

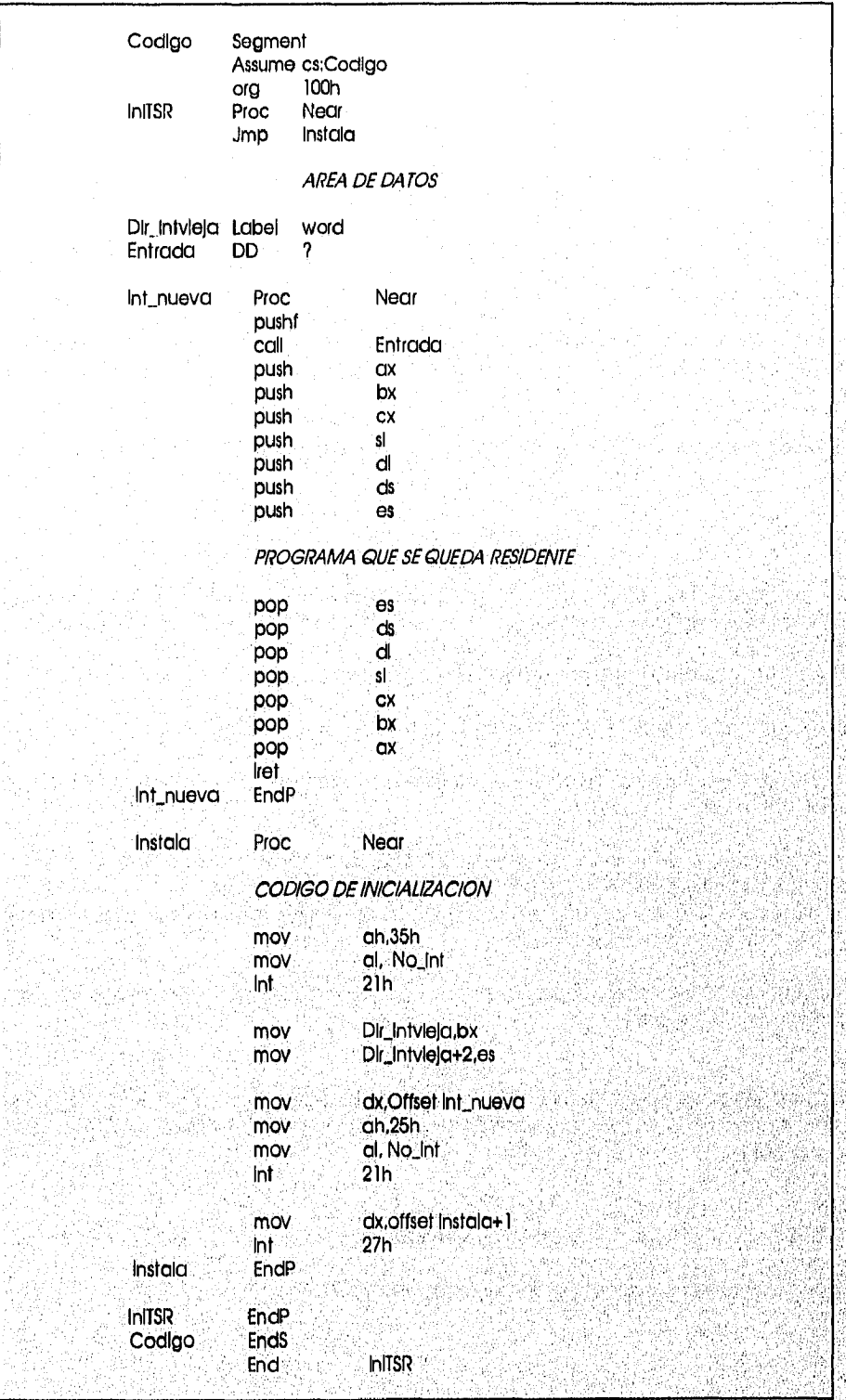

Æ,

#### Descripción

CODIGO empieza el segmento de código del programa COM, LA primera Instrucción ejecutable, JMP INITSR, transfiere el control a la rutina INITSR la cual utiliza el servicio 35H de DOS para localizar la dirección de la interrupción en la tabla de servicios. La operación regresa la dirección en ES:BX, la cual es guardada en DIR\_INTVIEJA. El Servicio 25H establece la dirección de INT\_NUEVA en la tabla de Interrupciones,

#### 4,5 PROGRAMACIÓN DE UN MICROPROCESADOR DE 32 BITS

En esta sección se presentan características de los Microprocesadores 386 y 486 que afectan a la programación y las diferencias más Importantes entre los microprocesadores de 16 bits y los de 32 bits.

En un Microprocesador 386 y 486 se puede trabajar en dos modos: Modo real Modo protegido

En modo real trabaja esencialmente Igual que una máquina 8086/286 con la excepción que se encuentran registros de 32 bits disponibles, En este modo se puede accesar un máximo de 1 Mb de memoria.

En modo protegido se puede accesar hasta 4 Gb de memoria, pero se requiere de un sistema operativo complejo. (UNIX y OS/2)

Una de las diferencias más Importantes es el tamaño de los registros. Mientras que en un. Microprocesador 8086/286 el tamaño el registro es *de* 16 bits, en una 386/486 el tamaño máximo se extiende a 32 bits,

Por ejemplo un 386/486 contiene registros AL, AH, y EAX con 8,8,16 y 32 bits respectivamente, En un 8088/286 se puede accesar el registro AX como AL, AH o AX, en un 386/486 sólo se puede accesar el registro EAX como AL, AH, AX o EAX, es decir, no se puede accesar el registro alto de EAX como un registro separado.

Además de los registros de segmento CS,DS,SS, y ES, existen dos registros nuevos; FS y GS, haciendo posible accesar 384 bytes (6 x  $64 = 384$ ).

**Generales** 

**Apuntadores** 

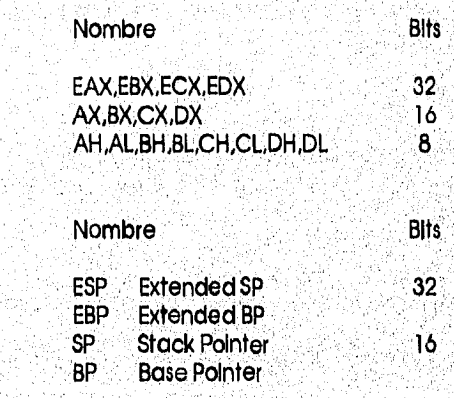

**145** 

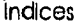

Segmentos

Instrucción

Bandera

**Control** 

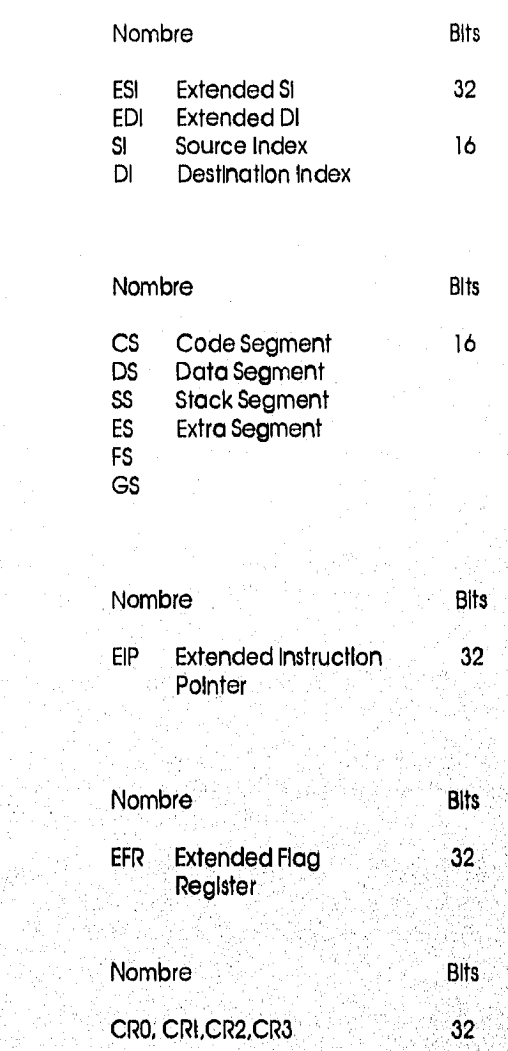

Otro cambio importante es que los registros generales (EAX, ECX, EDX) pueden ser utIlizadol como apuntadores. En Una arquitectura de 16 bits los registros AX, CX, y DX no pueden ser Utilizados como apuntadores, sólo los registros BX, SI, DI y BP.

Segmentos por default y overrlde

Cuando se utiliza EAX, ECX, o EDX como direcciones el registro por default es DS, para ESP y EBP es SS, para EIP es CS, y para los demás registros es DS. El caracter : puede utilizarse para cambiar el registro del segmento por default. Dirección Física

El cálculo de la dirección física en modo real es el mismo que en una arquitectura de 16 bits.

Para la dirección lógica FS = 12E0 y ECX = 0000120, la dirección física para FS:ECX:será 12E00 + 0120  $= 14000H$ 

Se mueve FS un dígito hexadecimal a la izquierda y se suma el offset ECX,

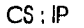

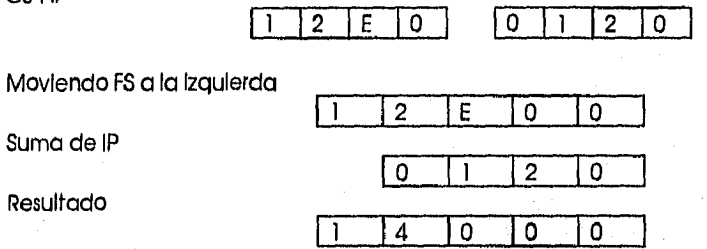

Modos de direccionamiento.

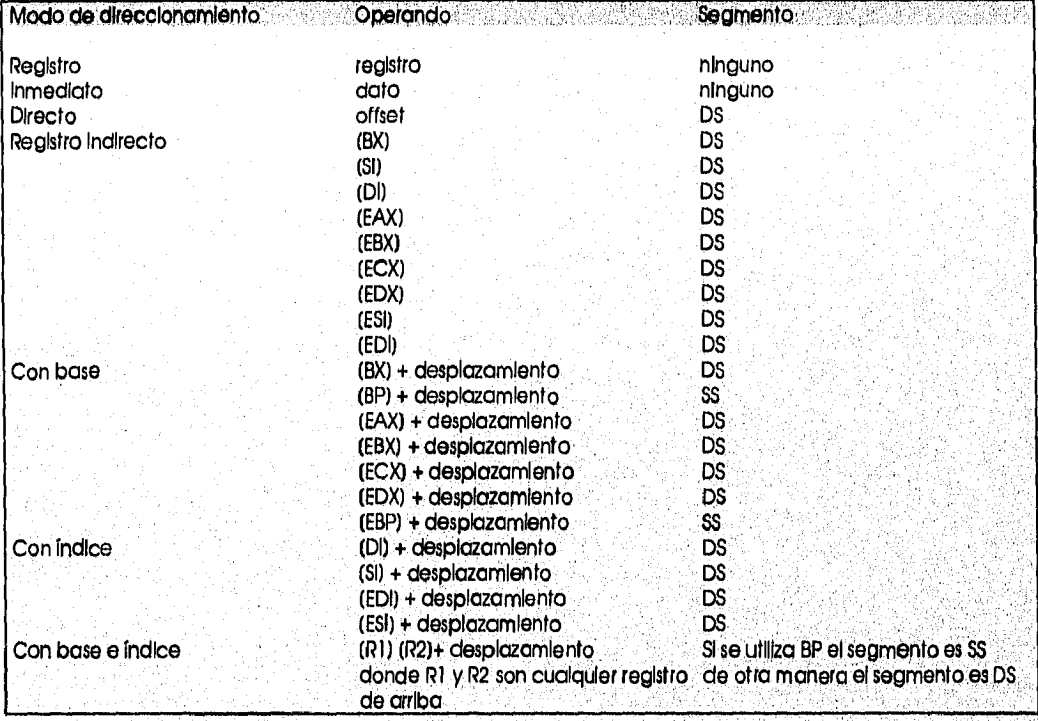

Acceso de memoria en modo real.

El programador debe tener cuidado en el uso *de* registros de 32 bits ya que en modo real el rango máximo de memoria es 1M ( 00000 a FFFFFH ) y con registros de 32 bits el rango es mayor a 1M (' 00000000H a FFFFFFFFH )

William Carlos and The Contract of

Por lo general las razones para aprender a programar en Lenguaje Ensamblador son un tema de discusión, ya que a diferencia de otros, éste no provee las funciones que generalmente se utilizan en las aplicaciones y, tal vez los programas de alto nivel son más fáciles de aprender, por lo que utilizarlos es una buena elección, sin embargo, existen ocasiones en que sólo el Lenguaje Ensamblador puede realizar ciertas tareas con mayor rapidez y eficiencia.

El campo de la computación es tan extenso que existen analistas que emplean lenguajes de alto nivel para desarrollar aplicaclones donde sólo es necesario llamar rutinas que el compilador proporciona y donde el tiempo no es importante, también hay analistas que se especializan en realizar rutinas en lenguajes de bajo nivel por las ventajas que se obtienen.

Aunque el aprendizaje del Lenguaje Ensamblador es al principio un poco difícil y tal vez el tiempo que se tenga que Invertir sea mayor a otro lenguaje, los resultados de lo que se puede crear y la disciplina que se adqulere tienen un valor agregado.

Al aprender Lenguaje Ensamblador se adquiere una disciplina para programar de manera clara, se comprende mejor la manera en que se, manejan, a bajo nivel, las estructuras de datos permitiendo un mayor control de Hardware y un acceso al procesador de manera óptima y eficiente, por otro lado, al poder hacer programas residentes en memoria, es posible cambiar la manera en.que el Sistema Operativo DOS trabaja, lo cual es una ventaja que solo los programadores de Lenguaje Ensamblador pueden utilizar.

El porqué desarroliar en Lenguaje Ensamblador, depende de la aplicacián en donde se quiera utilizar y del lenguaje de alto nivel en el que esta aplicación esté realizada, ya que aunque el Lenguaje Ensamblador es más rápido, debido a que los mnemónicos se traducen directamente a Lenguaje Máquina, no es garantía de tener un programa rápido, se pueden tener.rutinas lentas, igual que en otros lenguajes, por lo'que una vez que se ha escrito un programa, es necesario determinar que parte está consumiendo más tiempo, para poder 'optimizar el código, El Lenguaje Ensamblador no se debe emplear sólo porque se piense que la , aplicación se va a ejecutar más rápido, ya que como se sabe, una secuencla escrita en PASCAL, C, FORTRAN puede realizar el trabajo Igual de rápido que un algoritmo codificado en Ensamblador.

Hay que recordar que todos los lenguajes de alto nivel están creados en Lenguaje Ensamblador y dado que no existen lenguajes de alto nivel perfectos,. se pUede utilizar lenguaje de bajo nivel para aumentar sus capacidades, Se debe utilizar lenguajes de alto nivel para aquellas tareas que éstos realizan Moler, pero es importante reconocer que existen rutinas que se ejecutan con mayor ventaja en Lenguaje Ensamblador,

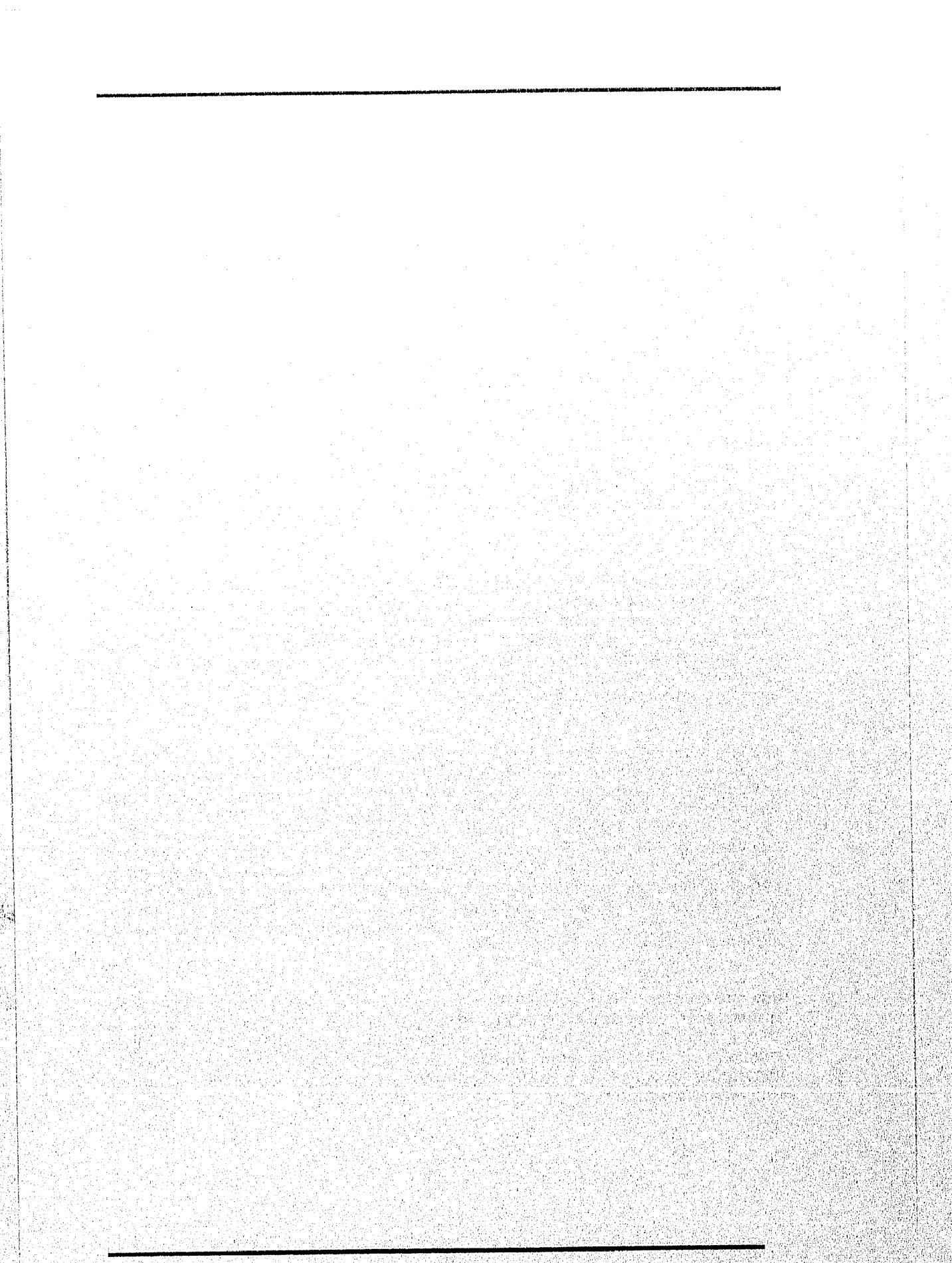

StiNdeM.1.4.010111.

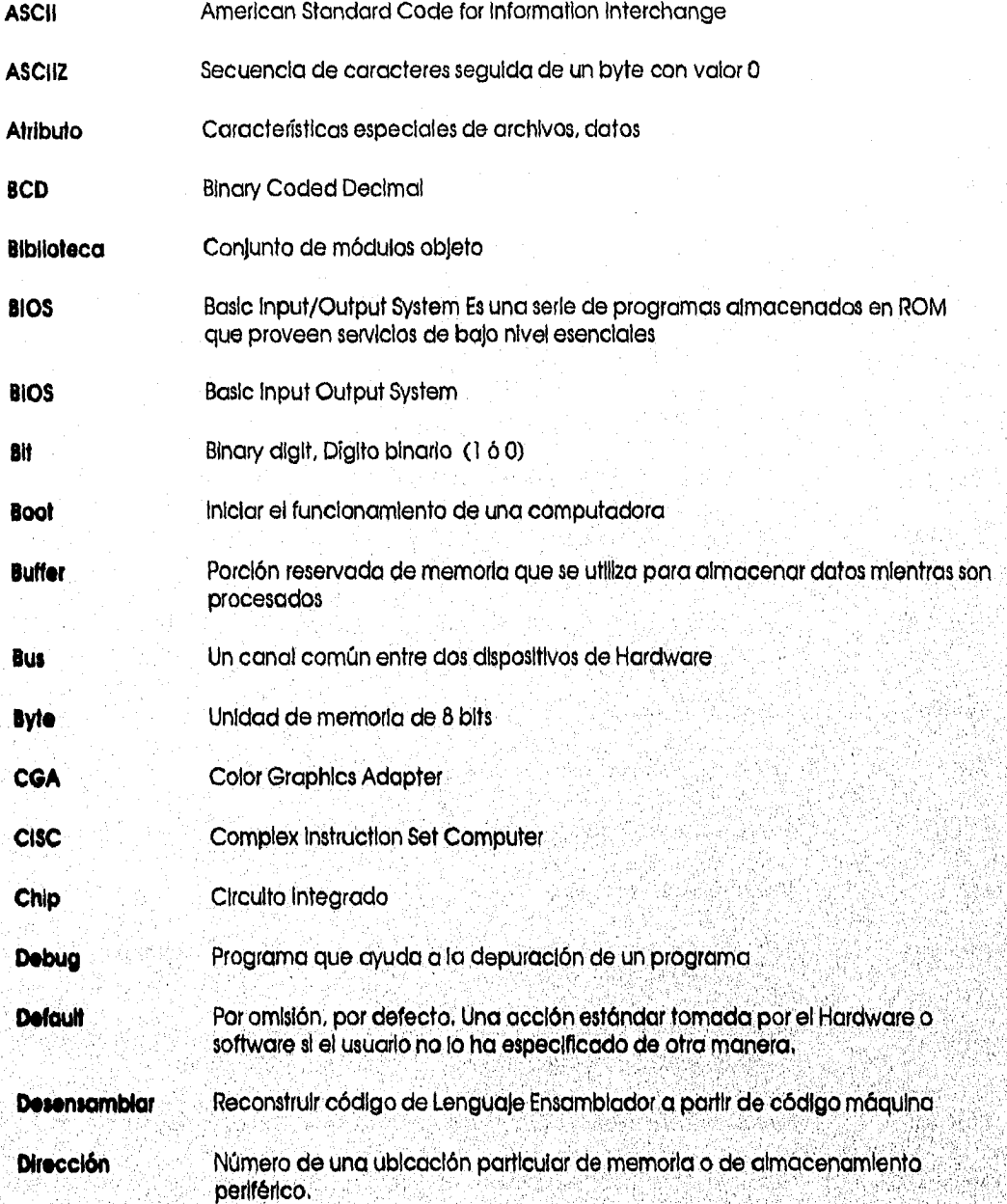

151

h

iai<br>Ma

at er

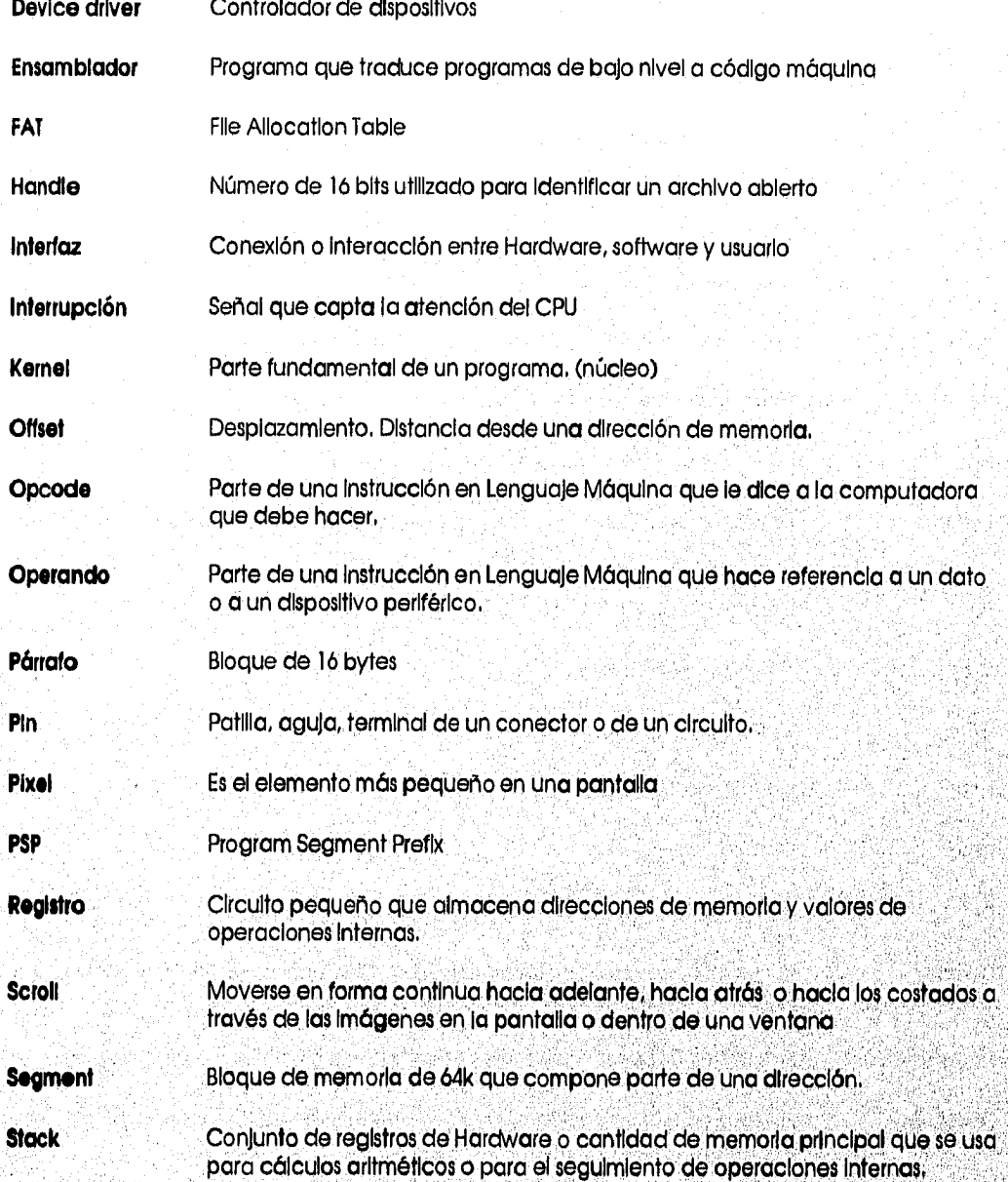

## **CONCEPTOS FUNDAMENTALES**

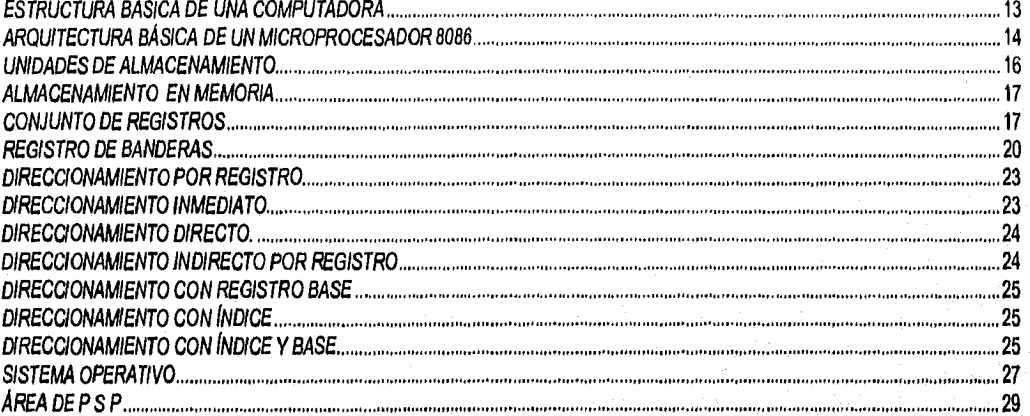

## **ENSAMBLADORES**

CREACIÓN DE PROGRAMAS 36

## **PROGRAMACIÓN EN LENGUAJE ENSAMBLADOR**

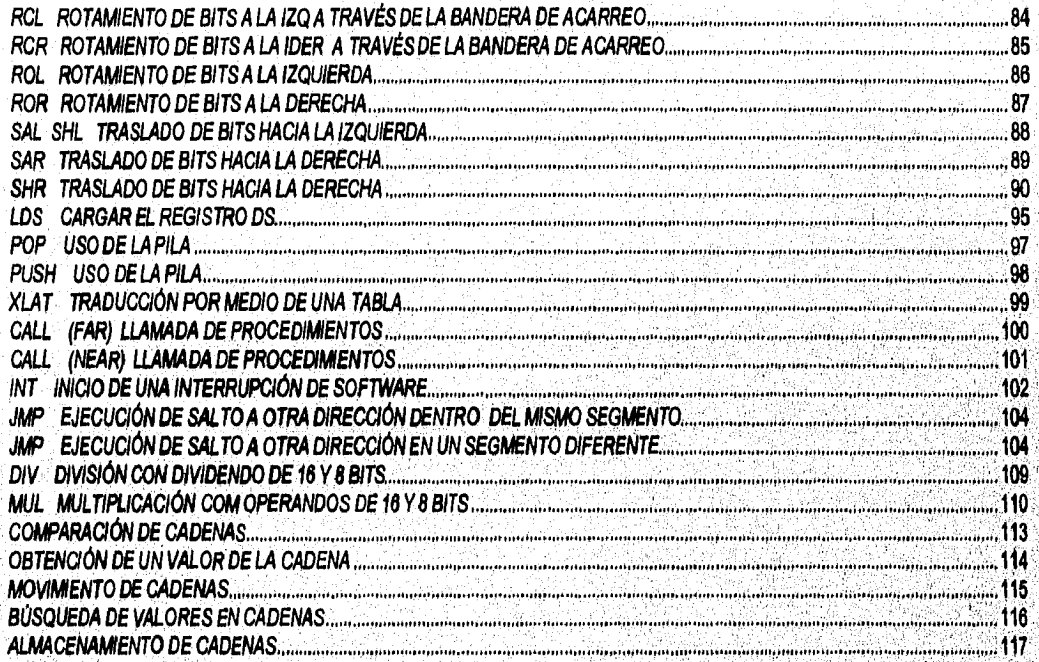

## **TÓPICOS AVANZADOS**

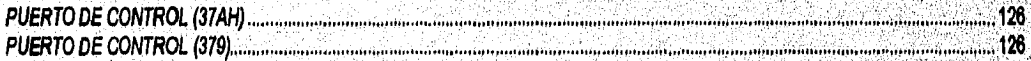

والوالي الاجلال وليتابع والمهابه والمحالة والموالي ومبرودة والمتار

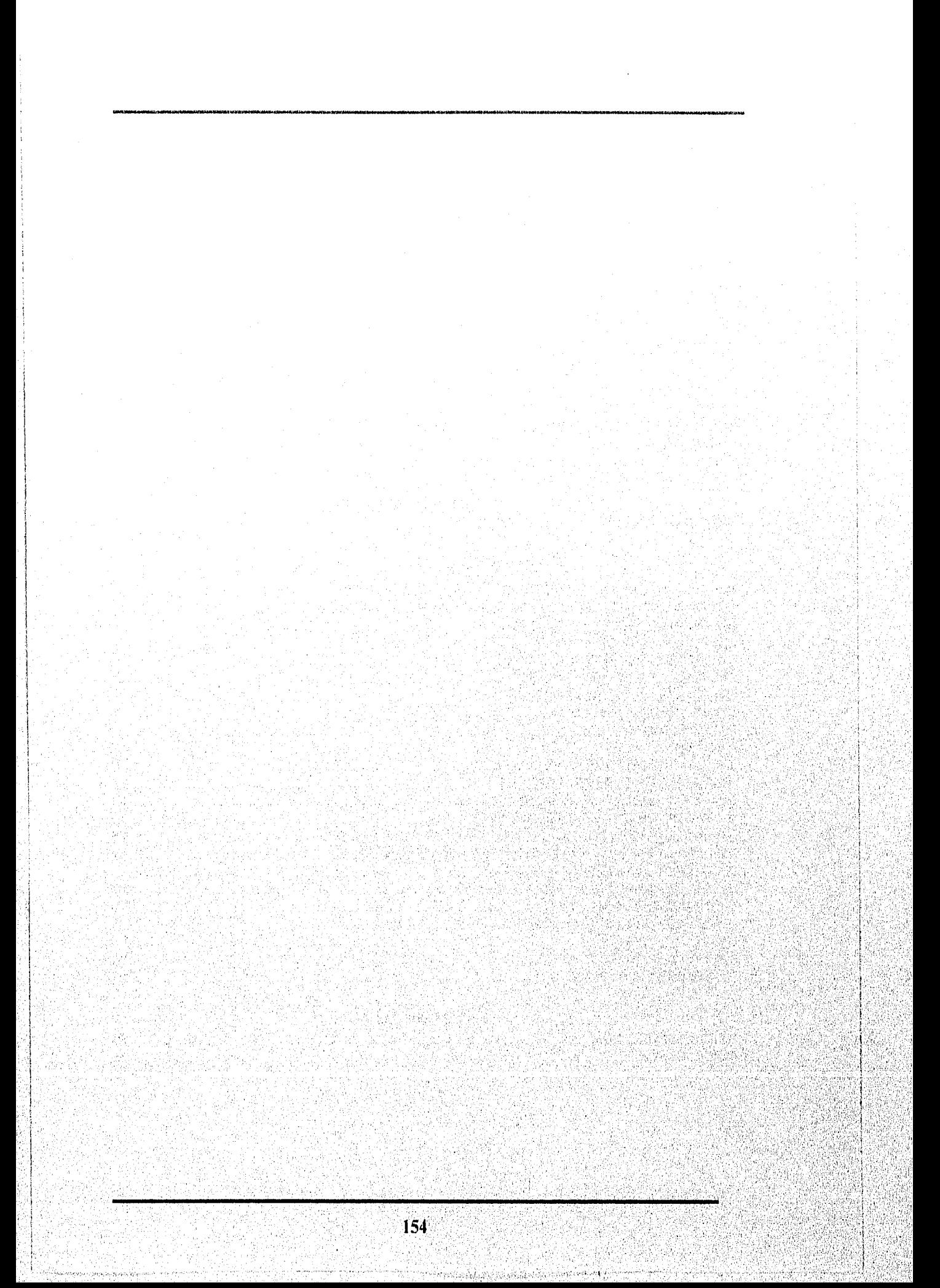

#### **BIBLIOGRAFÍA**

- Muhammad Alid Mazidi, Janice Gillispie Mazidi. "The 80x86 IBM PC & Compatible Computers Volume L. Assembly Language Programming on the IBM PC, PS and Compatibles", Prentice Hall, New Jersey, USA 1993.
- David C, Willen, Jeffrey I, Krantz, "8088 Assembler Language ProgrammIngi The IBM P.C.", SAMS, Indiana, USA 1989,
- Steven Holzner. "Advanced. Assembly language on the IBM. PC", Prentice Hall, New York, USA 1987.
- Allen L Wyatt, "Using Assembly Language", QUE Corporation, USA 1990,
- Nabalyotl Barkakati, Randali Hyde, "The Walte Groups's Microsoft Macro Assembter. Bible", SAMS, Indiana, USA 1993,
- Ralf Brown, Jim Kyle, "PC Interrupts... A Programmer's Reference To BIOS, DOS and Third-Party. Calls", ADISON WESLEY, USA 1993
- J. Terry Godfrey. "Lenguaje. Ensamblador para Microcomputadoras. IBM. para Principiantes y Avanzados", Prentice Hall, México 1991,
- Kris Jamsa, "DOS, The Complete Reference", Osborne McGrawHill, California, USA 1991.
- John Woram, "The PC Conflguration", Bantam Computer books, New york, USA 1990,
- Peter Abel, "IBM PC Assembly Languaje and Programming". Prentice Hall, New Jersey, USA 1991,